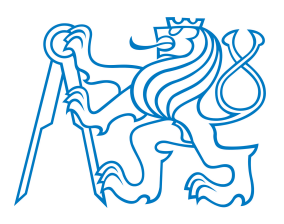

# ČESKÉ VYSOKÉ UČENÍ TECHNICKÉ V PRAZE

Fakulta biomedicínského inženýrství Katedra biomedicínské techniky

# Analýza variability srdečního rytmu u pacientů s komplexním regionálním bolestivým syndromem

# Analysis of heart rate variability in patients with complex regional pain syndrome

Diplomová práce

Studijní program: Biomedicínská a klinická technika Studijní obor: Biomedicínský inženýr

Vedoucí práce: Ing. Lenka Hanáková

## Bc. Lucie Hadáčková

Kladno 2017

České vysoké učení technické v Praze, Fakulta biomedicínského inženýrství

Katedra biomedicínské techniky

Akademický rok: 2016/2017

#### Zadání diplomové práce

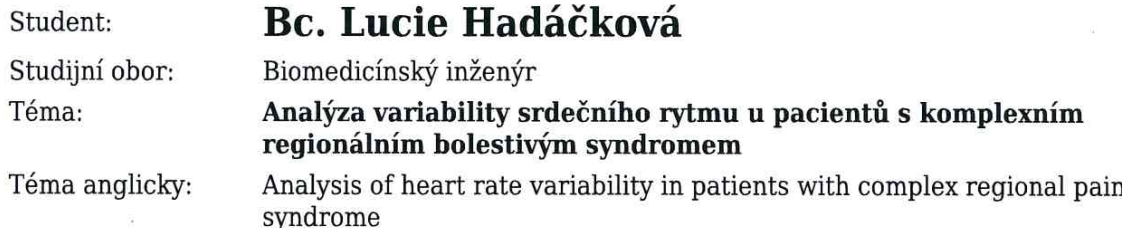

Zásady pro vypracování:

Popište vliv komplexního regionálního bolestivého syndromu (KRBS), který postihuje svaly, klouby, kůži a kosti, na srdeční rytmus u sledovaných pacientů. Provedte předzpracování EKG záznamů (dekódování a detekce QRS komplexu, extrakce R-R intervalů) získaných ve spolupráci s Neurologickou klinikou 2. LF UK a FN Motol u reprezentativního vzorku pacientů s KRBS. Navrhněte metody zpracování a hodnocení předzpracovaných dat pomocí lineárních a nelineárních metod. Určete vhodnost využití navržených metod pro klasifikaci zdravých a nemocných subjektů.

Seznam odborné literatury:

[1] Terkelsen, A.J., Mølgaard, H., Hansen, J., Finnerup, N.B., Krøner, K. and Jensen, T.S., Heart rate variability in complex regional pain syndrome during rest and mental and orthostatic stress, Anesthesiology, ročník 116, číslo 1, 2012, Leden, 133-146 s.

[2] Task Force of the European Society of Cardiology the North American Society of Pacing Electrophysiology, Heart Rate Variability: Standards of Measurement, Physiological Interpretation, and Clinical Use, Circulation, ročník 93, číslo 5, 1996, Březen, 1043-1065 s.

[3] Schlenker, J., Nedělka, T., Riedlbauchová, L., Socha, V., Hána, K. and Kutílek, P., Recurrence Quantification Analysis: A Promising Method for Data Evaluation in Medicine, European Journal for Biomedical Informatics, ročník 10, číslo 1, 2014, Prosinec, en35-en40 s.

Vedoucí: Ing. Lenka Hanáková Konzultant: Ing. Vladimír Socha, Ing. Jakub Schlenker

20.08.2018 Zadání platné do:

vedoucí katedry / pracoviště

děkan

V Kladně dne 20.02.2017

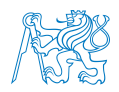

## Abstrakt

Komplexní regionální bolestivý syndrom (KRBS) je závažné chronické neurologické onemocnění obvykle způsobené poraněním periferního nervu. Běžně používanou metodou pro diagnostiku KRBS je kriteriální hodnocení. V současné době se některé studie zabývají možnostmi kvantifikace a kvalifikace KRBS prostřednictvím metod hodnocení autonomního nervového systému (ANS) například na bázi evaluace variability srdečního rytmu. Základní hypotézou přitom je, že se onemocnění projeví v regulaci vitálních funkcí prostřednictvím ANS. V rámci diplomové práce byla orientace zaměřena primárně na popis vlivu KRBS na srdeční rytmus. Sledovaných bylo 35 pacientů s diagnostikovaným onemocněním, kteří byli porovnaní s kontrolní skupinou, přičemž byly dodržené zásady o reprezentativnosti a uniformnosti výzkumného vzorku. V rámci měření bylo využito záznamu EKG se současným využitím standardního ortostatického testu. Zpracování dat probíhalo pomocí standardních metod časové a spektrální analýzy, a také s využitím rekurentní kvantifikační analýzy. Statistické zpracování výsledků ukázalo, že použité metody dokáží rozlišit zdravé subjekty od nemocných se signifikantní významností. Uvedené naznačuje, že změna v autonomní nervové regulaci může být průvodním znakem popisujícím KRBS.

Klíčová slova: komplexní regionální bolestivý syndrom, variabilita srdečního rytmu, časová analýza, frekvenční analýza, rekurentní analýza, rozhodovací stromy.

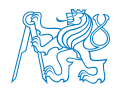

### Abstract

Complex regional pain syndrome (CRPS) is a severe chronic neurological disease usually caused by peripheral nerve injury. The commonly used method for diagnosing KRBS is the criterion evaluation. At present, some studies handle the possibilities of quantification and qualification of CRPS through the methods of autonomous nervous system (ANS) assessment, for example, based on the evaluation of heart rate variability. The basic hypothesis is that the disease will manifest itself in the regulation of vital functions through ANS. In the thesis, the orientation was focused primarily on the description of CRPS influence on heart rate. 35 monitored patients with diagnosed disease were compared with the control group, while observing the principles of representativeness and uniformity of the research sample. The ECG record with the current use of a standard orthostatic test was used in the measurement. Data processing was performed using standard time and spectral analysis methods, as well as recurrent quantification analysis. The statistical processing of the results showed that used methods could distinguish healthy subjects from patients significantly. The abovementioned suggests that changes in autonomic nervous regulation may be an accompanying symptom describing CRPS.

Keywords: complex regional pain syndrome, heart rate variability, time-domain analysis, spectral analysis, recurrence analysis, decision trees.

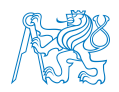

## Poděkování

Ráda bych zde poděkovala vedoucí své práce paní Ing. Lence Hanákové za její skvělou péči, její profesionální přístup, rady a připomínky k práci, a hlavně za její čas, který si na mě vždy udělala, když to bylo nejvíce potřeba, a přestože měla spoustu jiných povinností, zůstala také mou kamarádkou, i když to občas bylo opravdu těžké. Nemalé díky patří také mým konzultantům panu Ing. Vladimíru Sochovi, Ph.D., za jeho velice přínosné korekce a upřímné hodnocení práce během jejího vzniku, a panu Ing. Jakubovi Schlenkerovi za jeho pohotový přístup a informace zásadní ke zpracování dat.

Děkuji také panu doktorovi MUDr. Rudolfovi Černému CSc. z Kliniky neurologie FN Motol a 2. LF UK v Praze, díky němuž bylo možné naměřit a zpracovat data v této práci.

Osobní poděkování patří mé úžasné rodině za jejich podporu a jejich moudrost, protože nakonec přeci jen zdraví je nejdůležitější, nehledě na to, zda fyzické nebo psychické a jsem moc ráda, že mi to pořád připomínali tím nejkrásnějším způsobem. Poděkování patří také mým milým přátelům, spolužákům a kolegům z FN Motol, protože bez jejich vtipu, hecování a podpory by to bylo všechno mnohem těžší.

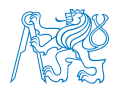

## Čestné prohlášení

Prohlašuji, že jsem diplomovou práci s názvem "Analýza variability srdečního rytmu u pacientů s komplexním regionálním bolestivým syndromem" vypracovala samostatně a použila k tomu úplný výčet citací použitých pramenů, které uvádím v seznamu přiloženém k diplomové práci.

Nemám závažný důvod proti užití tohoto školního díla ve smyslu §60 Zákona č.121/2000 Sb., o právu autorském, o právech souvisejících s právem autorským a o změně některých zákonů  $(autorský zákon).$ 

V Kladnˇe dne 19. kvˇetna 2017 . . . . . . . . . . . . . . . . . . . . . . . . . . . . . . . . . . . . . .

Podpis

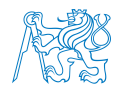

# Obsah

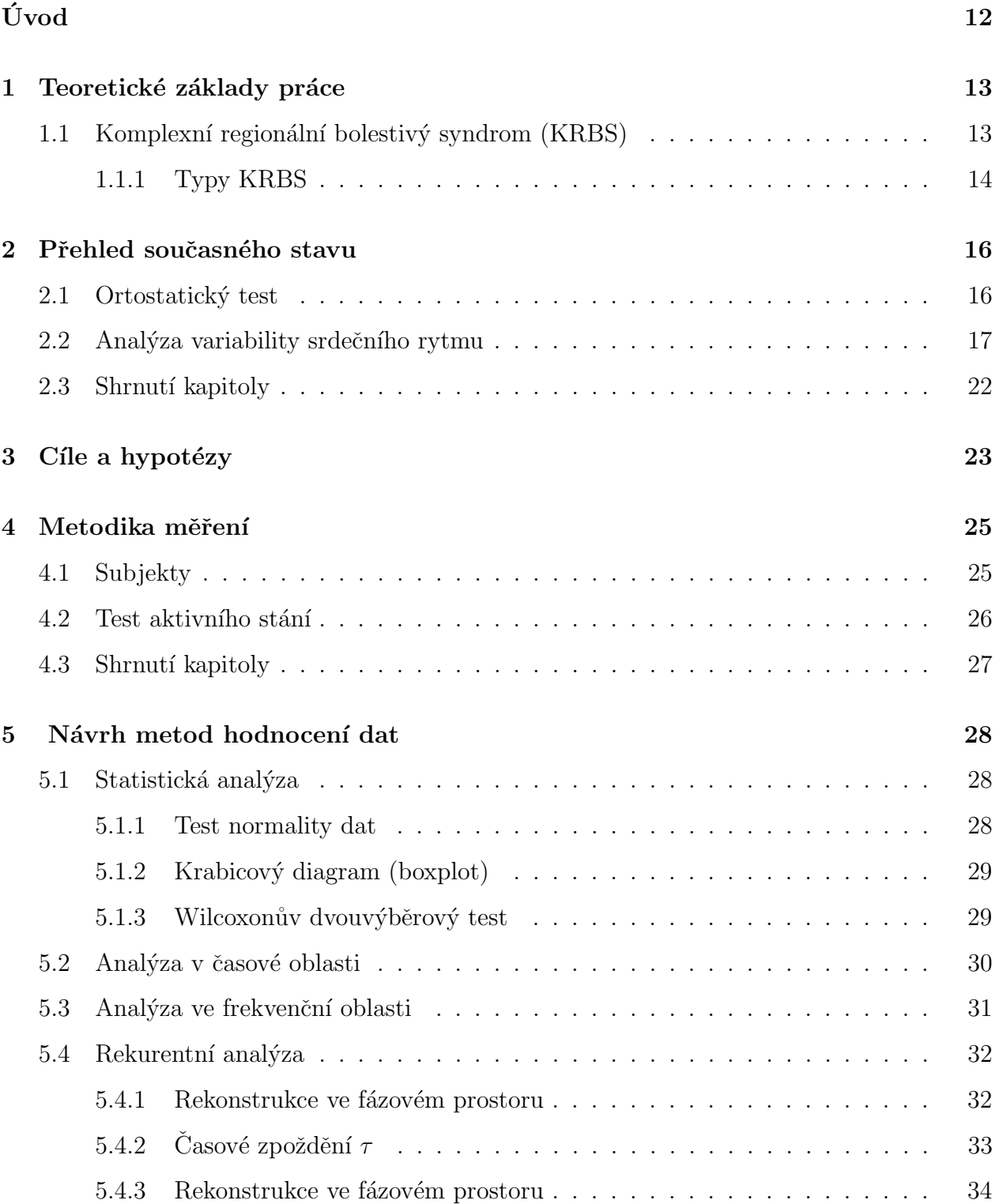

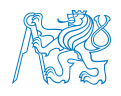

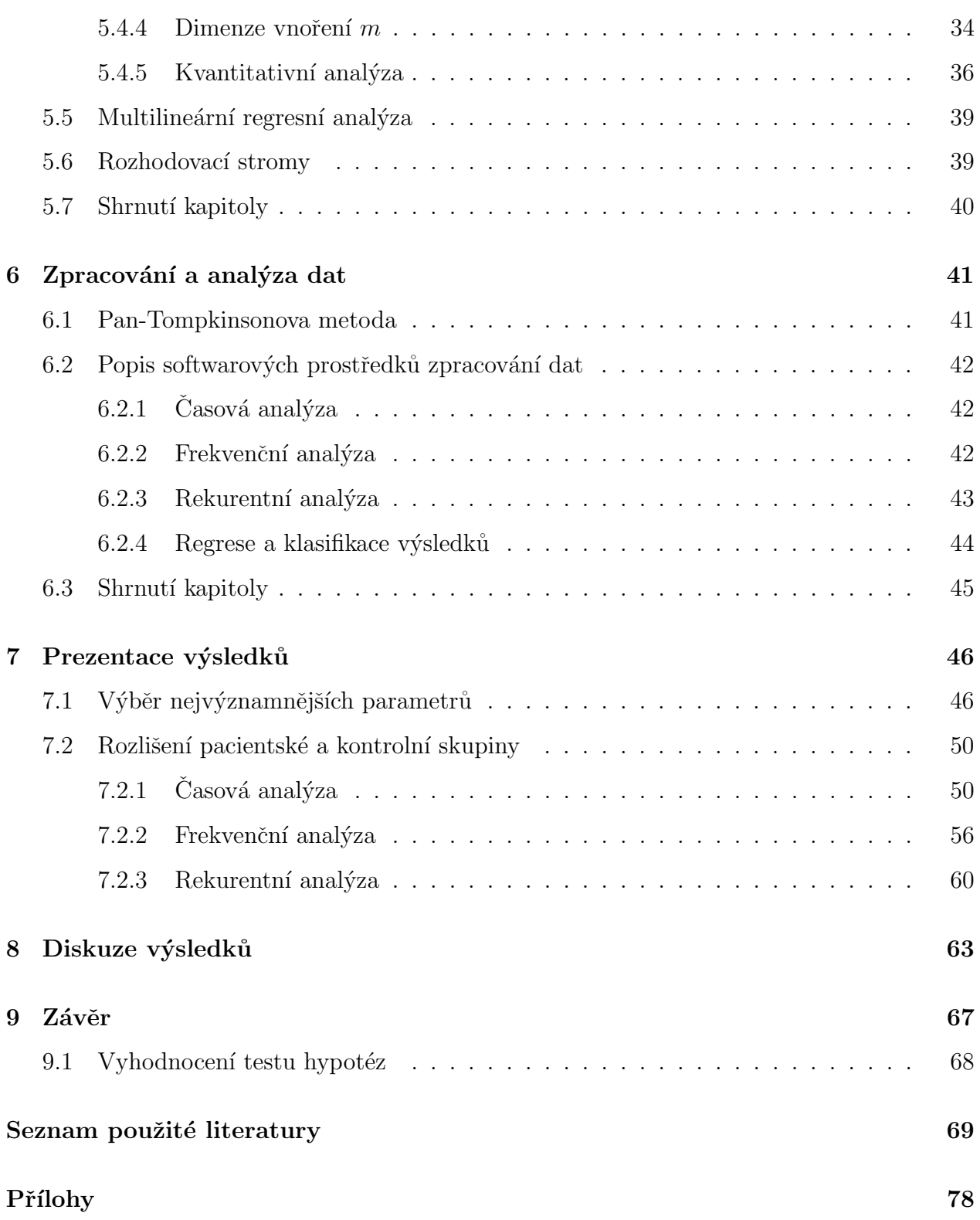

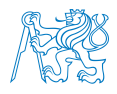

# Seznam obrázků

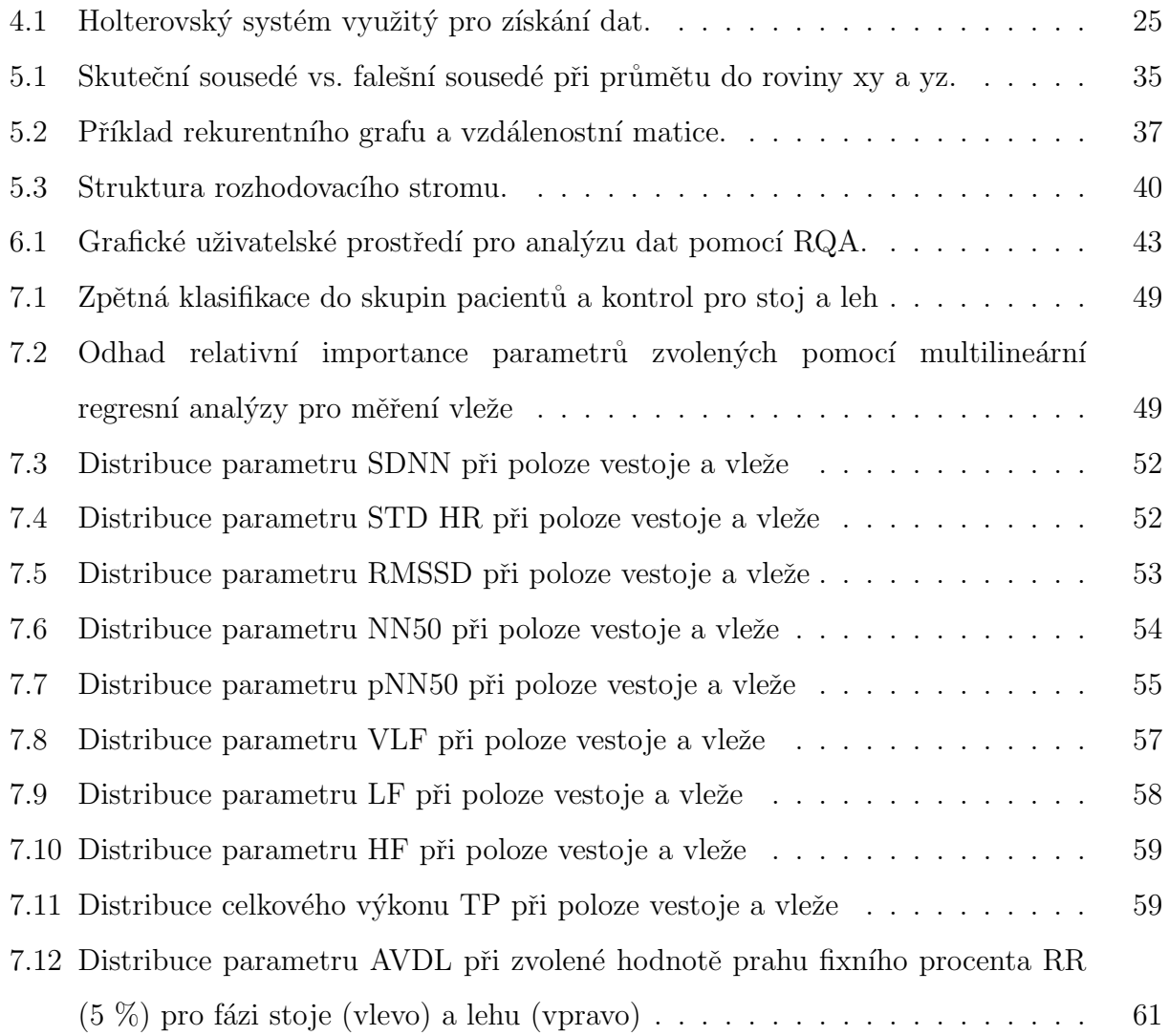

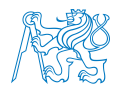

## Seznam tabulek

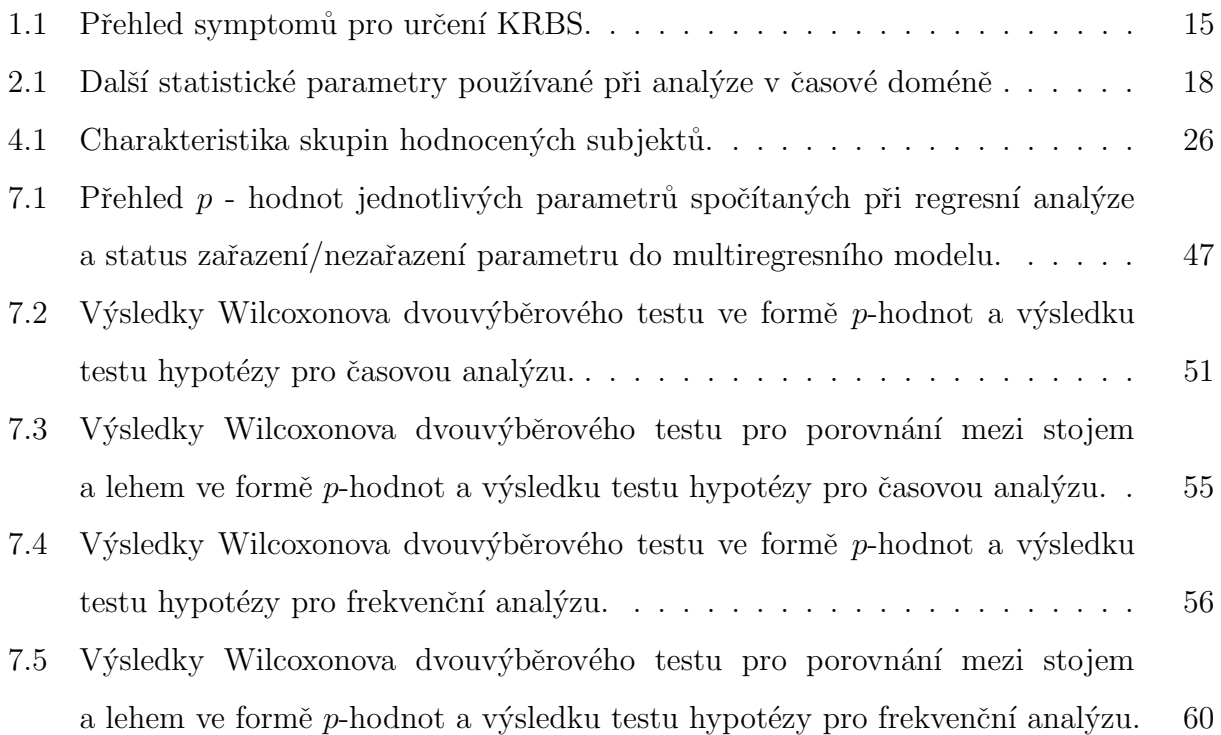

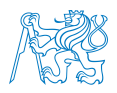

# ${\bf Seznam}$ symbolů a zkratek

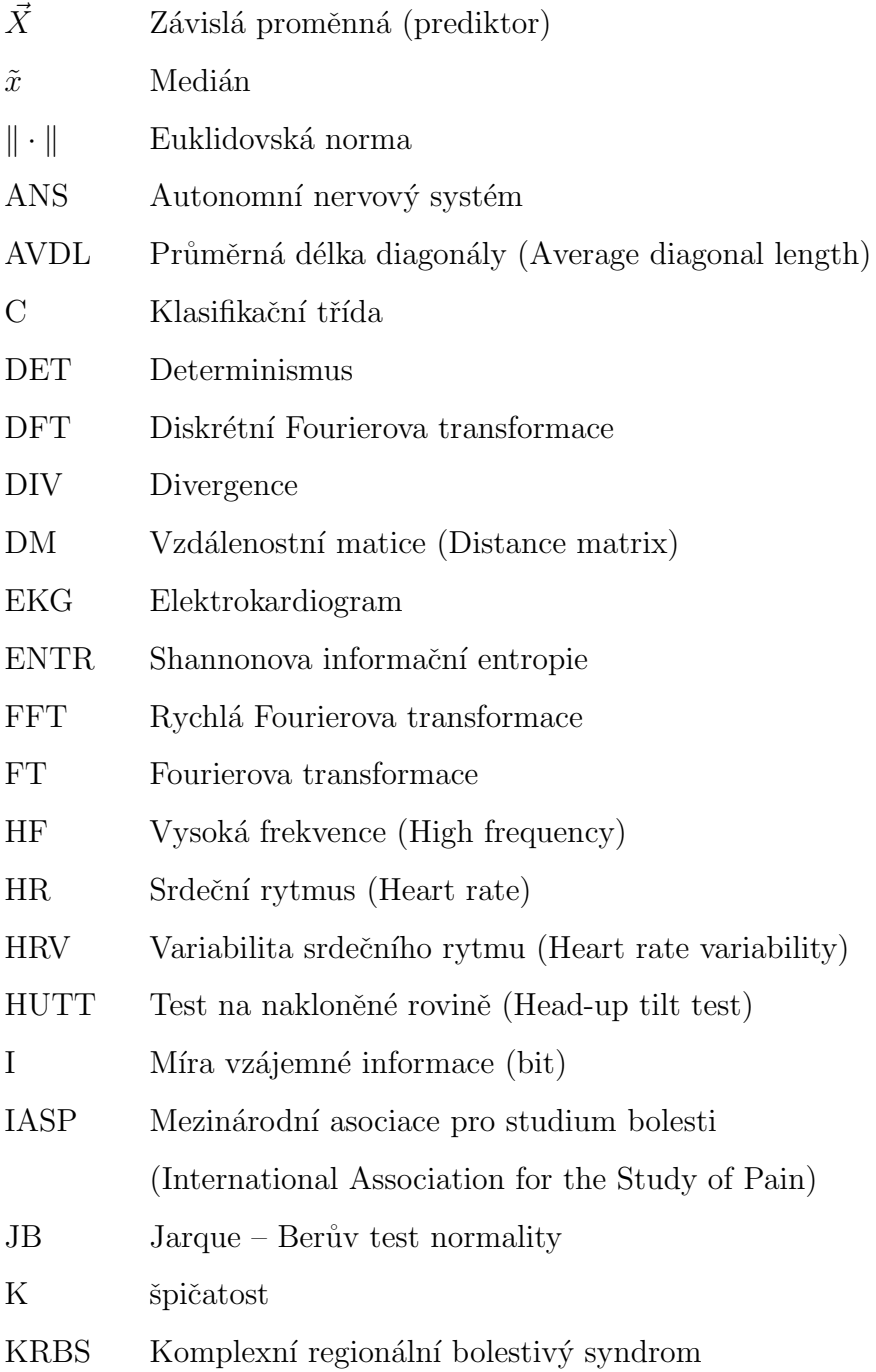

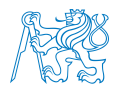

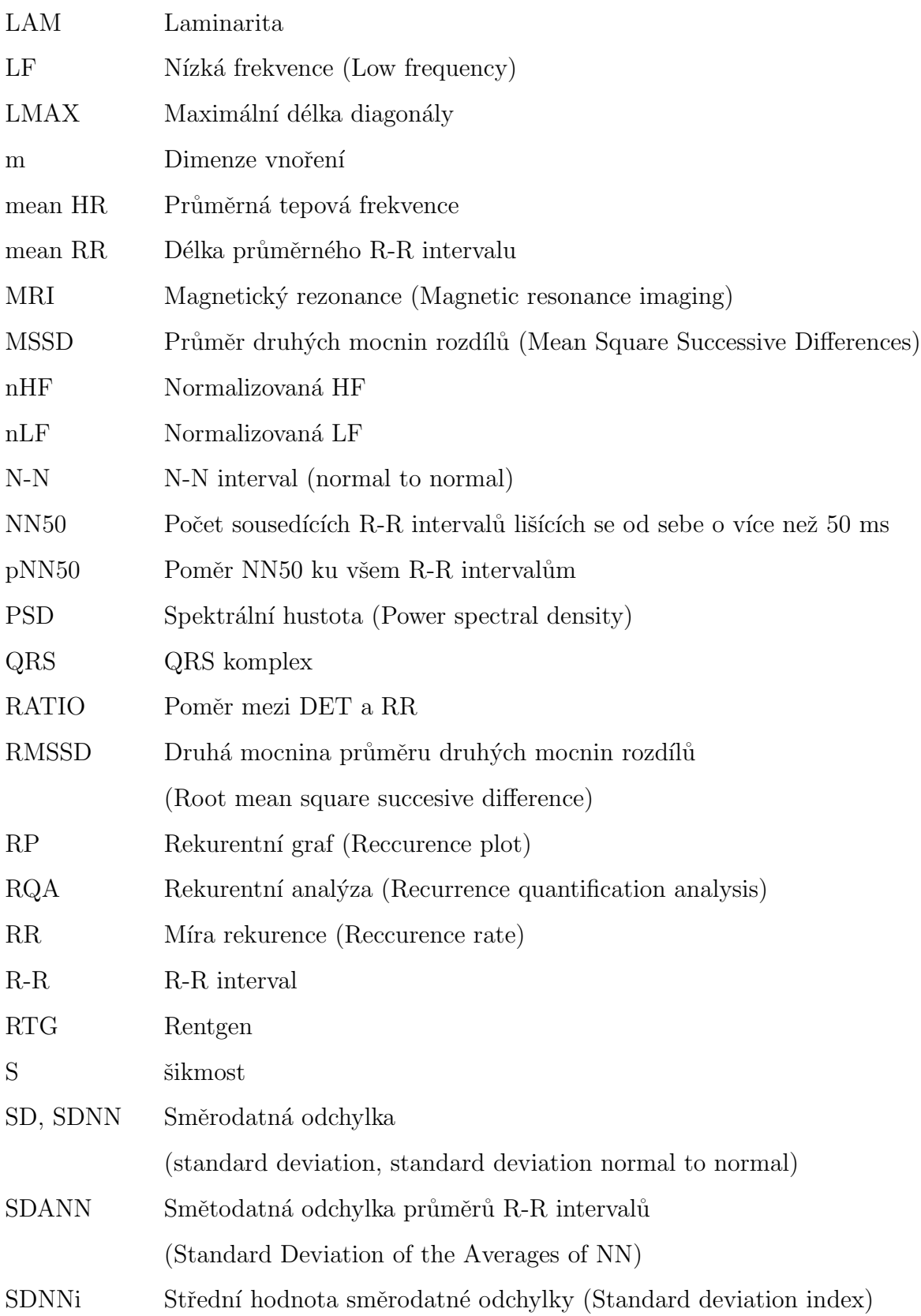

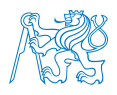

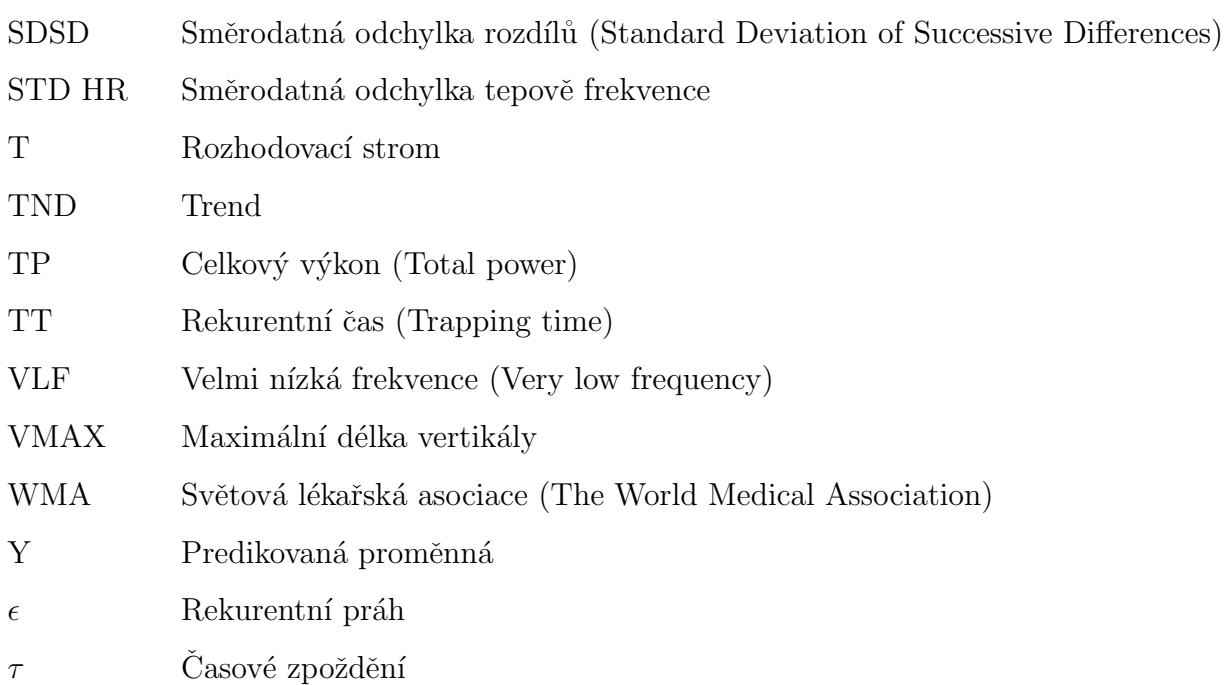

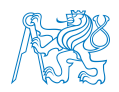

# Uvod ´

Komplexní regionální bolestivý syndrom je závažné chronické neurologické onemocnění, obvykle způsobené poraněním periferního nervu, které omezuje pacienty chronickou bolestí a v konečném důsledku i např. v hybnosti jejich končetin. Jelikož se jedná o onemocnění ovlivňující autonomní nervový systém, které je stále špatně diagnostikovatelné, začíná se přistupovat k možnému zkoumání a následné diagnostice tohoto onemocnění pomocí analýzy variability srdečního rytmu.

K vyhodnocování variability srdečního rytmu se běžně používají tradiční lineární metody založené na časové a frekvenční analýze, které ale mají vzhledem k charakteristice dat naměřených v lidské soustavě své limitace. Právě díky těmto limitacím lineárních metod se stále častěji začínají využívat metody nelineární, které lépe odpovídají typu zpracovávaných dat.

Tato práce se zabývá analýzou variability srdečního rytmu u pacientů s komplexním regionálním bolestivým syndromem. K cílům práce patří popis vlivu komplexního regionálního bolestivého syndromu u pacientů neurologické kliniky FN Motol a 2. LF UK na autonomní nervovou regulaci, zpracování naměřených dat pomocí navržených lineárních a nelineárních metod a určení vhodnosti navržených metod pro klasifikaci zdravých a nemocných subjektů.

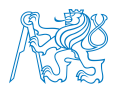

### 1 Teoretické základy práce

### 1.1 Komplexní regionální bolestivý syndrom (KRBS)

Komplexní regionální bolestivý syndrom (KRBS) je závažné chronické onemocnění obvykle omezené v distální části končetiny nebo končetin způsobené poraněním periferního nervu. KRBS charakterizuje spontánní nebo evokovaná bolest. KRBS může být způsoben poraněním či poškozením tkáně končetiny, např. při zlomenině, imobilizaci nebo po embolizaci či chirurgickém zákroku. Obvykle vzniká v rozmezí od 4 do 6 týdnů od traumatu, přičemž se může vyvinout až u více než 5 % ze všech nervových poškození [1, 2, 3, 4, 5].

- Komplexní: odpovídá různým symptomům jako je bolest, senzorické, motorické a autonomní změny v postižené oblasti [6].
- Regionální: bolest se objevuje v celé oblasti, není tedy omezená specificky pro okolí inervované jedním nervem [2, 6].
- Bolestivý: naznačuje, že se jedná o kombinaci symptomů, kde bolest je hlavním faktorem [6].

Od ostatních chronických bolestivých stavů odlišují KRBS symptomy autonomní dysfunkce. Pacienti s KRBS trpí také postižením sympatického nervového systému. Mezi symptomy patří změny v prokrvení, barvě a teplotě kůže, otok, nadměrné pocení postižené oblasti nebo změny v motorice končetiny vůči nezasažené oblasti např. na druhé odpovídající končetině [7, 8, 9].

V dalších případech pacienti s KRBS vykazují příznaky hyperalgezie a alodynie, tzn. v důsledku strachu z bolesti, ponechávají pacienti postiženou končetinu imobilní a v ochranné poloze [10]. Pohyblivost je kvůli bolesti a otoku značně omezená, podobně nadměrné vyhýbání se bolesti a pohybu z obavy vzniku bolestivého stavu může vést až k imobilizaci zasažené končetiny, např. díky tuhosti kloubů a atrofii svalů [11]. Dalšími symptomy jsou vasodilatace nebo vasokonstrikce, které mohou vést ke změnám

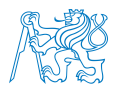

v růstu ochlupení a nehtů na postižené končetině. Uvedené společně se snížením síly může způsobit vznik třesu a dystonie v postižené končetině [9].

### 1.1.1 Typy KRBS

KRBS se dělí na dva druhy, a to na KRBS typu I na základě absence detekovatelného poškození nervu a KRBS typu II, při zjevné přítomnosti příznaků poškození hlavních periferních nervů, přičemž toto rozdělení může být částečně posouzeno pouze elektrofyziologicky [1, 6, 10, 12, 13].

Dále můžeme KRBS rozdělit na primárně teplý (70 % případů), kdy je postižená končetina teplá, načervenalá a oteklá. Tento typ se může v čase změnit na studený, pokud se KRBS stane chronickým. Studený KRBS spojený s chladnou a ztmavlou nebo bledou kůží mívá horší prognózu. Nezávisle na tom, zda se jedná v jednotlivých případech o teplý nebo studený KRBS, teplota se liší o více než  $1 °C$  oproti teplotě zdravé končetiny [7].

Ačkoli se oba typy liší, základní diagnostické nástroje jsou identické pro oba typy [1, 12, 14]. KRBS je velice těžké stanovit z příznaků, které ho provází. Diferencovanou diagnózou musí být vyloučeno normální poúrazové léčení, revmatitida a zároveň různá psychická onemocnění [15]. K vyloučení slouží vyšetření krve, MRI, 3 - fázová scintigrafie, RTG vyšetření, vyšetření pomocí infrakamery, elektromyografie, vyšetření evokovanými potenciály nebo psychologická vyšetření  $[16, 17]$ .

Současná kritéria pro stanovení KRBS byla vydaná Mezinárodní asociací pro studium bolesti  $(IASP)$ , jinak také zvaná Budapešťská kritéria [18]:

- Přetrvávající bolest neúměrná svému spouštěči.
- Musí být přítomen minimálně jeden symptom z alespoň tří kategorií uvedených v tab. 1.1

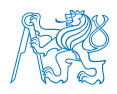

- Projevení nejméně jednoho symptomu alespoň ze dvou kategorií viz tab. 1.1 během prováděné diagnostiky.
- Pokud zde není žádná jiná diagnóza, která více odpovídá příznakům a symptomům.

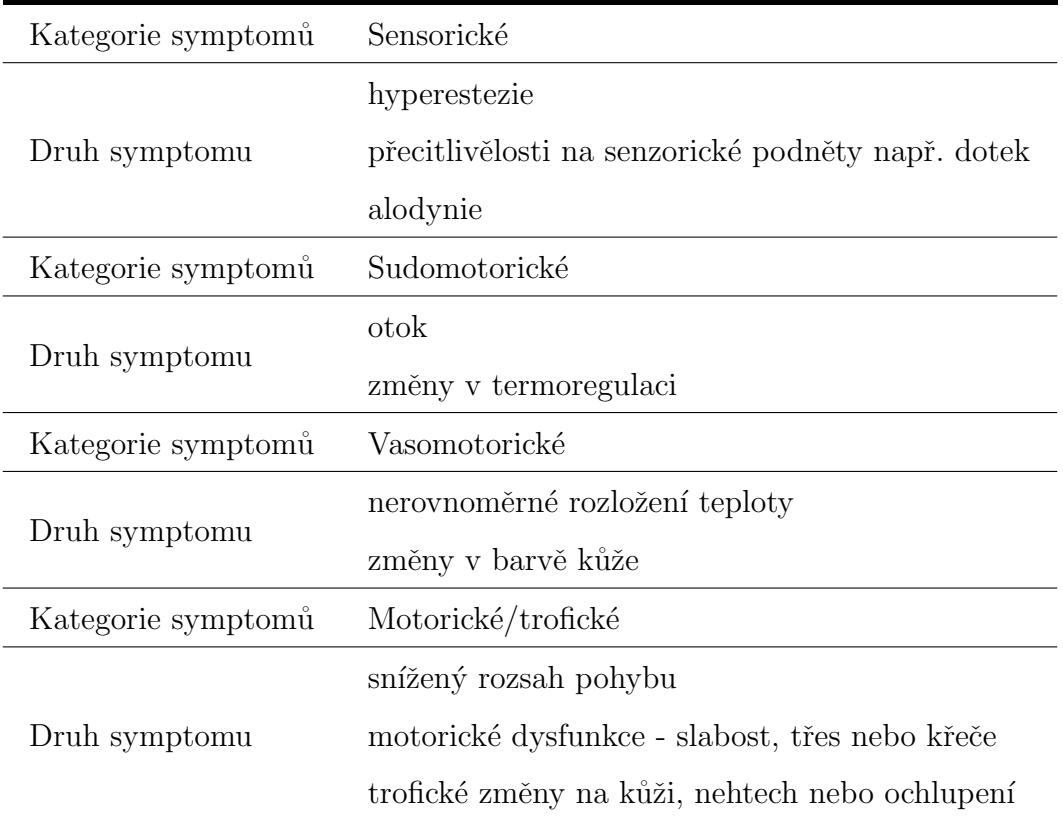

Tabulka 1.1: Přehled symptomů pro určení KRBS [18].

Poznámka: pro výzkumné účely mohou být tato diagnostická kritéria použita s pouze jedním symptomem ve všech čtyřech kategoriích a jedním symptomem pozorovaným během diagnostiky ve dvou či více symptomatických kategoriích.

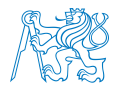

### 2 Přehled současného stavu

Změny v srdečním rytmu definované jako variabilita srdeční rytmu (HRV) nebo také variabilita srdeční frekvence reprezentují proměnlivost dob trvání jednotlivých po sobě jdoucích srdečních cyklů QRS komplexů tzv. R-R intervalů nebo N-N (normal-to-normal) intervalů, které vznikají přirozeně se srdečními kontrakcemi způsobenými depolarizacemi sinového uzlu, které reflektují autonomní srdeční činnost. Tyto změny jsou běžné a poukazují na schopnost srdce reagovat fyziologické a okolní podněty, mezi které patří dýchání, fyzická zátěž, stres, hemodynamické a metabolické změny, spánek, ortostáza, ale i vyrovnávání se s poruchami způsobenými onemocněními [19, 20, 21, 22, 23, 24].

### 2.1 Ortostatický test

Srdeční frekvence je ovlivňována při různých fyziologických a patologických stavech [25, 26, 27. Nepatrné změny v HRV odpovídají normální funkci autonomního nervového systému (ANS), zatímco snížená variabilita srdečního rytmu nebo její kolísání charakterizuje autonomní dysfunkce [28, 29, 30]. K testování HRV na patologické jevy slouží tzv. ortostatické testy. Tyto testy jsou běžně prováděné v několika modifikacích, např. TILT table test, HUTT - head up tilt test (testy na nakloněné rovině), a nebo active standing test (test aktivního stání) [31, 32].

Hlavním smyslem ortostatických testů je vyšetřit odpovědi autonomního nervového systému na gravitační stres způsobený změnou polohy těla z lehu do stoje. ANS normálně reaguje na takovou velkou fyziologickou změnu zvýšením HR a vazokonstrikcí. Tato regulace umožňuje udržení normálního zásobování horní části těla, a zvláště pak mozku, krví. Pomocí nepřiměřených odpovědí organismu může být usuzováno na onemocnění ANS nebo jako v této práci na KRBS [33, 34].

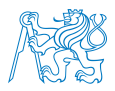

### 2.2 Analýza variability srdečního rytmu

Vzhledem ke skutečnosti, že autonomní nervový systém řídí kardiovaskulární systém, je analýza variability srdečního rytmu významnou kvantitativní neinvazivní metodou pro hodnocen´ı regulace srdeˇcn´ı aktivity a interakc´ı mezi sympatick´ym a parasympatick´ym nervovým systémem, přičemž sympatikus má v tomto případě přímý podíl na vývoji KRBS [7, 21, 22, 35].

Analýza HRV je založena na vyhodnocení R-R intervalů získaných z povrchového snímání EKG. Mezi standardní metody vyhodnocování počítáme metody pracující s časovou a frekvenční analýzou [35, 36, 37].

Parametry časové domény jsou nejjednodušší na výpočet přímo ze surového záznamu R-R intervalů, ale neposkytují právě nejlepší prostředky pro hodnocení dynamiky autonomního systému. Pro analýzu HRV v časové doméně jsou zásadní všechny časové intervaly mezi normálními R kmity (QRS intervaly) měřené během konečného časového intervalu [35].

Z okamžité srdeční frekvence nebo cyklu R-R intervalů, především z těch dlouhodobějších záznamů mohou být vypočítány komplexnější výpočty v časové doméně. Tyto výpočty můžeme rozdělit na odvozené z R-R intervalů nebo okamžité HR a na ty odvozené z diferencí mezi R-R intervaly. Tyto proměnné mohou být zpracovány analýzou celého záznamu EKG nebo mohou být vypočítány za pomoci kratších segmentů ze záznamu [35].

Nejreprezentativnějším parametrem a zároveň užitečným klinickým nástrojem časové analýzy HRV je směrodatná odchylka (SD, SDNN (ms)), neboli druhá odmocnina rozptylu popisující celkovou variaci v záznamu R-R intervalů [23, 24]. Díky tomu, že rozptyl matematicky odpovídá celkovému výkonu spektrální analýzy, vypovídá SDNN o všech cyklicky se opakujících složkách záznamu. Nízká hodnota SDNN znamená také nízkou HRV, což primárně indikuje sníženou dynamiku ANS. Hodnota SDNN závisí na délce záznamu,

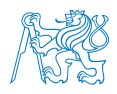

čím delší záznam je, tím vyšší je hodnota SDNN. Proto se v praxi nepracuje s SDNN odvozených z R-R intervalů různé délky záznamu [22, 24, 38]. K dalším běžně používaným parametrům časové analýzy paří také RMSSD (ms), NN50, pNN50 (%), SDANN (ms), SDSD (ms), SDNN index (ms), MSSD ms<sup>2</sup>, STD HR, průměrná HR (mean HR) a průměrná délka R-R intervalů (mean RR  $(ms)$ ) viz tab 2.1 [39].

| $SDNN$ (ms)               | směrodatná odchylka popisující celkovou variaci v záznamu            |  |
|---------------------------|----------------------------------------------------------------------|--|
|                           | R-R intervalu                                                        |  |
| $RMSSD$ (ms)              | druhá mocnina průměru druhých mocnin rozdílů mezi po sobě            |  |
|                           | jdoucími R-R intervaly (odvozeno z diferencí R-R intervalů)          |  |
| NN50                      | počet sousedících R-R intervalů lišících se od sebe o více než 50 ms |  |
| $pNN50$ (%)               | reprezentuje poměr NN50 k počtu všech R-R intervalů                  |  |
| $SDANN$ (ms)              | směrodatná odchylka průměrného R-R intervalu                         |  |
|                           | (obvykle z kratších záznamů)                                         |  |
| $SDSD$ (ms)               | směrodatná odchylka rozdílů mezi následujícími (sousedními)          |  |
|                           | R-R intervaly                                                        |  |
| SDNN index (ms)           | střední hodnota směrodatné odchylky R-R intervalů                    |  |
|                           | v pětiminutových intervalech                                         |  |
| $MSSD$ (ms <sup>2</sup> ) | průměr druhých mocnin rozdílů po sobě jdoucích R- R intervalů        |  |
| STD HR (bpm)              | směrodatná odchylka srdeční frekvence                                |  |
| mean $HR$ (bpm)           | průměrná srdeční frekvence                                           |  |
| mean $R-R$ (ms)           | průměrná délka R-R intervalů                                         |  |

Tabulka 2.1: Další statistické parametry používané při analýze v časové doméně [22, 24, 38].

SDNN, SDANN a SDNN index jsou získávány z dlouhodobého záznamu a reprezentují sympatickou a parasympatickou aktivitu, ale neumožňují rozlišit, zda jsou změny v HRV způsobené zvýšenou aktivitou sympatiku nebo snížením aktivity parasympatiku. RMSSD s pNN50 reprezentují aktivitu parasympatiku [22, 24, 38].

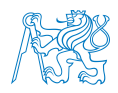

Pro hodnocení HRV jsou dále využívány metody založené na výkonové spektrální analýze, kterými je možno separovat data ovlivněná sympatikem od těch, které ovlivňuje parasympatikus [35, 36, 37]. Spektrální analýza je založena na hodnocení amplitud srdečních intervalů při různých frekvencích pomocí Fourierovy transformace (FT), resp. diskrétní Fourierovy transformace (DFT), jelikož se jedná o diskrétní signál, popř. pomocí rychlé Fourierovy transformace (FFT). Výkonové spektrum HRV bývá rozděleno do frekvenčních pásem, z nichž každé je spojené s různými funkčními vlivy na R-R intervaly. Pásmo nízkých frekvencí je ovlivňováno jak sympatikem, tak i parasympatikem řídícím aktivitu ovlivňující srdce, zatímco pásmo vysokofrekvenční ovlivňuje pouze parasympatický nervový systém [40, 41, 42, 35, 43].

Pro krátkodobé záznamy se využívá hlavních tří komponent spektra. Pásmo velmi nízkých frekvencí 0 - 0,04 Hz (VLF) odráží odezvy sympatiku, nízkofrekvenční pásmo (LF) v rozmezí  $0.02$  -  $0.06$  Hz je v zásadě velmi silným ukazatelem aktivity sympatiku, ale je propojeno i s parasympatikem a s regulací teploty, středně frekvenční pásmo 0,07 - 0,14 Hz odpovídá za krátkodobou regulaci arteriálního tlaku a vysokofrekvenční pásmo (HF) 0,15 - 0,50 Hz odráží působení parasympatiku a vlivu dýchání na srdeční signál, přičemž HR se zvyšuje během nádechu a klesá při výdechu. Výkonové rozložení se může u lišit u autonomních změn způsobených srdečním cyklem [35, 44, 23].

K dalším parametrům určovaným ve frekvenční analýze patří:

- Celkový výkon (TP Total Power), což je celkový odhad spektrálního výkonu v celém pásmu od 0 do 0,4 Hz. TP odráží celkovou aktivitu autonomního systému, kde je sympatická aktivity primárním faktorem [23].
- Poměr LF/HF, neboli poměr mezi hodnotami nízkých a vysokých pásem odpovídá celkové rovnováze mezi sympatickým a parasympatickým systémem. Vysoké hodnoty poukazují na dominanci sympatiku, zatímco u nižších hodnot převládá parasympatikus. Tento poměr bývá využíván jako pomocník k určení celkové rovnováhy mezi

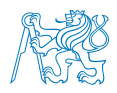

sympatikem a parasympatikem [23].

- Normalizovaná LF (nLF) je poměr mezi absolutní hodnotou LF a rozdílem mezi TP a VLF. Tato veličina co nejvíce snižuje dopad změn ve VLF a zdůrazňuje změny v regulaci způsobené sympatikem [23].
- $\bullet$  Normalizovaná HF (nHF) je ekvivalentem k LF ve vysokofrekvenčním pásmu. Je to poměr mezi absolutní hodnotou HF a rozdílem mezi TP a VLF. Tato veličina co nejvíce snižuje dopad změn ve VLF a zdůrazňuje změny v regulaci způsobené parasympatikem [23].

Frekvenční analýza s sebou nese nevýhody jako například potřebu velkého množství dat, nestacionaritu při dlouhodobém záznamu, nižší citlivost a velkou náchylnost k šumu [45].

Mezi další metody, které mají potenciál k vyhodnocování HRV, patří nelineární metody např. rekurentní analýza (reccurence quantification analysis,  $RQA$ ) nebo fraktální analýza, které začínají být využívány v mnoha studiích např. [46, 47, 48] z důvodu nelineárního chování autonomního nervového systému [49]. Nelineární chování je specifické pro všechny živé organismy a jejich jednotlivé soustavy např. ANS. Procesy v nich probíhající nemůžou být dostatečně popsány pomocí lineárních metod, a proto se i v medicíně začíná využívat nelineárních metod. Rekurentní kvantifikační analýza je zástupcem nelineárních metod, které jsou schopny popsat dynamiku živých systémů a jejich vlastností, a díky rekurenci je možné predikovat další chování systému [50, 51].

Zkoumání opakovatelnosti (rekurence) dynamických dějů umožňuje rekurentní kvantifikační analýza, nelineární metoda založená na teorii chaosu [50]. Při rekurentní analýze se využívá jedné časové řady dat, která není nijak omezena délkou, rozdělením nebo stacionaritou, což je výhoda oproti lineárním metodám [35, 36, 37, 52]. Metoda v podstatě reprezentuje 2D vizualizaci multidimenzionálního fázového prostoru [52].

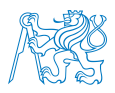

Z RP je počítáno celkem následujících 11 parametrů, nejčastěji využívanými parametry RQA jsou AVDL, TT a LMAX [53]:

- RR recurrence rate, neboli míra rekurence, která udává hustotu rekurentních bodů v RP a vypovídá o tom, s jakou pravděpodobností se konkrétní stav zopakuje. RR udává variabilitu systému. Čím je vyšší míra rekurence, tím je menší variabilita systému a naopak.
- DET determinismus je procento rekurentních bodů, které společně tvoří diagonály. Diagonály odpovídají rekurenci do identických nebo velmi podobných stavů. Samotný DET souvisí s předvídatelností systému a je dán vztahem:
- LAM laminarita je analogií k DET, je to procentuální zastoupení rekurentních bodů tvořících vertikály. Popisuje laminární stavy, které se nemění nebo se mění velice pomalu. LAM je dána vztahem:
- RATIO poměr mezi DET a RR popisující dynamiku systému může být využit při hledání skrytých přechodů.
- TT trapping time, rekurentní čas je průměrná délka vertikál udávající jak dlouho je systém v určitém stavu. Reprezentuje frekvenci a délku laminárních stavů.

Dalšími parametry jsou maximální délka diagonály LMAX tzn. maximální čas rekurence, maximální délka vertikály VMAX, průměrná délka diagonály se označuje AVDL a je analogií k TT reprezentující průměrný čas, kdy jsou dva segmenty trajektorie ve fázovém prostoru blízko sebe, divergence DIV, která je inverzní hodnotou k LMAX, Shannonova entropie ENTR počítaná z rozdělení pravděpodobnosti délek diagonál reprezentující komplexnost systému a trend TND kvantifikující stacionaritu systému. Pokud se hodnota TND pohybuje kolem nuly, znamená to, že jsou rekurentní body rozloženy v RP rovnoměrně [53, 54].

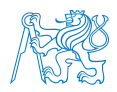

### 2.3 Shrnutí kapitoly

Pacienty trpící komplexním regionálním bolestivým syndromem od ostatních pacientů s chronickými bolestivými stavy odlišují symptomy postižení sympatického nervového systému. V klinické praxi je k určování onemocnění autonomního nervového systému stále více používáno analýzy variability srdečního rytmu prováděné pomocí zpracování a analýzy EKG záznamu. Vyšetření EKG signálu u pacientů s onemocněním ANS probíhá při zátěži způsobené ortostatickými testy.

Zpracování dat HRV běžně probíhá pomocí lineárních metod v časové a frekvenční doméně. Vzhledem k nelinearitě fyziologických dat jsou ale s výhodou stále častěji využívány metody nelineární jako např. RQA, která je sama o sobě založena na teorii chaosu, a proto se zdá lépe aplikovatelnou na data z živých organismů.

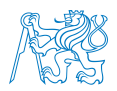

## 3 Cíle a hypotézy

V této práci bylo při stanovení cílů vycházeno z postupů a metod standardně používaných pro hodnocení variability srdečního rytmu. Na základě teoretických poznatků byla provedena aplikace těchto metod pro potřeby hodnocení HRV pacientů s komplexním regionálním bolestivým syndromem a byly dále stanoveny hlavní cíle práce.

### Cíle

Návrh metod předzpracování dat: Analýzou současného stavu a z ní vycházejících poznatků budou navrženy metody předzpracování EKG záznamu pacientů s KRBS a kontrolní skupiny získaných ve spolupráci s Neurologickou klinikou 2. LF a FN Motol v Praze. Předzpracování bude obsahovat dekódování a detekci QRS komplexu a extrakci R-R intervalů.

Návrh metod pro hodnocení dat: Na základě limitací tradičních metod proběhne návrh nových metod pro hodnocení kinematických veličin naměřených při stoji pacienta. Nově navržené metody budou zaměřeny na frekvenční a rekurentní analýzu. Zároveň budou uvedeny metody konvenční, které budou využity pro komparaci s nově navrženými metodami.

**Zpracování a analýza naměřených dat:** Data získaná z měření HRV budou zpracována tak, aby bylo možné analyzovat vliv KRBS na srdeční rytmus u sledovaných pacientů a porovnat obě skupiny subjektů – pacientů a kontrolní skupiny. Naměřená data budou zpracována pomocí uvedených metod lineárních a nelineárních.

Vyhodnocení navržených metod: Z porovnání dat zpracovaných pomocí navržených lineárních a nelineárních metod bude určena vhodnost jednotlivých metod pro klasifikaci zdravých a nemocných subjektů.

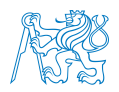

### Hypotézy

Na základě výše stanovených cílů diplomové práce byly stanoveny následující hypotézy:

- H1 Importance všech parametrů navržených a využitých metod pro zpracování signálů EKG v časové a frekvenční oblasti a pomocí rekurentní analýzy bude statisticky významná pro klasifikaci pacientů a kontrolní skupiny.
- H2 Parametry navržených metod se signifikantní importancí jsou samy schopny statisticky rozlišit skupinu pacientů a kontrol.

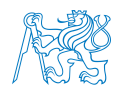

## 4 Metodika měření

Data variability srdečního rytmu byla získána standardní metodou měření pomocí 3svodového holterovského systému během ortostatického testu v laboratoři za normálních podmínek viz obr. 4.1. Měření probíhalo ve spolupráci s Neurologickou klinikou 2. LF UK a FN Motol v Praze.

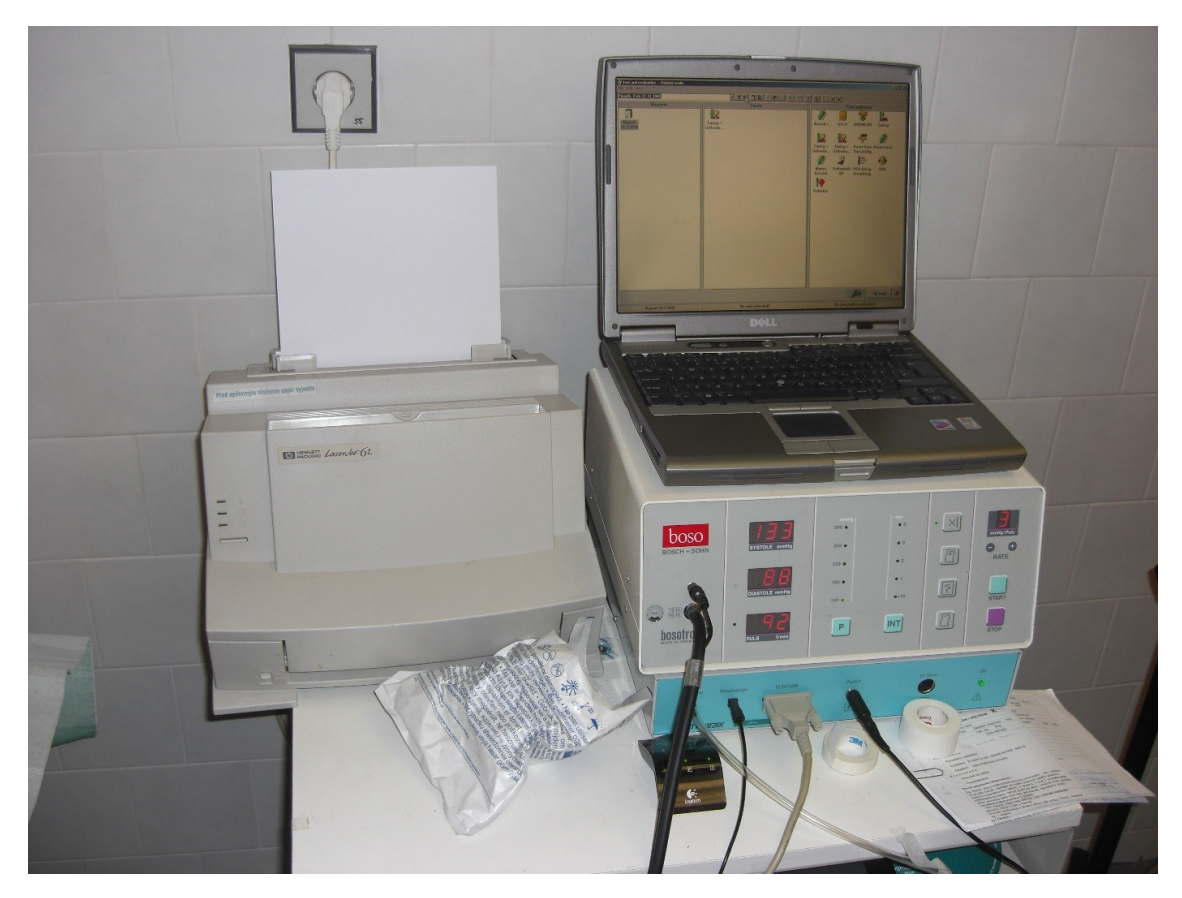

Obrázek 4.1: Holterovský systém využitý pro získání dat.

### 4.1 Subjekty

Celkem 70 měřených subjektů bylo rozčleněno do dvou skupin. První, s pacienty trpícími KRBS postihujícím různé oblasti končetin, čítala 35 subjektů, z toho 25 žen a 10 mužů ve věku od 27 do 60 let (průměrný věk 47,  $3 \pm 9,1$  let). Druhá, kontrolní skupina, o stejné velikosti a charakteristice subjektů odpovídající skupině pacientů s KRBS, viz tab. 4.1.

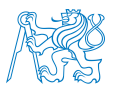

|                         | Pacienti | Kontrolní skupina |
|-------------------------|----------|-------------------|
| Průměrný věk            | 47,3     | 47,3              |
| Maximální věk           | 60       | 61                |
| Minimální věk           | 27       | 27                |
| Pohlaví $(M/\tilde{Z})$ | 10/27    | 10/27             |

Tabulka 4.1: Charakteristika skupin hodnocených subjektů.

Zádný ze subjektů účastnících se měření v minulosti netrpěl problémy spojenými s kardiovaskulárním systémem nebo jinými onemocněními. Zároveň, všichni probandi, kteří se zúčastnili měření, dali informovaný souhlas ke zpracování dat pořízených během měření. Měření bylo provedeno v souladu s Helsinskou deklarací WMA a bylo schváleno etickou komisí 2. LF UK v Praze.

#### 4.2 Test aktivního stání

Vzhledem ke své jednoduchosti byl po konzultaci s lékaři zvolen pro účely této práce test aktivního stání. Před samotným začátkem testu byli probandi instruováni, aby se vyhnuli konzumaci alkoholu, kofeinu a nikotinu minimálně 12 hodin před započetím měření. K naměření záznamů byl využit test aktivního stání. Pro naměření záznamů bylo využito krátkých sekvencí nahrávání.

Pro účely této práce byl využit následující postup: na začátku testu byli probandi požádáni, aby zůstali v leže po dobu 15 minut před samotným měřením. Poté bylo nahráno 5 minut záznamu. Pro fázi testu ve stoje byli probandi požádáni, aby se postavili. Z tohoto měření byly tedy získány dvě sady dat – data naměřená ve stoji a v lehu pro zdravé a nemocné subjekty. Aby nedocházelo v záznamu k artefaktům způsobeným svalovými kontrakcemi, bylo nahrávání záznamu započato až poté, co byli probandi přizpůsobeni pozici ve stoje (běžně po 10 až 15 s). Poté byl nahrán 5minutový záznam ve fázi stání [55].

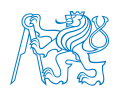

V průběhu měření byli pacienti požádáni, aby dýchali pro ně příjemně a beze změn ve frekvenci dýchání po změně polohy. Nebylo tedy využito moderované dýchání, jelikož pro účely této práce by moderované dýchání bylo méně fyziologické než běžné dýchání [55]. Během celého testu byl kromě EKG záznamu sledován i krevní tlak.

### 4.3 Shrnutí kapitoly

Měření EKG signálu se zúčastnilo celkem 35 pacientů trpících KRBS, kteří jsou v péči lékařů Neurologické kliniky FN Motol a ekvivalentně k tomu 35 subjektů z kontrolní skupiny, jejíž charakteristika odpovídala jak pohlavím tak věkem skupině pacientů. Standardní postup měření byl založen na měření EKG signálu pomocí holterovského systému během prováděného ortostatického testu aktivního stání. Tento postup byl prováděn v závislosti na doporučeních vyplývajících z dostupné literatury a z požadavků z klinické praxe.

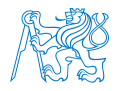

### 5 Návrh metod hodnocení dat

Tato práce se zaměřuje na analýzu variability srdečního rytmu. Pro hodnocení dat HRV jsou běžně využívány jednoduché metody lineární. Díky nelineární charakteristice naměřených dat je s výhodou čím dál více využíváno metod, které dokážou toto nelineární chování lépe vyhodnocovat [36, 37]. V této části práce jsou popsány metody hodnocení dat, které zohledňují charakteristiku naměřených dat a zároveň i metody tradiční.

### 5.1 Statistická analýza

Zpracování získaných dat zahrnuje statistickou analýzu. Obsahem statistické analýzy jsou testy normality dat, na jejichž základě je dále vybráno parametrické či neparametrické testování souborů dat. Výsledky statistické analýzy byly zpracovány pomocí boxplotů reprezentující distribuci dat obou skupin subjektů.

### 5.1.1 Test normality dat

Základem zpracování naměřených dat je určení, zda se jedná o data s normální distribucí nebo o data o jiném rozložení. Normální rozdělení je předpokladem pro další použití parametrických statistických testů, pokud nemáme normální Gaussovské rozložení dat, pak je třeba využít neparametrických statistických testů. Existuje více možností pro testování normality dat, spočívajících na různých principech. Běžně využívaný a spolehlivější než např. Kolmogorov – Smirnovův test je Jarque – Berův test normality založený na testování šikmosti a špičatosti křivky rozložení [56]. Jarque – Berův test je dán vztahem [57]:

$$
JB = \frac{n}{6} \left( S^2 + \frac{(K-3)^2}{4} \right),
$$
\n(5.1)

kde n je počet stupňů volnosti, S je šikmost a K odpovídá špičatosti. Pokud pochází data z normálního rozdělení, blíží se S k 0 a hodnota K je blízká ke 3 [57].

Jarque – Berův test je v prostředí Matlab implementován prostřednictvím funkce *jbtest*,

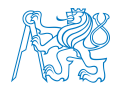

přičemž hypotéza H0 předpokládá normální rozložení dat bez známé střední hodnoty a rozptylu. Podle alternativní hypotézy H1 data z normálního rozložení nepochází [57].

#### $5.1.2$  Krabicový diagram (boxplot)

Pro účely prezentace distribuce dat byly použity boxploty, které představují medián, horní a dolní kvartil, resp. mezikvartilové rozpětí, minumum a maximum.

Pokud máme statisticky uspořádaný soubor dat, hodnota nalézající se uprostřed tohoto souboru je označována jako medián. Vyjádření mediánu se liší, pokud je soubor hodnot sudý nebo lichý. Pro výpočet mediánu  $\tilde{x}$  z lichého souboru platí [58]:

$$
\tilde{x} = x_{\left(\frac{n+1}{2}\right)},\tag{5.2}
$$

kde *n* je počet hodnot souboru  $x_1, \ldots, x_n$ , kde pro všechna *i* je  $x_i \leq x_{i+1}$ , je uspořádaný statistický soubor [58].

Pro soubor o sudém počtu hodnot platí [58]:

$$
\tilde{x} = \frac{1}{2} \left[ x_{\left(\frac{n}{2}\right)} + x_{\left(\frac{n}{2}+1\right)} \right]. \tag{5.3}
$$

Pod pojmem kvantil  $x_{0,25}$  je označován dolní kvartil a na druhé straně se kvantil  $x_{0,75}$  značí horní kvartil. Hodnota uprostřed těchto dvou hodnot je právě výše zmíněný medián. Z rozdílu horního a dolního kvartilu lze získat mezikvartilové rozpětí [58].

#### 5.1.3 Wilcoxonův dvouvýběrový test

Na základě vyhodnocení Jarque – Berova testu bylo nutné pro další hodnocení dat zvolit neparametrický test. Pro účely této práce byl zvolen Wilcoxonův dvouvýběrový test, využívaný pro porovnání mediánů dvou nezávislých datasetů. Testování hypotéz

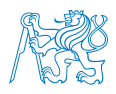

pomocí Wilcoxonova dvouvýběrového testu probíhá zvolením nulové hypotézy H0 takové, že distribuční funkce obou výběrů stejného rozložení jsou shodné. Dále se oba výběry spojí do jednoho a s přihlédnutím, ke kterému výběru, jaká pozorování patří, se seřadí dle velikosti. Dále jsou vypočítány rozdíly každého páru čísel, které jsou znovu seřazeny dle velikosti a je jim přiřazena hodnota dle jejich pozice. Připojení znamének + a – vycházejících z pozorovaných rozdílů pozic je posledním krokem testu. Testovací statistika Wilcoxonova dvouvýběrového testu W (mediánový rozdíl) je definována jako nejmenší součet kladných  $W+$  a záporných W− hodnot. Alternativní hypotéza H1 je zamítnuta, pokud je hodnota W rovna nebo nižší než kritická hodnota p, tedy běžně předpokládaná hladina významnosti 0,05 [59]. Wilcoxonův dvouvýběrový test je v prostředí Matlab implementován prostřednictvím funkce ranksum.

### 5.2 Analýza v časové oblasti

Běžně používanou metodou pro hodnocení variability srdečního rytmu je analýza v časové oblasti. Využívá se jí hlavně díky její jednoduchosti. Nejreprezentativnějším parametrem a časové analýzy HRV je směrodatná odchylka vzdálenosti normálních R-R intervalů SDNN (ms) [23, 24].

$$
\sigma = \sqrt{\frac{1}{n} \sum_{i=1}^{n} (x_i - \overline{x})^2}.
$$
\n(5.4)

kde n je počet hodnot souboru,  $x_1, \ldots, x_n$  je náhodný výběr a  $\overline{x}$  je střední hodnota neboli aritmetický průměr [58]. Dalším využívaným parametrem založeným na stejném vztahu je směrodatná odchylka HR (STD HR), střední HR a střední délka R-R intervalu.

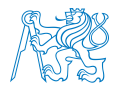

K dalším využívaným parametrům časové analýzy patří RMSSD (Root Mean Square of the Successive Differences (ms)) dle vztahu:

$$
RMSSD = \left(\frac{1}{n-1} \cdot \sum_{i=1}^{n-1} (RR_{i+1} - RR_i)^2\right)^2,\tag{5.5}
$$

kde  $RR_i$  je R-R interval [22, 24, 38]. V neposlední řadě bylo využito i parametrů NN50, vyjadřující počet R-R intervalů vzdálených od sebe 50 ms a jejich poměr vůči všem R-R intervalům pNN50  $(\%)$ .

#### 5.3 Analýza ve frekvenční oblasti

Další běžnou metodou pro hodnocení HRV je metoda analýzy dat ve frekvenčním pásmu [36, 37]. Parametry frekvenční analýzy jsou odhady spektrálního výkonu tzn. spektrální hustota výkonu (Power Spectral Density, PSD) v různých frekvenčních oblastech. Pro potřeby PSD byla využita Welchova metoda rozdělení časových řad. Časové úseky se po zavedení této metody překrývají a následně je pro každý takový úsek vypočítáno výkonové spektrum, které se v dalším kroku průměruje pro zlepšení poměru signál – šum. Welchovou metodou se sekvence dat rozdělí do segmentů a posléze je každý segment vynásoben vhodným oknem. Dále se provede Fourierova transformace. K získání periodogramu segmentu je tento segment rozdělen dle jeho délky podle vztahu [60]:

$$
S_W^1(f) = \frac{1}{PM} |X_{M1}|^2,\tag{5.6}
$$

kde P je síla funkce okna a  $X_{M1}$  je rychlá Fourierova transformace segmentů. Spektrální výkonová hustota je získána průměrováním spočítaných periodogramů.

Pro zpracování signálu ve frekvenční doméně je využívána rychlá Fourierova transformace (FFT). V této práci se jedná o aplikace na diskrétní hodnoty, využívá se tedy diskrétní Fourierovy transformace (DFT) dané vztahem [35]:

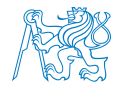

$$
X(n) = \sum_{k=0}^{N-1} x(k)e^{-ink2\pi/N},
$$
\n(5.7)

kde  $X_n$  je Fourierův obraz časové řady  $x_k$ ,  $n = 0, \ldots, N - 1$  a N je počet vzorků původního signálu.

Mezi parametry, které se využívají ve frekvenční analýze, patří celková výkonová spektrální hustota (TP), výkon v pásmu VLF, poměr výkonu v LF a HF pásmu (LF/HF), normalizovaná  $LF$  ( $nLF$ ) dána jako poměr:

$$
nLF = \frac{LF}{TP - VLF},\tag{5.8}
$$

Ekvivalentně k nLF lze spočítat normalizovanou HF (nHF) dle vztahu [23]:

$$
nHF = \frac{HF}{TP - VLF},\tag{5.9}
$$

#### 5.4 Rekurentní analýza

Z důvodu nelineárního chování autonomního nervového systému se využívá k analýze HRV rekurentní kvantifikační analýzy, která je nelineární metodou lépe aplikovatelnou na taková data [50].

#### 5.4.1 Rekonstrukce ve fázovém prostoru

Rekurentní analýza se skládá z několika nezbytných kroků. Stavové veličiny tvoří vektory, které reprezentují trajektorii ve fázovém prostoru, která je vyjádřením N-dimenzionálního systému s N proměnnými [61]. Základem je tedy vytvoření multidimenzionálního systému vztaženému vůči původnímu fázovému prostoru. Jelikož bývá problém s určením nebo měřením více než jedné proměnné, využívá se Takenova teorému, který umožňuje rekonstrukci fázového prostoru z jednoho pozorování následující rekonstrukcí [61]:

$$
x(t_i) = [x(t_i), x(t_i + \tau), ..., x(t_i + (m-1)\tau)],
$$
\n(5.10)

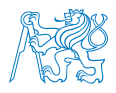

kde  $i=1,...,M,$ <br/> $m$ je dimenze vnoření, $\tau$ je časové zpoždění <br/>a $M=N-(m-1)\tau,$ kde $N$ je počet vzorků [61].

Pro účely této práce byl rekonstruován fázový prostor R-R intervalů, kdy každý daný bod odpovídal konkrétnímu stavu systému. Rekonstrukce fázového prostoru signálu ve formě R-R intervalů reprezentuje první krok analýzy a spoléhá se na metodu časového zpoždění  $\tau$  a vnoření dimenze m [52, 62, 63, 64].

#### 5.4.2 Casové zpoždění  $\tau$

Využití časového zpoždění založeného na Takenově teorému (teorém vnoření) je nejčastěji používanou metodou pro rekonstrukci fázového prostoru [65, 66].

Casové zpoždění určuje vzdálenost mezi sousedními body. Malé časové zpoždění udává malé rozdíly mezi jednotlivými stavy, v důsledku čehož dochází k tzv. redundanci, tj. informace o dynamice systému se dále nezvyšuje. Velké časové zpoždění reprezentuje stavy, které musí být brány jako nezávislé. V tomto případě mluvíme o irelevanci [63, 65]. Systém s příliš velkým časovým zpožděním "zapomene" stav, ve kterém se nacházel před uplynutím tohoto intervalu, což v konečném důsledku způsobí, že se rekonstruovaný prostor jeví příliš komplikovaný s ohledem na původní aktraktor [65].

Pro určení optimálního časového zpoždění je využívána autokorelační funkce, která však nebere v úvahu nelinearitu systému. Druhou využívanou metodou je ta, kdy míra vzájemné informace I dosáhne prvního minima, která umožňuje měření závislosti dvou náhodných proměnných [65, 67]. Pro výpočet vzájemné informace vycházející např. z entropie slouží vztah [61]:

$$
I(A, B) = H(A) + H(B) - H(A, B),
$$
\n(5.11)

kde A a B jsou jednotlivé proměnné,  $H(A)$  a  $H(B)$  jsou entropie proměnných A a B

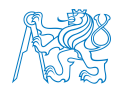

a  $H(A, B)$  je sdružená entropie A a B.

Dosažené první minimum odpovídá časovému kroku, kdy měření přispívá v průměru maximální informací k původní známé informaci, což odpovídá minimální redundanci [65].

#### 5.4.3 Rekonstrukce ve fázovém prostoru

Rekurentní analýza se skládá z několika nezbytných kroků. Stavové veličiny tvoří vektory, které reprezentují trajektorii ve fázovém prostoru, která je vyjádřením N-dimenzionálního systému s N proměnnými [61]. Základem je tedy vytvoření multidimenzionálního systému vztaženému vůči původnímu fázovému prostoru. Jelikož bývá problém s určením nebo měřením více než jedné proměnné, využívá se Takenova teorému, který umožňuje rekonstrukci fázového prostoru z jednoho pozorování následující rekonstrukcí [61]:

$$
x(t_i) = [x(t_i), x(t_i + \tau), ..., x(t_i + (m-1)\tau)],
$$
\n(5.12)

kde  $i = 1, ..., M$ , m je dimenze vnoření,  $\tau$  je časové zpoždění a  $M = N - (m - 1)\tau$ , kde N je počet vzorků [61].

Pro účely této práce byl rekonstruován fázový prostor R-R intervalů, kdy každý daný bod odpovídal konkrétnímu stavu systému. Rekonstrukce fázového prostoru signálu ve formě R-R intervalů reprezentuje první krok analýzy a spoléhá se na metodu časového zpoždění  $\tau$ a vnoření dimenze  $m$  [52, 62, 63, 64].

#### 5.4.4 Dimenze vnoření  $m$

Výběr optimální dimenze je obvykle vyžadován hned po výběru vhodného časového zpoždění a odpovídá počtu rekonstruovaných fázových prostorů. Rekonstrukcí fázového prostoru chceme zajistit, aby se trajektorie systému neprotínaly  $[63, 65]$ .

Při nedostatečně velké dimenzi vnoření se trajektorie kříží a vznikají tak tzv. falešní sousedé. Naopak při zvyšování dimenze křížení trajektorií klesá, stejně jako počet falešných
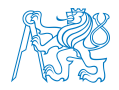

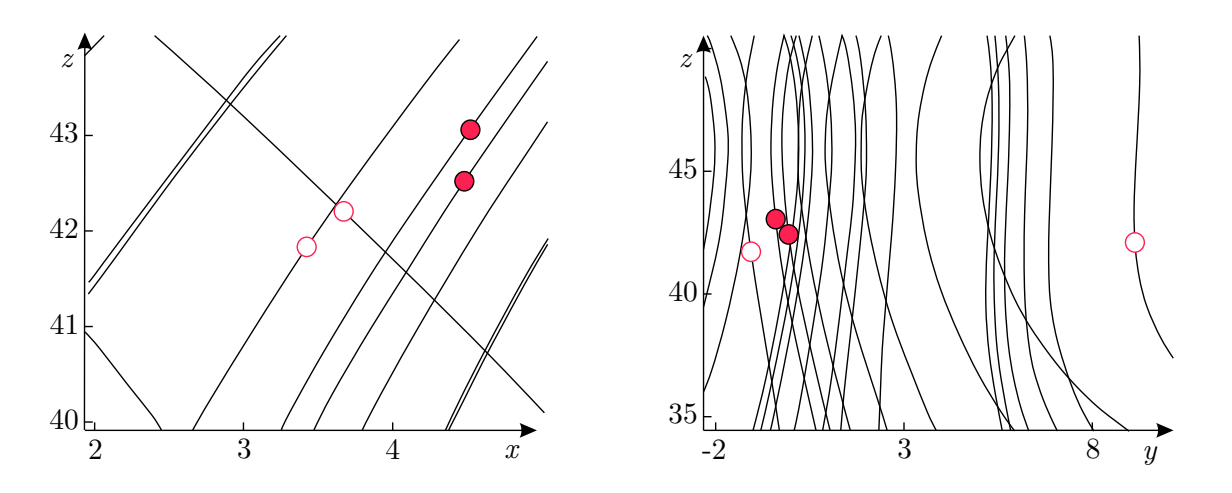

Obrázek 5.1: Skuteční sousedé (plná kolečka) vs. falešní sousedé (prázdná kolečka) při průmětu do roviny xy a yz.

sousedů, přičemž se naopak zvyšuje počet tzv. skutečných sousedů. Při zvolení optimální dimenze se trajektorie nekříží viz obr. 5.1  $[63, 65]$ .

Jednou z nejčastěji používaných metod pro určení optimální dimenze vnoření  $m$  je tzv. metoda falešných sousedů založená na detekci počtu falešných sousedů a změně tohoto počtu zvýšením či snížením výše dimenze  $m$  [63, 68]. Nevýhodou této metody je potřeba stanovit prahovou hodnotu, která odliší skutečné sousedy od těch falešných [65]. Tato nevýhoda byla odstraněna pomocí vztahu [69]:

$$
a(i, m) = \frac{\|x_{m+1}(i) - x_{m+1}^{NN}(i)\|}{\|x_m(i) - x_m^{NN}(i)\|},
$$
\n(5.13)

kde  $\parallel \cdot \parallel$ je Euklidovská vzdálenost, $x_m(i)$ je  $i$ tý rekonstruovaný vektor s dimenzí $m$  a  $x_{m}^{NN}(i)$  je jeho nejbližší soused s nenulovou vzdáleností od bodu  $x_{m}(i)$ . Cao dále zavedl  $E(m)$ , což je průměr všech hodnot  $a(i, m)$  a je dán jako [69]:

$$
E(m) = \frac{1}{N - m\tau} \sum_{i=1}^{N - m\tau} a(i, m). \tag{5.14}
$$

Z tohoto vztahu je jasné, že je nejprve třeba zvolit zpoždění.

$$
E_1(m) = \frac{E(m+1)}{E(m)}\tag{5.15}
$$

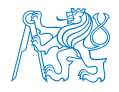

Poměrem  $E_1(m)$  jednotlivých průměrů je dána změna počtu falešných sousedů mezi sousedními dimenzemi. Hodnota ustálená kolem hodnoty 1 tohoto poměru znamená dostatečně vysokou dimenzi vnoření [69].

#### 5.4.5 Kvantitativní analýza

Rekurentní analýza slouží k porovnání všech možných stavů ve fázovém prostoru. Ke grafickému znázornění spojitostí mezi různými dynamickými systémy a přechody mezi stavy dynamického systému se používají primárně rekurentní grafy (recurrence plot, RP) [61]. Jejich mechanismus popisuje následující vztah  $[54]$ :

$$
R(i, j) = \Theta(\epsilon - \|x(i) - x(j)\|),
$$
\n(5.16)

kde N odpovídá počtu stavů  $x - i$ ,  $\epsilon$  je prahová hodnota,  $\|\cdot\|$  je norma (např. Euklidova) a  $\Theta(\cdot)$  je Haevisidova funkce [54].

Podstatou RP je čtvercová vzdálenostní matice (DM), která je symetrická podle hlavní diagonály. Ze vzdálenostní matice se prahováním získá rekurentní matice (RM), jejíž vizualizací je RP. Vzhledem k nutnosti prahování je velmi důležitým parametrem ovlivňující  $v$ ýsledný RP hodnota prahu  $\epsilon$  reprezentující minimální vzdálenost mezi sousedními body. Pokud je hodnota vzdálenosti nižší než prahová hodnota, je v RP zobrazena logická jednička, jinak je vykreslena logická nula (viz obr. 5.2). Běžně používaný práh je volen jako fixní procento rekurentních bodů v rozmezí od  $1,5\%$  do  $15\%$  [70, 71, 72, 61].

Pro kvantifikaci údajů v rekurentním grafu je využíváno charakteru struktur vyskytujících se v RP, mezi než patří vertikální a diagonální čáry, jejich kvantifikace poskytuje 11 parametrů:

RR - recurrence rate, neboli míra rekurence, která vypovídá o tom, s jakou pravděpodobností se konkrétní stav zopakuje. RR udává variabilitu systému. Cím je vyšší

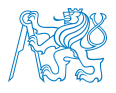

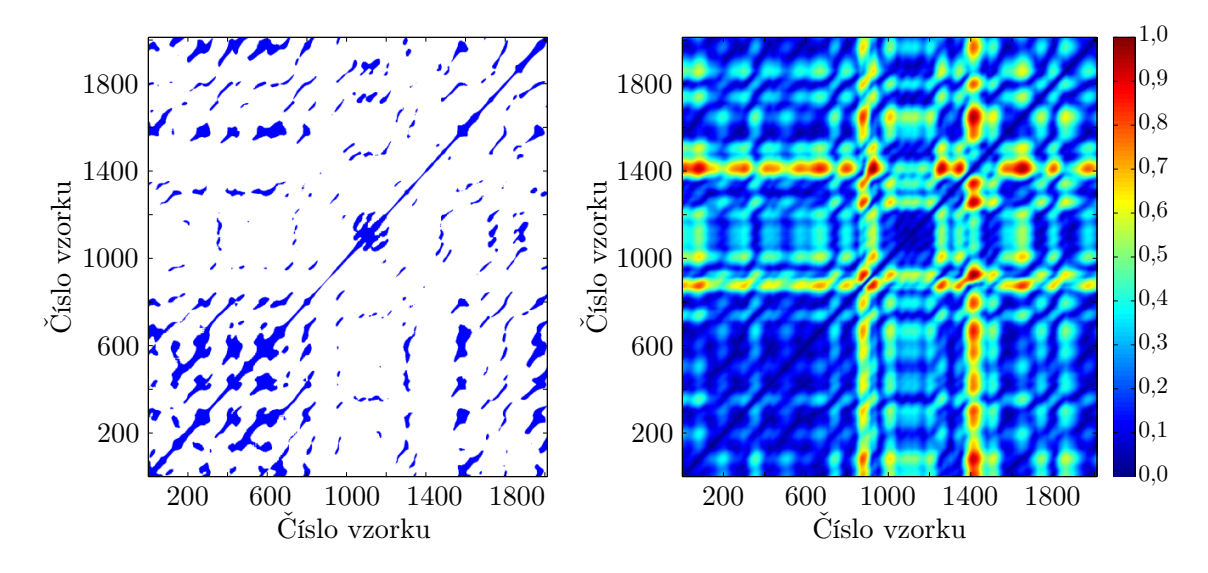

Obrázek 5.2: Příklad rekurentního grafu (vlevo) a vzdálenostní matice (vpravo).

míra rekurence, tím je menší variabilita systému a naopak. RR je dána vztahem [53]:

$$
RR = \frac{1}{N^2} \sum_{i,j=1}^{N} R(i,j)
$$
\n(5.17)

kde $N$ je počet vzorků časové řady  $i = 1, ..., N$  a  $j = 1, ..., N$ .

DET - determinismus je procento rekurentních bodů, které společně tvoří diagonály. Diagonály odpovídají rekurenci do identických nebo velmi podobných stavů. Samotný DET souvisí s předvídatelností systému a je dán vztahem [53]:

$$
DET = \frac{\sum_{l=l_{min}}^{N} IP(l)}{\sum_{i,j=1}^{N} R(i,j)},
$$
\n(5.18)

kde  $P(l)$  je histogram délek l diagonálních čar.

LAM - laminarita je analogií k DET, je to procentuální zastoupení rekurentních bodů tvořících vertikály. Popisuje laminární stavy, které se nemění nebo se mění velice pomalu. LAM je dána vztahem  $[53]$ :

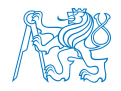

$$
LAM = \frac{\sum_{v=v_{min}}^{N} v P(v)}{\sum_{v=v_{min}}^{N} P(v)},
$$
\n(5.19)

kde  $P(v)$  je histogram délek v vertikálních čar.

**RATIO** - poměr mezi DET a RR popisující dynamiku systému může být využit při hledání skrytých přechodů.

**TT** - trapping time, rekurentní čas je průměrná délka vertikál udávající jak dlouho je systém v určitém stavu. Reprezentuje frekvenci a délku laminárních stavů. TT je dán vztahem [53]:

$$
TT = \frac{\sum_{v=v_{min}}^{N} vP(v)}{\sum_{v=v_{min}}^{N} P(v)}
$$
(5.20)

kde  $P(v)$  označuje pravděpodobnost nalezení vertikály o délce v v rekurentním grafu.

AVDL - průměrná délka diagonály je analogií k TT reprezentující průměrný čas, kdy jsou dva segmenty trajektorie ve fázovém prostoru blízko sebe. AVDL je dána vztahem [53]:

$$
AVDL = \frac{\sum_{l=l_{min}}^{N} lP(l)}{\sum_{l=l_{min}}^{N} P(l)}
$$
(5.21)

kde  $P(l)$  označuje pravděpodobnost nalezení diagonály o délce l v rekurentním grafu.

Dalšími parametry jsou maximální délka diagonály LMAX tzn. maximální čas rekurence, maximální délka vertikály VMAX, divergence DIV, která je inverzní hodnotou k LAM, Shannonova entropie ENTR počítaná z rozdělení pravděpodobnosti délek diagonál reprezentující komplexnost systému a trend TND kvantifikující stacionaritu systému. Pokud se hodnota TND pohybuje kolem nuly, znamená to, že jsou rekurentní body rozloženy v RP rovnoměrně  $[53, 54]$ .

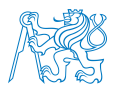

### 5.5 Multilineární regresní analýza

Pro výběr významných parametrů analýzy byla využita metoda postupné multilineární regrese aplikovaná na hodnoty parametrů pomocí prediktivních podmínek. Postupná regrese je systematickou metodou pro třídění dat postupným přidáváním a odebíráním podmínek z multilineárního modelu na základě jejich statistické významnosti [73].

Metoda začíná tvorbou modelu. Nejprve je vypočtena statistická podobnost (za využití p hodnot) každého z příznaků (parametrů) s modelem. Poté následují kroky přidání/ubrání příznaku na základě  $p$  - hodnot vypočítaných pomocí F-testu. Testování probíhá s a bez testovaného příznaku. Nulová hypotéza je, že v případě, že příznak není ještě není součástí modelu, bude jeho regresní koeficient po přidání příznaku do modelu vůči modelu nulový. Při splnění podmínek, tj. na základě získaných hodnot (regresní koeficient, p-hodnota), je pak příznak zařazen do modelu. Stejným způsobem jsou pak příznaky z modelu odebírány [73].

### 5.6 Rozhodovací stromy

V návaznosti na využití multilineární regresní analýzy byla data klasifikována pomocí rozhodovacích stromů. Klasifikace je jedním z procesů data miningu využívající modely pro třídění dat dle jejich informačního obsahu. Samotná klasifikace sestává z fáze učení, kdy se klasifikační model vytváří pomocí souboru trénovacích dat. Soubor testovacích dat by měl být nezávislých na datech trénovacích, avšak obě skupiny dat by měly být získávány za stejných podmínek. Většinou není možné získat odděleně tyto dvě skupiny dat, a proto je třeba rozdělit soubor dat v určitém poměru. V této práci tomu bylo tak, že 70 % souboru byla data trénovací a 30 % data testovací. Druhou fází rozhodovacího procesu je vlastní klasifikace, kdy se vzniklý model aplikuje na testovací data [74, 75, 76].

Jedním z možných klasifikačních modelů jsou rozhodovací stromy. Ty jsou využívány pro svou jednoduchost, názorný způsob reprezentace dat a přesnost predikce. Základem každého stromu je kořen, od kterého celý proces klasifikace začíná vložením celého souboru dat

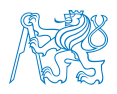

tzv. rekurzivní dělení. Dalšími částmi rozhodovacích stromů jsou uzly a orientované hrany. V každém uzlu se strom větví do dceřiných uzlů dle hodnoty prediktoru až ke konečnému uzlu tzv. listu, kterému je přiřazena klasifikační třída viz obr. 5.3 [77].

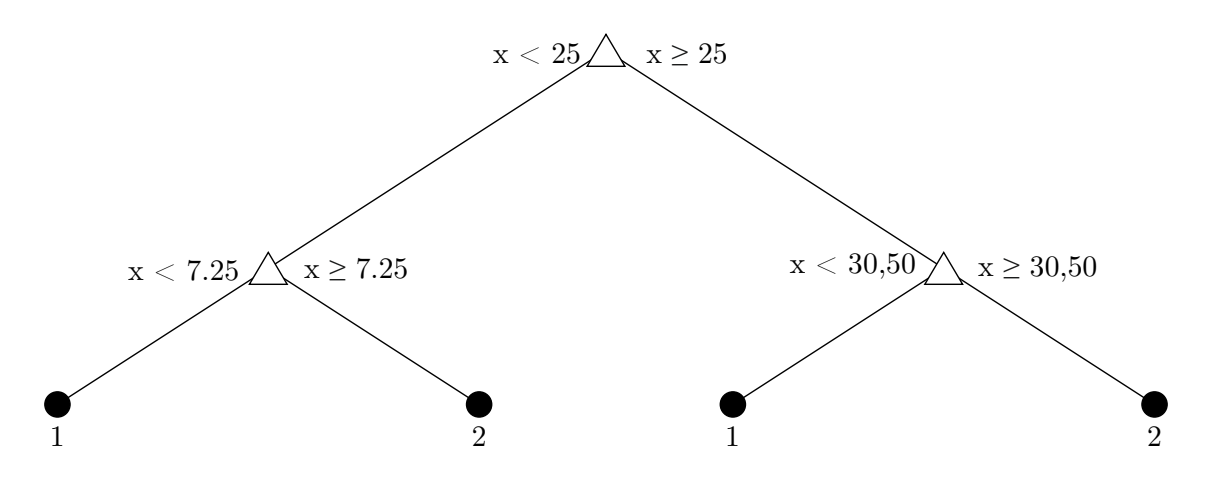

Obrázek 5.3: Struktura rozhodovacího stromu.

### 5.7 Shrnutí kapitoly

Z charakteristiky naměřených dat bylo předpokládáno nenormální rozdělení dat. Tato hypotéza byla potvrzena pomocí Jarque – Berova testu normality dat. Dále zvolené metody byly navrženy v závislosti na tomto faktu. Data byla hodnocena v časové doméně, frekvenční doméně a pomocí rekurentní analýzy. Interpretace výsledků byla zpracována pomocí popisné statistiky, resp. boxploty. Pro porovnání podobností, resp. odlišností mezi skupinami subjektů byl využit Wilcoxonův dvouvýběrový test.

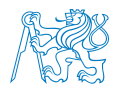

# 6 Zpracování a analýza dat

K získaní dále zpracovatelných dat je nejprve zásadní předpracování surových dat. Většina diagnostik EKG záznamu vyžaduje detekci QRS komplexu. V našem případě se jedná o postup zahrnující extrakci R-R intervalů z detekovaných QRS komplexů získaných z pořízeného EKG záznamu pomocí Pan – Tompkinsonovy metody, která je real-time metodou pro analýzu variability srdečního rytmu [78, 79].

### 6.1 Pan-Tompkinsonova metoda

Při předzpracování dat z EKG záznamu byly nejprve detekovány QRS komplexy a následně  $R - R$  intervaly. Detekce R kmitů v QRS komplexu byla provedena Pan – Tompkinsovou metodou [80, 79]. Následně  $R - R$  intervaly byly vypočítány pomoci vztahu [79]:

$$
R(j + 1) - R(j),
$$
\n(6.1)

kde  $j = 1, ..., N$  a N.

Detekce QRS komplexů pomocí Pan-Tompkinsonovy metody je založena na digitální analýze sklonu, amplitudy a šířky EKG křivek. Algoritmus se skládá ze tří procesů: a) učební fáze I, b) učební fáze II a c) detekce. Prahové hodnoty a další parametry algoritmu se upravují v průběhu procesu v závislosti na hodnotách thresholdovaných signálových špiček (peaků) a šumu tak, aby se přizpůsobily měnící se charakteristice signálu. V algoritmu byly využity dva druhy prahování k detekci QRS komplexů. K detekci QRS komplexu je využito jak fyziologických hodnot, tak i adaptivních prahů.

Algoritmus implementuje digitální pásmovou propust o frekvenčním rozpětí 5 až 12 Hz sloužící k potlačení šumu, a která redukuje falešné detekce způsobené různými typy interferencí přítomných v EKG záznamu. Předzpracování EKG signálu pomocí digitální pásmové propusti zlepšuje poměr signál/šum a dovoluje využití nižších prahů, než by bylo možné aplikovat na nefiltrovaný EKG záznam. Celkově se tak zvyšuje sensitivita detekce.

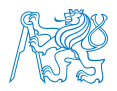

Snižování počtu falešně pozitivních detekcí způsobených různými typy šumu je prováděno kvůli zvýraznění QRS komplexu potlačením nízkých frekvencí pomocí derivačního filtru.

## 6.2 Popis softwarových prostředků zpracování dat

Data surového signálu EKG naměřeného ze 3svodového holteru resp. ze svodu II byla uložena do textového souboru. Data byla zpracována pomocí navržených metod prostřednictvím skriptů v programovém prostředí Matlab.

K získaní dále zpracovatelných dat bylo nejprve zásadní předzpracování surových dat, které bylo provedeno pomocí výše popsané  $Pan - Tompkinsonovy$  metody, která zahrnuje detekci QRS komplexů, resp. R vln, ze kterých byly následně vypočítány R-R intervaly. Na takto získané hodnoty R-R intervalů byly následně aplikovány navržené metody popsané v předchozích kapitolách této práce, tj. metody časové a frekvenční analýzy, a dále rekurentní kvantifikační analýza.

### $6.2.1$  Casová analýza

Při zpracování dat pomocí časové analýzy byl nejprve vypočítán parametr mean RR, SDNN z dříve vypočítaného R-R intervalu, HR, ze které byly následně vypočítány parametry mean HR a STD HR. V dalším kroku byl vypočítán rozdíl následujících dvou R-R intervalů, s pomocí kterého byl identifikován parametr NN50 a pNN50. Jako poslední parametr byl určen RMSSD. Výpočet parametrů vycházel z matematického aparátu uvedeného v předcházejících kapitolách této práce. Základní statistické výpočty jsou implementovány přímo v programovém prostředí Matlab.

### 6.2.2 Frekvenční analýza

Při tvorbě SW prostředku pro analýzu dat ve frekvenční oblasti byla pro účely dalšího zpracování vytvořena časová osa. Vzhledem k tomu, že v případě RR intervalů nejsou data vzorkována ekvidistantně, byla pro interpolaci využita kubická spline funkce. Z interpolované

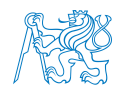

funkce byla dále vypočítána spektrální hustota pomocí Welchovy metody. Ze spektrální hustoty jednotlivých frekvenčních pásem byly vypočítány výkony VLF, LF, HF a TP stejně jako normované hodnoty nLF a nHF. Výpočet uvedených parametrů probíhal dle matematických principů popsaných v předcházející části této práce.

### 6.2.3 Rekurentní analýza

Pro účely zpracování dat pomocí RQA bylo využito grafické uživatelské prostředí (graphical user interface, GUI) v programovém prostředí Matlab viz obr. 6.1.

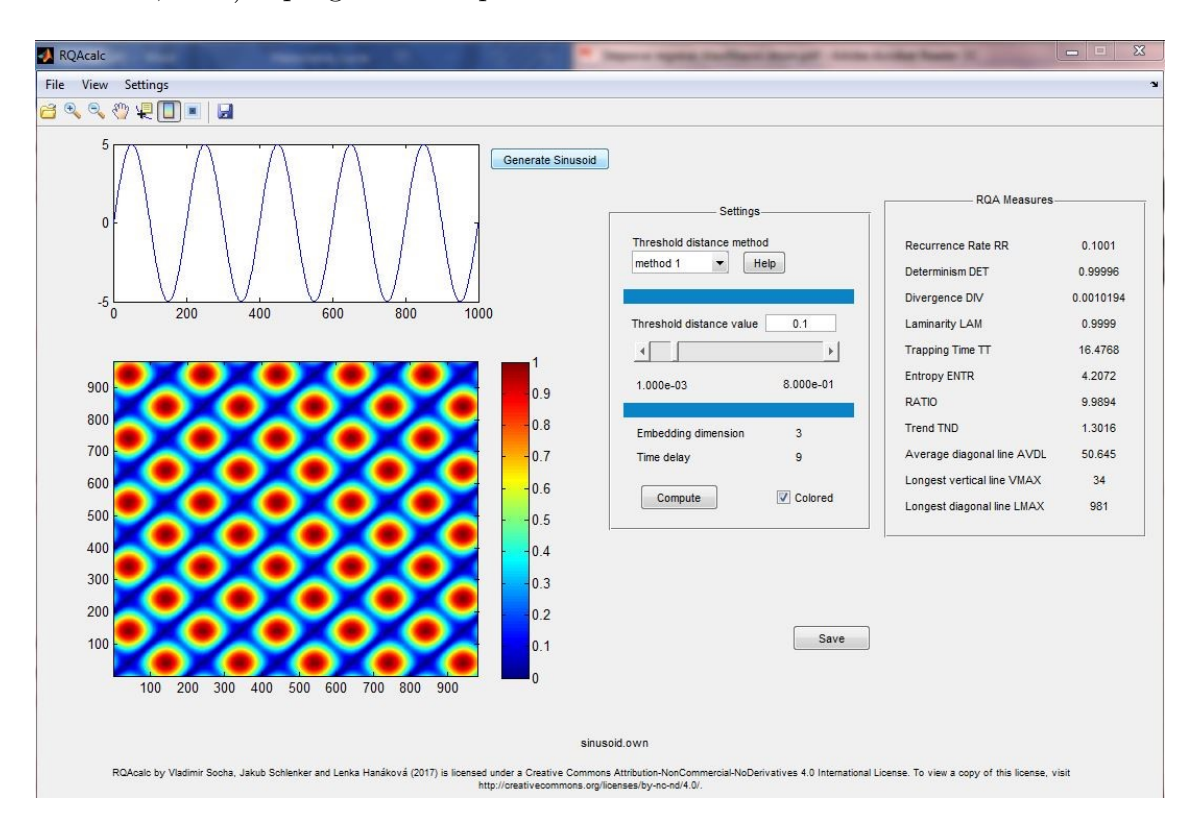

Obrázek 6.1: Grafické uživatelské prostředí pro analýzu dat pomocí RQA.

Grafické uživatelské prostředí se skládá z pěti částí, ze kterých dvě slouží k nastavení a vizualizaci RP. Další část slouží k vypisování výsledků ve formě kvantitativních parametrů rekurentní analýzy. Kromě uvedeného je součástí GUI také menu sloužící pro načítání a ukládání dat (horní programová lišta) a toolbar pro navigaci a úpravu vykreslených grafů. Navržené grafické prostředí využívá teoretické matematické principy

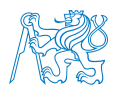

popsané v kapitolách výše. Principiálně se jedná o načítání datového vektoru, rekonstrukci fázového prostoru a vykreslení RP, přičemž je možné uživatelem definovat nastavení tresholdu. Uvedené nastavení spolu s dimenzí a zpožděním je automaticky spočítané na optimální hodnotu a pro treshold také pro hodnoty limitní (minimální a maximální). Grafické uživatelské prostředí bylo funkčně ověřeno v několika studiích [46, 58] a využito jako výpočetní aparát pro účely této práce.

### $6.2.4$  Regrese a klasifikace výsledků

Pro výběr významných parametrů analýzy byla využita metoda postupné multilineární regrese aplikovaná na hodnoty parametrů pomocí funkce *stepwisefit*. S využitím této metody bylo možné určit, které parametry mají největší přínos pro následnou klasifikaci skupin pacientů a kontroly. V dalším kroku, tj. pro účely klasifikace, bylo využito klasifikačních stromů, tzv. boosted regression trees. S využitím klasifikačních stromů byla stanovena klasifikační kritéria pro jednotlivé parametry zvolené pomocí multilineární analýzy. Zároveň bylo možné určit, který z parametrů jednotlivých metod má nejvyšší importanci pro klasifikaci subjektů. Výpočet importance prediktorů vychází z výpočtu kvadrátu relevance, která je založena na tom, kolikrát je testovaná proměnná vybrána pro větvení. Poté dochází k váhování kvadrátem zlepšení modelu v důsledku každého větvení. Kvadrát relevance je následně průměrován přes všechny stromy v modelu. Importance všech parametrů je zvolena jako hodnota 100 % [81].

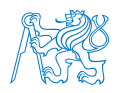

## 6.3 Shrnutí kapitoly

Předzpracování dat proběhlo pomocí Pan-Tompkinsonovy metody pro detekci a extrakci QRS komplexů ze surového záznamu EKG. Z vypočítaných R-R intervalů pak bylo možné dopočítat pomocí jednoduchých příkazů parametry časové analýzy. U analýzy ve frekvenční oblasti bylo žádoucí, aby SW prostředek zvládl interpolaci dat pomocí kubické spline funkce a zároveň aby vypočítal spektrální hustotu pomocí Welchovy metody. Pro účely zpracování dat rekurentní analýzou bylo zvoleno grafické prostředí pracující právě na principech RQA, které bylo zároveň do určité míry programovatelné uživatelem. Nakonec byla využita také stepwise regresní analýza pro výběr signifikantních parametrů s přidanou funkcí využívající klasifikaci pomocí klasifikačních stromů.

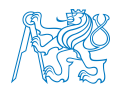

# 7 Prezentace výsledků

Na základě výsledků Jarque – Berova testu aplikovaného na náhodném parametru každé skupiny dat byla vyvrácena nulová hypotéza na hladině významnosti  $p = 0.05$  říkající, že soubor dat pochází z normálního rozdělení. Díky vyloučení normálního rozdělení mohl být dále na data použit Wilcoxonův dvouvýběrový test pro porovnání souboru dat zdravých a nemocných subjektů. Další metodou určující signifikantnost jednotlivých parametrů byla metoda multilineární regresní analýzy. Pro porovnání distribucí parametrů skupiny pacientů a kontrolní skupiny byly použity krabicové grafy tzv. boxploty.

## 7.1 Výběr nejvýznamnějších parametrů

Aplikací multilineární regrese na data byly vybrány parametry časové, frekvenční i rekurentní analýzy. Vzhledem k obecnému požadavku na nízké hodnoty prahů u rekurentní analýzy byl jako reprezentativní zvolen práh jako fixní procento rekurentních bodů o hodnotě 5,5.

Proces postupné regresní analýzy sestával ze 6 kroků postupného přidávání parametrů v závislosti na jejich  $p -$  hodnotě. Během aplikace regresní analýzy nedošlo k vyřazení předtím zařazeného parametru. V následující tabulce jsou vypsány parametry časové, frekvenční a rekurentní analýzy spolu s  $p -$  hodnotami a statusem, zda byly vybrány pomocí regresní analýzy jako parametry signifikantní. Testování pomocí multilineární regresní analýzy probíhalo na hladině významnosti  $p < 0, 10$ .

V následující tabulce (tab 7.1) jsou zobrazeny parametry v závislosti na jejich  $p$  - hodnotě, statusu resp. zda byli pomocí lineární regrese identifikovány jako parametry signifikantní pro hodnotu prahu  $RR = 5,5\%$ . V této tabulce jsou parametry dále rozděleny podle příslušnosti k analýze časové, frekvenční nebo rekurentní a také v závislosti na fázi měření, zda se jednalo o parametry z f´aze stoje nebo lehu.

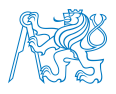

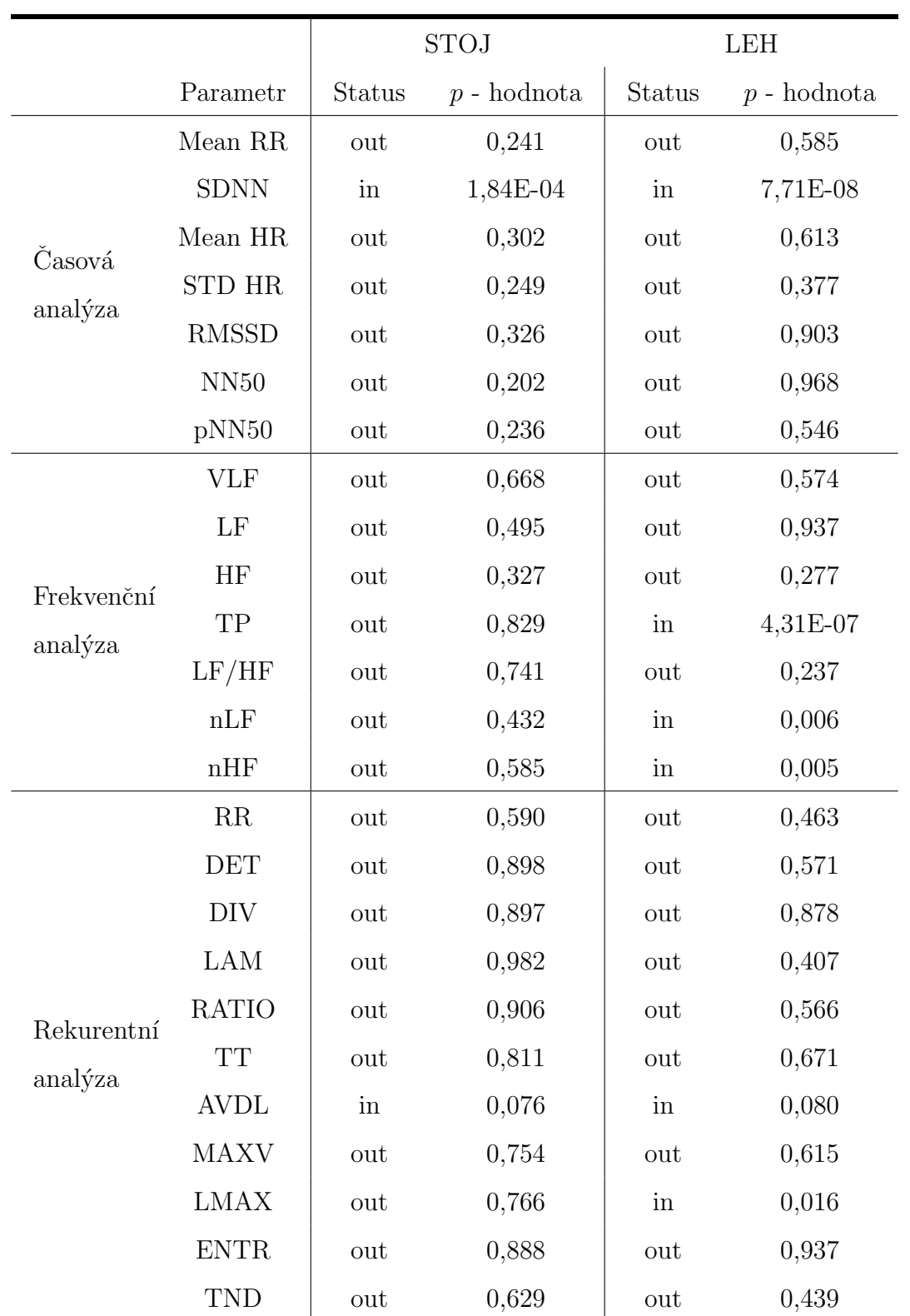

Tabulka 7.1: Přehled  $p$  - hodnot jednotlivých parametrů spočítaných při regresní analýze a status zařazení/nezařazení (in/out) parametru do multiregresního modelu.

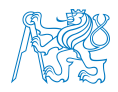

Z tab. 7.1 vyplývá, že nejvýznamnějším parametrem časové analýzy je jak pro stoj, tak pro leh směrodatná odchylka vzdálenosti mezi R-R intervaly. Pro stoj je p - hodnota SDNN rovna 0,0184 · 10<sup>-2</sup>a pro leh je její hodnota rovna 0,00771 · 10<sup>-5</sup>. Nejvýznamnějším parametrem frekvenční analýzy je v tomto případě pro stoj výkon frekvenčního pásma HF s  $p$  hodnotou rovnou 0,327 a pro leh je to parametr celkového výkonu TP s  $p$  - hodnotou rovnou 0,0431 · 10<sup>-4</sup>. K dalším signifikantním parametrům frekvenční analýzy patří, pouze však pro leh, normovaný výkon LF a normovaný výkon HF. Nejvýznamnějším parametrem rekurentní analýzy pro práh  $RR = 5, 5 %$ , pro fázi stoje, je průměrná délka diagonály AVDL (p–hodnota = 0,076) a pro leh je to parametr LMAX, neboli maximální délka diagonály  $(p\text{-}hodnota = 0, 0157).$ 

Na základě zvolených parametrů pomocí multilineární regresní analýzy (postupná regrese) byl vytvořen regresní strom, resp. les regresních stromů. S využitím tohoto lesa, který byl natrénován 70 % dat, byla provedena zpětná klasifikace do dvou skupin - pacientů a kontrol. Výsledky klasifikace pro obě měření, tj. pro stoj i leh, jsou prezentována na obr. 7.1. S využitím stromů byl dále spočítán odhad relativní importance prediktorů. Vzhledem k tomu, že v případě stoje byly pomocí multilineární regresní analýzy vybrány pouze dva prediktory, výsledné importance jsou prezentovány v grafické podobě. Pro toto měření byl odhad relativní importance parametru SDNN 59,8 % a parametru AVDL 40,2 %. Odhad relativní importance parametrů vybraných pomocí multilineární regresní analýzy pro stoj je prezentován na obr. 7.2.

Z výsledků klasifikace prezentovaných na obr. 7.1 je patrné, že na základě zvolených parametrů bylo možné zpětně zaklasifikovat data do příslušné skupiny a to jak pro měření vestoje, tak vleže. V případě lehu pak byl jako parametr s největší importancí pro klasifikaci označen celkový spektrální výkon. Ostatní parametry měly importanci v následujícím pořadí: SDNN, AVDL, MAXD, nLF a nHF.

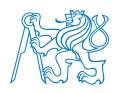

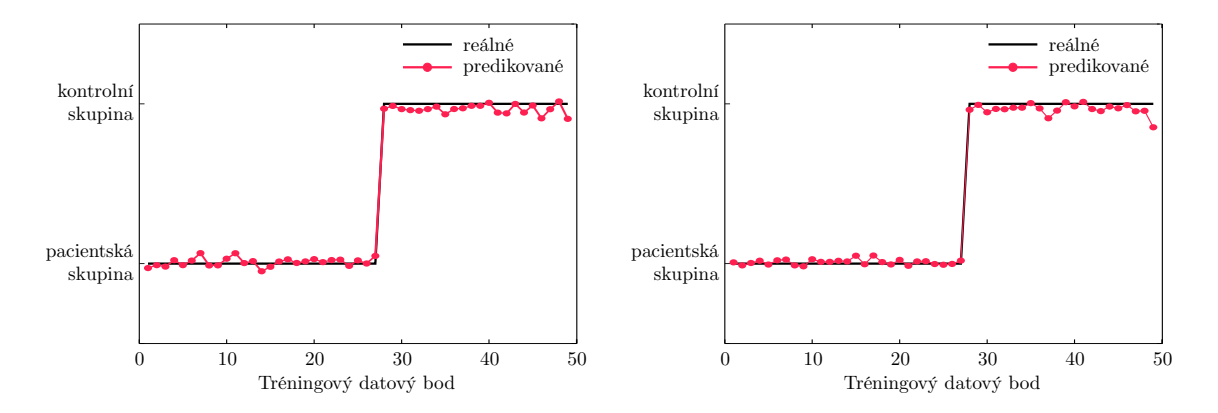

Obrázek 7.1: Zpětná klasifikace do skupin pacientů a kontrol pro stoj (vlevo) a leh (vpravo).

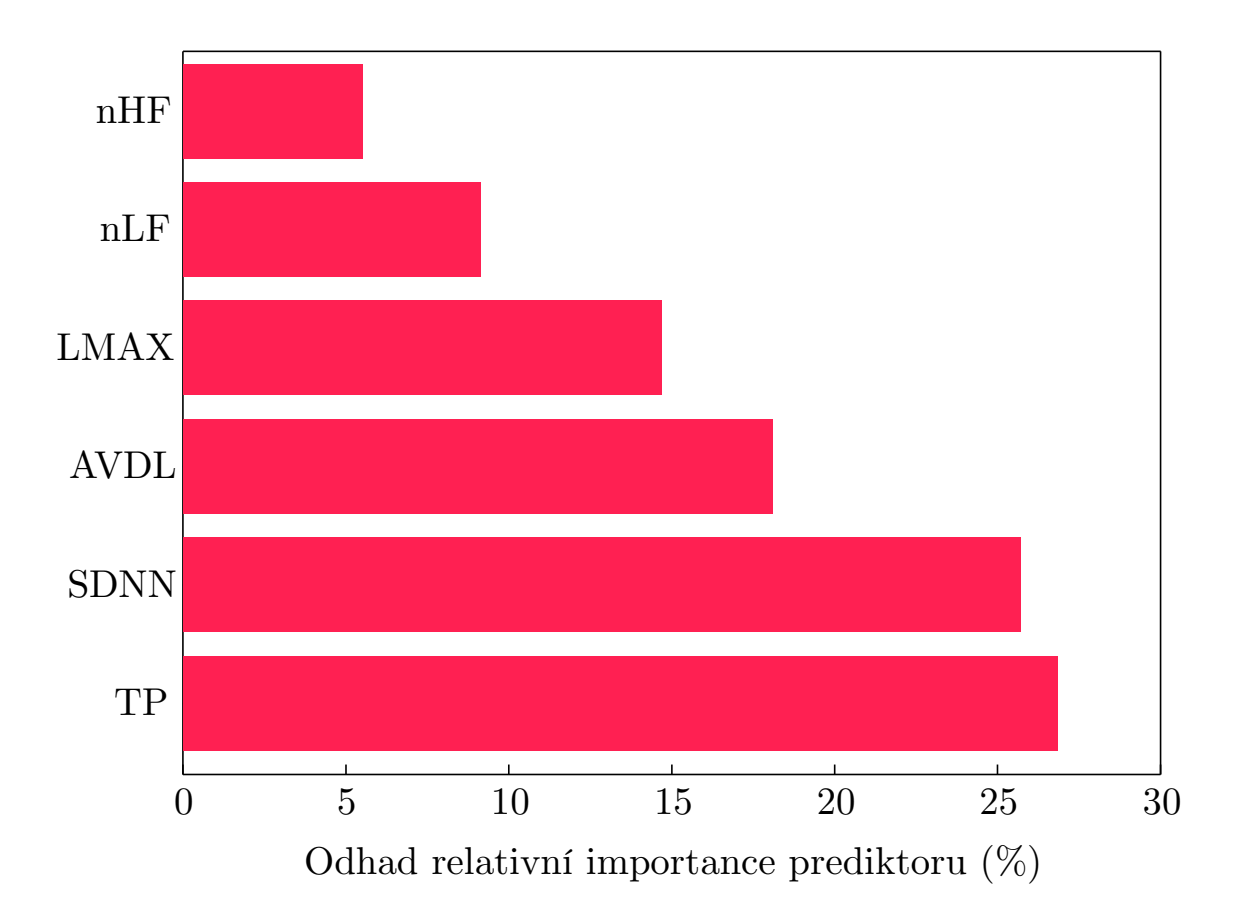

Obrázek 7.2: Odhad relativní importance parametrů zvolených pomocí multilineární regresní analýzy pro měření vleže.

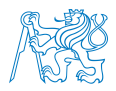

## 7.2 Rozlišení pacientské a kontrolní skupiny

Využitím Wilcoxonova dvouvýběrového testu lze určit statisticky signifikantní rozdíl mezi dvěma datovými soubory. Z tohoto důvodu bylo odlišení pacientské a kontrolní skupiny založeno na Wilcoxonově dvouvýběrovém testu. Data zpracovaná pomocí Wilcoxonova dvouvýběrového testu jsou prezentována pomocí tabulek a boxplotů znázorňujících distribuci (medián, mezikvartilové rozpětí, minimum a maximum) jednotlivých parametrů časové a frekvenční analýzy u zdravých a nemocných subjektů. V tab. 7.2 a 7.4 je pod hodnotou h označeno přijetí či zamítnutí nulové hypotézy. Zda se výběr zdravých a nemocných subjektů liší znázorňuje hodnota  $h = 1$  (nulová hypotéza o rozdělení se stejným mediánem byla zamítnuta) tzn. mezi skupinami je signifikantní rozdíl na dané hladině významnosti a obě skupiny subjektů tak od sebe můžeme na základě naměřených parametrů odlišit. Hodnota  $p$ značí pravděpodobnost, s jakou byla přijata H0. Wilcoxonův test byl proveden na hladině významnosti  $p = 0,05$ . Stejný test byl pak aplikován pro nalezení rozdílů mezi meřením ve stoje a v leže. Výsledky Wilcoxonova testu pro tyto podmínky jsou uvedeny v tab. 7.3 a 7.5.

### $7.2.1$   $\dot{C}$ asová analýza

V tab. 7.2 je prezentován souhrn výsledků Wilcoxonova testu pro časovou analýzu rozdělenou na fázi stoje a lehu. Testovanými parametry pro časovou analýzu byly: průměrná délka R-R intervalu, SDNN, průměrná HR, směrodatná odchylka HR, RMSSD, NN50 a pNN50. Na základě regresní analýzy, viz tab. 7.1, byl jako nejsignifikantnější parametr časové analýzy zvolen SDNN. Tento parametr zároveň určil i Wilcoxonův test jako významný parametr pro odlišení skupin subjektů viz tabulku 7.2. Z výsledků uvedených v tabulce 7.2 je patrné, že na základě parametrů průměrná délka R-R intervalu a průměrná HR není možné usuzovat na odlišnosti mezi skupinami, protože tyto parametry nevykazovaly mezi zdravými a nemocnými subjekty signifikantní rozdíly.

Distribuce jednotlivých parametrů jsou uvedeny v následujících boxplotech. Na základě

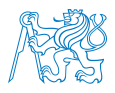

|                 | <b>STOJ</b>   |         | LEH           |                  |  |
|-----------------|---------------|---------|---------------|------------------|--|
| Parametr        | $p$ - hodnota | $\hbar$ | $p$ - hodnota | $\boldsymbol{h}$ |  |
| Mean $R-R$ (ms) | 0,243         | 0       | 0,565         | 0                |  |
| SDNN (ms)       | 0,000236      | 1       | 0,00164       | 1                |  |
| Mean HR (bpm)   | 0,275         | 0       | 0,643         | 0                |  |
| STD HR (bpm)    | 0,00221       | 1       | 0,00189       | 1                |  |
| $RMSSD$ (ms)    | 0,00112       | 1       | 0,00152       | 1                |  |
| NN50            | 0,00131       | 1       | 0,00125       | 1                |  |
| pNN50 (%)       | 0,00165       | 1       | 0,00045       |                  |  |

Tabulka 7.2: Výsledky Wilcoxonova dvouvýběrového testu ve formě p-hodnot a výsledku testu hypotézy pro časovou analýzu.

faktu, že parametry průměrná délka R-R intervalu (mean RR) a průměrná HR (mean HR) nevykazovaly mezi skupinami signifikantní rozdíly, nejsou uvedeny v zobrazovaných boxplotech.

Na obr. 7.3 jsou znázorněny distribuce směrodatné odchylky mezi normálními R-R intervaly pro skupinu pacientů a kontrolní skupinu, které jsou dále rozděleny na data naměřená během stoje (vlevo) a pro data získaná během fáze lehu (vpravo).

Z distribucí SDNN na obr. 7.3 lze vidět změny v mediánech u obou skupin subjektů. Pro fázi stoje je hodnota mediánu u pacientů rovna 31,7 ms a pro fázi vleže 30,7 ms. U kontrolní skupiny jsou mediány celkově vyšší. Pro stoj je hodnota mediánu 51 ms a pro leh 50,1 ms. V obou případech tedy došlo u pacientské skupiny k poklesu mediánu oproti hodnotě mediánu skupiny kontrolní.

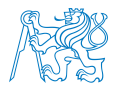

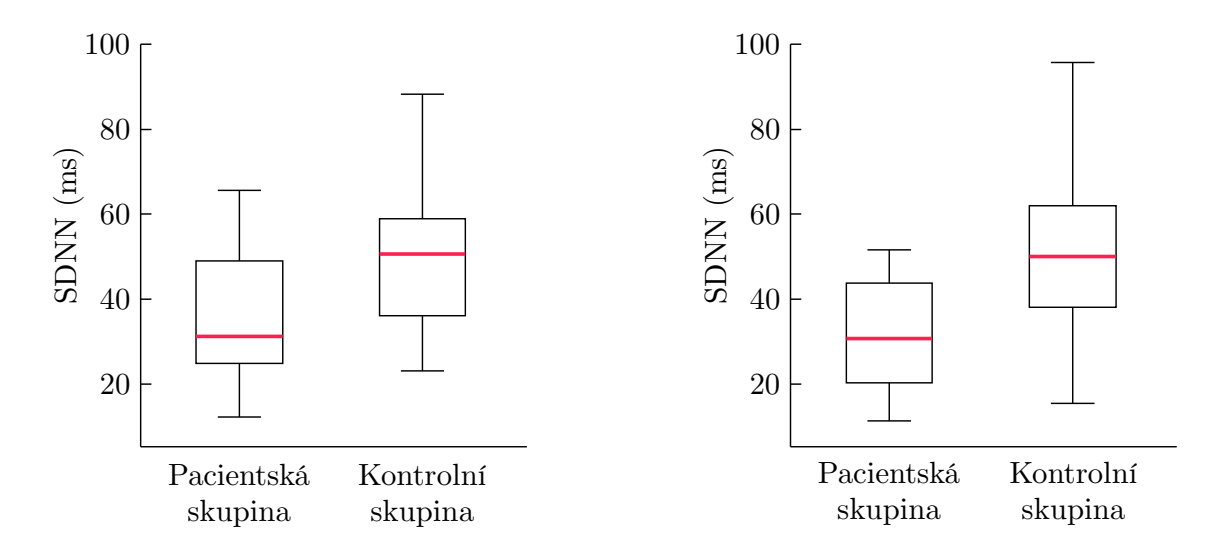

Obrázek 7.3: Distribuce parametru SDNN při poloze vestoje (vlevo) a vleže (vpravo).

Na obr. 7.4 jsou znázorněny distribuce směrodatné odchylky srdeční frekvence STD HR pro skupinu pacientů a kontrolní skupinu, dále jsou rozděleny pro naměřená data během stoje (vlevo) a pro data získaná během lehu (vpravo).

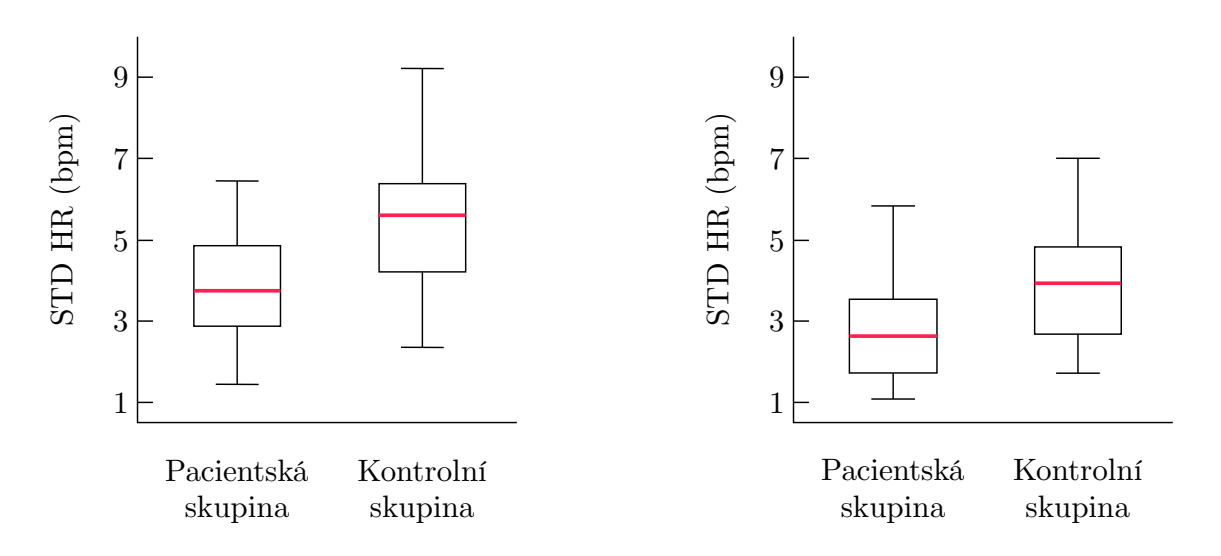

Obrázek 7.4: Distribuce parametru STD HR při poloze vestoje (vlevo) a vleže (vpravo).

Z distribucí STD HR prezentovaných na obr. 7.4 lze vidět změny v mediánech u obou skupin subjektů. Pro fázi stoje je hodnota mediánu u pacientů rovna 3,71 ms a pro fázi vleže 2,65 ms. U kontrolní skupiny jsou mediány celkově vyšší. Pro stoj je hodnota mediánu 5,58 ms a pro

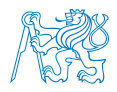

leh 3,95 ms. V obou případech tedy došlo u pacientské skupiny k poklesu mediánu oproti hodnotě mediánu skupiny kontrolní.

Na obr. 7.5 jsou znázorněny distribuce směrodatné odchylky RMSSD mezi normálními R-R intervaly pro skupinu pacientů a kontrolní skupinu, dále rozděleny pro naměřená data během stoje (vlevo) a pro data získaná při lehu (vpravo).

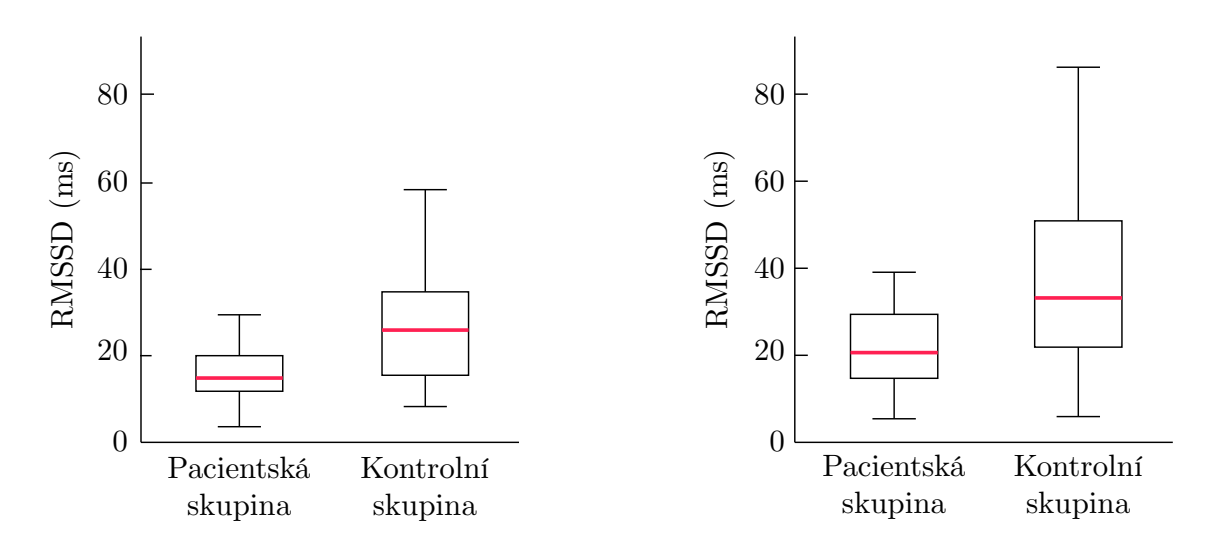

Obrázek 7.5: Distribuce parametru RMSSD při poloze vestoje (vlevo) a vleže (vpravo).

Z distribucí RMSSD na obr. 7.5 lze vidět změny v mediánech u obou skupin subjektů. Pro fázi stoje je hodnota mediánu u pacientů rovna 15 ms a pro fázi vleže 19,5 ms. U kontrolní skupiny jsou mediány celkově vyšší. Pro stoj je hodnota mediánu 22,1 ms a pro leh 33 ms. V obou případech tedy došlo u pacientské skupiny k poklesu mediánu oproti hodnotě mediánu skupiny kontrolní.

Na obr. 7.6 jsou graficky zpracované výsledky distribucí počtů sousedících R-R intervalů tzn. parametru NN50 pro skupinu pacientů a kontrolní skupinu, dále rozděleny pro naměřená data během stoje (vlevo) a pro data získaná při lehu (vpravo).

Z distribucí NN50 na obr. 7.6 lze vidět změny v mediánech u obou skupin subjektů. Pro fázi

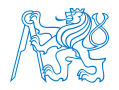

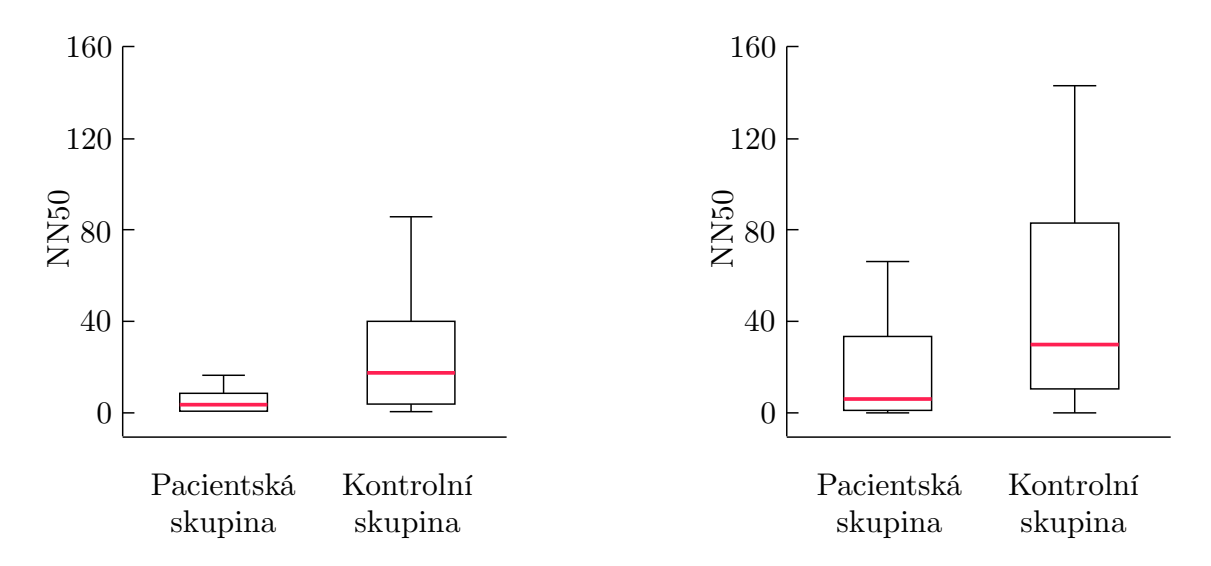

Obrázek 7.6: Distribuce parametru NN50 při poloze vestoje (vlevo) a vleže (vpravo).

stoje je hodnota mediánu u pacientů rovna 3 a pro fázi vleže 5. U kontrolní skupiny jsou mediány celkově vyšší. Pro stoj je hodnota mediánu 12 a pro leh 30. V obou případech tedy došlo u pacientské skupiny k poklesu mediánu oproti hodnotě mediánu skupiny kontrolní.

Na obr. 7.7 jsou graficky znázorněné výsledky distribucí poměrů NN50 vůči všem R-R intervalům v záznamu tzn. parametru pNN50 pro skupinu pacientů a kontrolní skupinu, které jsou dále rozděleny na data během stoje (vlevo) a na data získaná při lehu (vpravo).

Z distribucí pNN50 na obr.7 můžeme vidět změny v mediánech u obou skupin subjektů. Pro fázi stoje je hodnota mediánu u pacientů rovna  $0.85\%$  a pro fázi vleže  $1.8\%$ . U kontrolní skupiny jsou mediány celkově vyšší. Pro stoj je hodnota mediánu 4,9 % a pro leh 9,7 %. V obou případech tedy došlo u pacientské skupiny k poklesu mediánu oproti hodnotě mediánu skupiny kontroln´ı.

Distribuce jednotlivých parametrů, které nebyly určeny jako signifikantní pro regresní model, nebo které nevykazovaly statisticky signifikantní odlišnost mezi pacientskou a kontrolní skupinou jsou předmětem elektronické přílohy této práce.

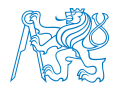

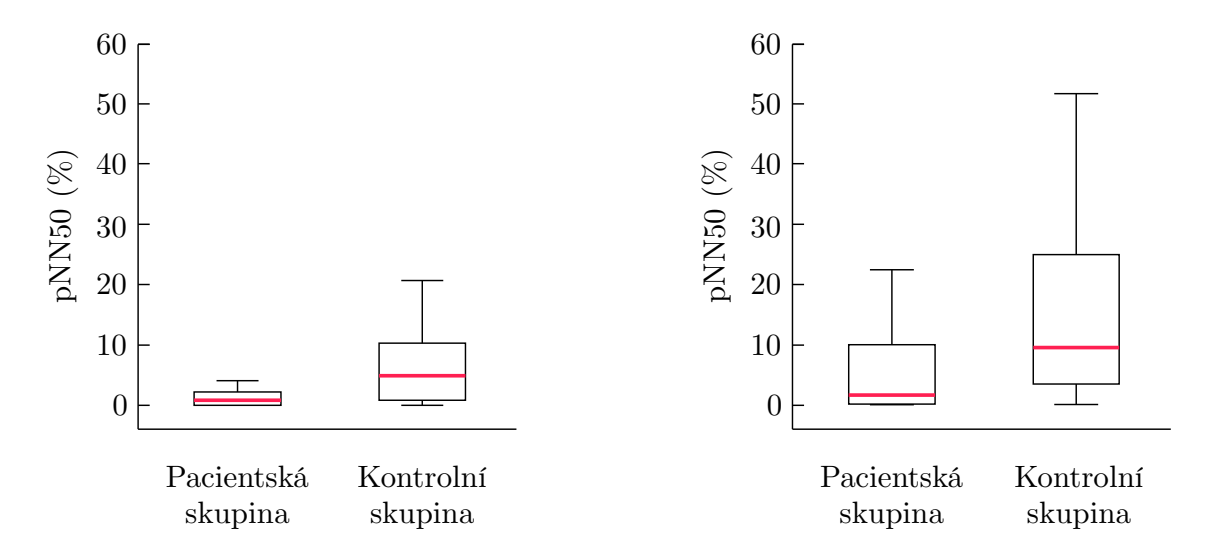

Obrázek 7.7: Distribuce parametru pNN50 při poloze vestoje (vlevo) a vleže (vpravo).

Předmětem testování statistické odlišnosti mezi dvěma soubory bylo také porovnání mezi dvěma podmínkami měření, tj. ve stoje a v leže. Výsledky Wilcoxonova testu jsou uvedeny v tab. 7.3.

Tabulka 7.3: Výsledky Wilcoxonova dvouvýběrového testu pro porovnání mezi stojem a lehem ve formě  $p$ -hodnot a výsledku testu hypotézy pro časovou analýzu.

|                    | parametr      | <b>SDNN</b> | <b>STD HR</b> | <b>RMSSD</b> | <b>NN50</b> | pNN50 |
|--------------------|---------------|-------------|---------------|--------------|-------------|-------|
| pacientská skupina | $p$ - hodnota | 0,315       | 0,002         | 0.024        | 0.126       | 0,067 |
|                    | h             |             |               |              |             |       |
| kontrolní skupina  | $p$ - hodnota | 0,760       | 0,001         | 0,013        | 0,024       | 0,014 |
|                    | h             |             |               |              |             |       |

Z výsledků uvedených v tab. 7.3 lze pozorovat, že pouze v případě parametrů NN50 a pNN50 docházelo ke statisticky signifikantnímu rozdílu mezi stojem a lehem u kontrolní skupiny a naopak u skupiny pacientů se statistická odlišnost neprojevila. V případě parametrů STD HR a RMSSD byly nalezeny statisticky signifikantn´ı rozd´ıly mezi lehem a stojem u obou

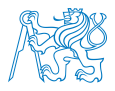

skupin subjektů. V případě parametru SDNN pak neopak nebyly nalezeny signifikantní rozdíly mezi měřením ve stoje a v leže.

#### 7.2.2 Frekvenční analýza

V tabulce 7.4 jsou zaznamenané výsledky Wilcoxonova testu pro frekvenční analýzu. Z frekvenční analýzy byly testovány následujících parametry: výkon ve spektru VLF, LF a HF, celkový spektrální výkon TP, LF/HF, nLF a nHF.

Tabulka 7.4: Výsledky Wilcoxonova dvouvýběrového testu ve formě p-hodnot a výsledku testu hypotézy pro frekvenční analýzu.

|                             | <b>STOJ</b>   | LEH              |               |                  |  |
|-----------------------------|---------------|------------------|---------------|------------------|--|
| Parametr                    | $p$ - hodnota | $\boldsymbol{h}$ | $p$ - hodnota | $\boldsymbol{h}$ |  |
| $VLF$ (ms <sup>2</sup> /Hz) | 0,013         | $\mathbf{1}$     | 0,012         | 1                |  |
| $LF$ (ms <sup>2</sup> /Hz)  | 0,0000853     | 1                | 0,027         | 1                |  |
| $HF$ (ms <sup>2</sup> /Hz)  | 0,003         | 1                | 0,010         | 1                |  |
| $TP \ (ms^2/Hz)$            | 0,000         | 1                | 0,004         | 1                |  |
| LF/HF                       | 0,315         | $\Omega$         | 0,095         | $\Omega$         |  |
| nLF                         | 0,318         | 0                | 0,098         |                  |  |
| nHF                         | 0,312         | 0                | 0,089         |                  |  |

Na základě regresní analýzy, viz tab 7.1, byl jako nejsignifikantnější parametr frekvenční analýzy zvolen výkon frekvenčního spektra HF pro fázi stoje. Pro leh byl touto metodou jako nejsignifikantnější parametr označen celkový výkon TP. Tyto zmíněné parametry byly, na základě Wilcoxonova testu, schopny statisticky signifikantně odlišit mezi pacientskou a kontrolní skupinou, viz tab 7.4. Dalšími parametry, které byly regresní analýzou označeny jako signifikanní pro regresní model, byly normované výkony v LF a HF spektru (nLF a nHF). Na základě Wilcoxonova testu pro parametry nLF a nHF však nebylo možné rozlišit mezi dvěma skupinami subjektů.

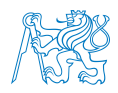

Z výsledků prezentovaných v tab. 7.4 je patrné, že na základě parametrů nLF a nHF nebylo možné rozlišit skupinu zdravých a nemocných subjektů, protože tyto parametry nevykazovaly statisticky signifikantní rozdíly mezi oběma skupinami. Distribuce jednotlivých parametrů jsou uvedeny v následujících boxplot grafech. Stejně jako v případě časové analýzy byly v prezentaci vynechány distribuce parametrů, které nepřispívají k určení rozdílu mezi skupinami subjektů. Jedná se o parametry LF/HF, nLF a nHF. Grafická prezentace distribuce těchto parametrů pro obě měření jsou předmětem elektronické přílohy.

Na obr. 7.8 jsou graficky znázorněné distribuce výkonového spektra VLF, které vykazují odlišnost mezi daty skupin subjektů během stoje (vlevo) a na data získaná při lehu (vpravo). Z distribucí parametru VLF na obr. 7.8 lze vidět změny v mediánech u obou skupin subjektů. Pro fázi stoje je hodnota mediánu u pacientů rovna  $506 \text{ ms}^2/\text{Hz}$  a pro fázi vleže  $366 \text{ ms}^2/\text{Hz}$ . U kontrolní skupiny jsou mediány celkově vyšší. Pro stoj je hodnota mediánu  $702 \text{ ms}^2/\text{Hz}$ a pro leh  $620 \text{ ms}^2/\text{Hz}$ . V obou případech tedy došlo u pacientské skupiny k poklesu mediánu oproti hodnotě mediánu skupiny kontrolní.

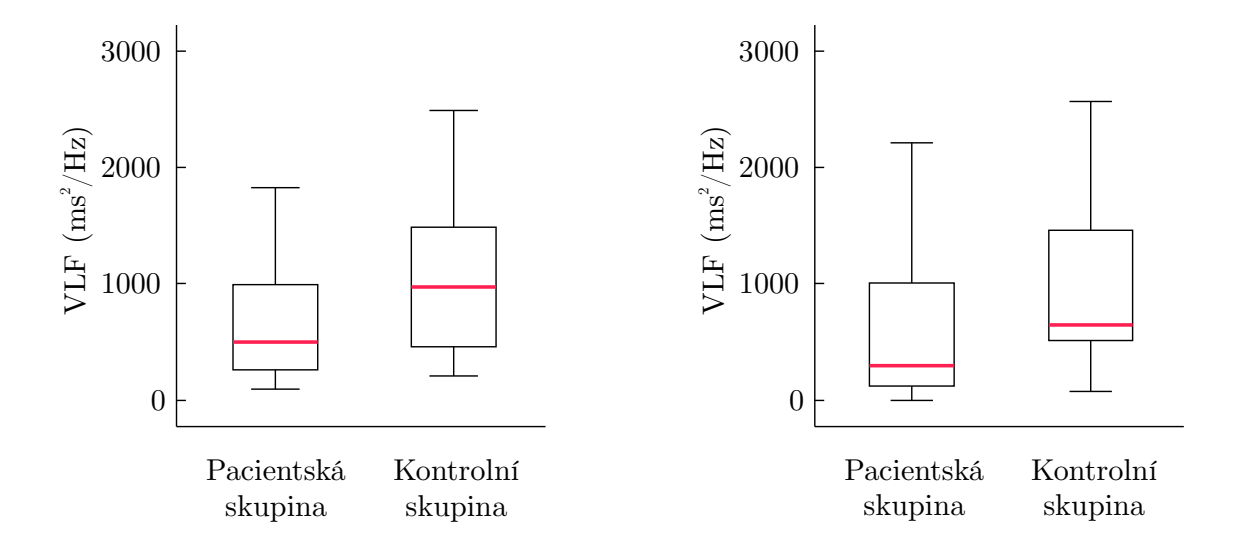

Obrázek 7.8: Distribuce parametru VLF při poloze vestoje (vlevo) a vleže (vpravo).

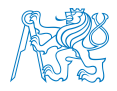

Na obr. 7.9 je porovnání distribuce výkonového pásma nízkých frekvencí (LF) u skupiny nemocných KRBS a pro kontrolní skupinu. Grafické znázornění je zpracováno pro fázi stoje (vlevo) a pro fázi měření vleže (vpravo).

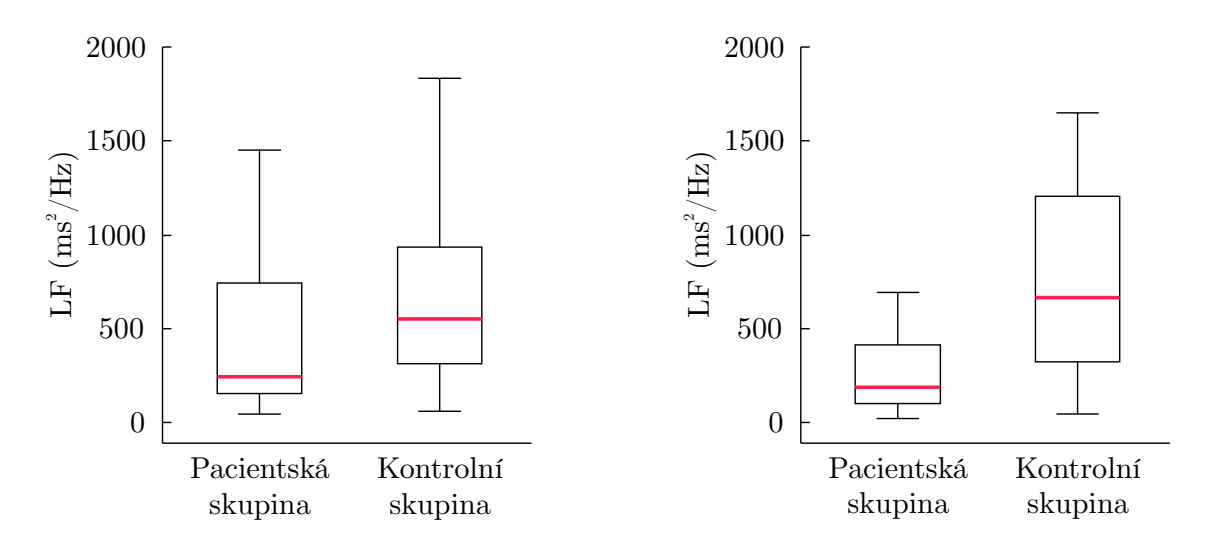

Obrázek 7.9: Distribuce parametru LF při poloze vestoje (vlevo) a vleže (vpravo).

Z distribucí parametru LF na obr. 7.9 můžeme vidět změny v mediánech u obou skupin subjektů. Pro fázi stoje je hodnota mediánu u pacientů rovna 250ms<sup>2</sup>/Hz a pro fázi vleže 184 ms<sup>2</sup>/Hz. U kontrolní skupiny jsou mediány celkově vyšší. Pro stoj je hodnota mediánu 465  $\text{ms}^2/\text{Hz}$  a pro leh 540 ms<sup>2</sup>/Hz. V obou případech tedy došlo u pacientské skupiny k poklesu mediánu oproti hodnotě mediánu skupiny kontrolní.

Porovnání distribucí výkonového rozložení pro pásmo vysokých frekvencí HF je prezentováno na obr. 7.10 u skupiny nemocných KRBS a pro kontrolní skupinu. Distribuce jsou opět rozděleny pro obě fáze měření - stoj (vlevo) a leh (vpravo).

Z distribucí parametru HF na obr. 7.10 lze vidět změny v mediánech u obou skupin subjektů. Pro fázi stoje je hodnota mediánu u pacientů rovna 84 ms<sup>2</sup>/Hz a pro fázi vleže 146 W/Hz. U kontrolní skupiny jsou mediány celkově vyšší. Pro stoj je hodnota mediánu  $169 \text{ ms}^2/\text{Hz}$ a pro leh  $307 \text{ ms}^2/\text{Hz}$ . V obou případech tedy došlo u pacientské skupiny k poklesu mediánu

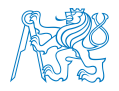

oproti hodnotě mediánu skupiny kontrolní.

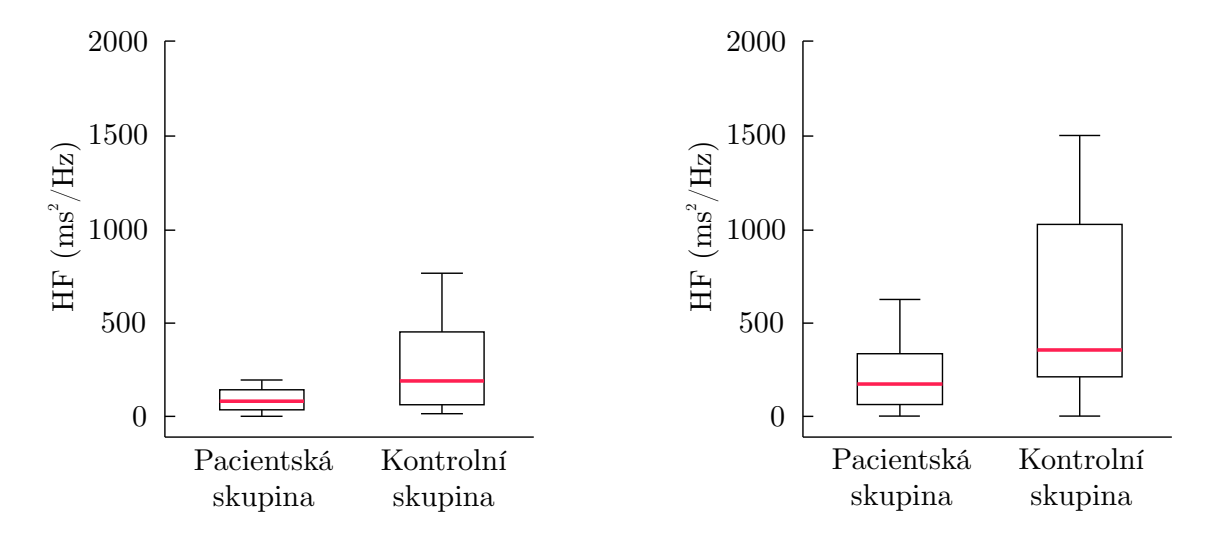

Obrázek 7.10: Distribuce parametru HF při poloze vestoje (vlevo) a vleže (vpravo).

Porovnání distribucí výkonového rozložení celkového výkonu TP je znázorněno na obr. 7.11 u skupiny nemocných KRBS a pro kontrolní skupinu. Distribuce jsou opět rozděleny pro obě fáze měření - stoj (vlevo) a leh (vpravo).

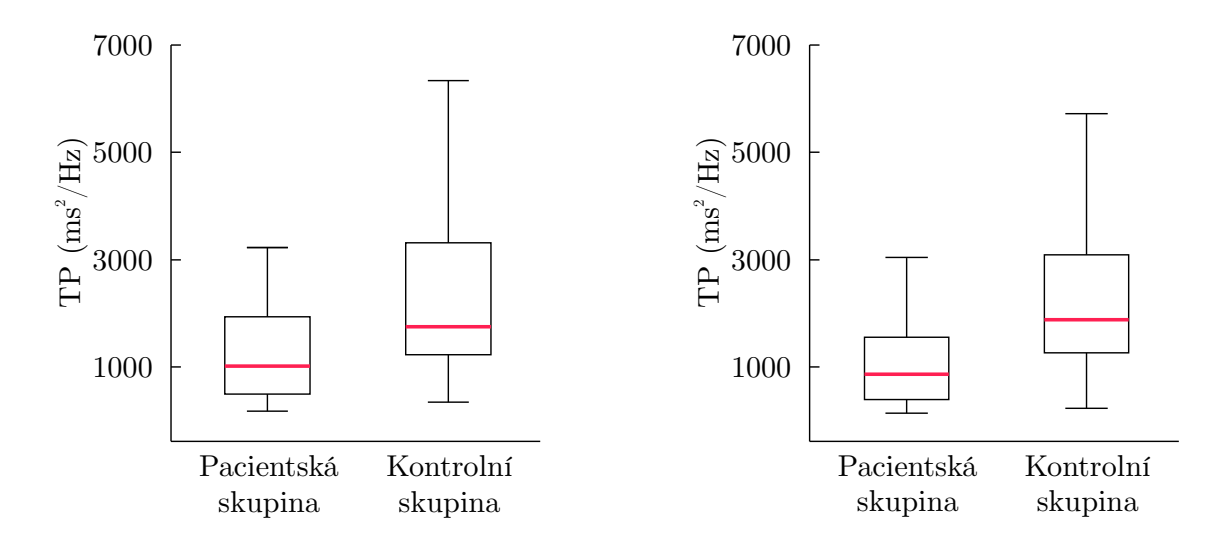

Obrázek 7.11: Distribuce celkového výkonu TP při poloze vestoje (vlevo) a vleže (vpravo).

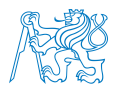

Z distribucí parametru TP na obr. 7.11 můžeme vidět změny v mediánech u obou skupin subjektů. Pro fázi stoje je hodnota mediánu u pacientů rovna  $1,02 \text{ ms}^2/\text{Hz}$  a pro fázi vleže  $719 \text{ ms}^2/\text{Hz}$ . U kontrolní skupiny jsou mediány celkově vyšší. Pro stoj je hodnota mediánu  $1,45 \text{ ms}^2/\text{Hz}$  a pro leh  $1,717 \text{ ms}^2/\text{Hz}$ . V obou případech tedy došlo u pacientské skupiny k poklesu mediánu oproti hodnotě mediánu skupiny kontrolní.

V případě frekvenční analýzy bylo také předmětem testování statistické odlišnosti mezi dvěma soubory porovnání mezi dvěma podmínkami měření, tj. ve stoje a v leže. Výsledky Wilcoxonova testu jsou uvedeny v tab. 7.5.

Z výsledků Wilcoxonova testu uvedeného v tab. 7.5 je patrné, že spektrální výkon v pásmu velmi nízkých frekvencí, nízkých frekvencí a celkový spektrální výkon nevykazují signifikantní rozdíl mezi měřením v leže a vestoje. Naopak v pásma vysokých frekvencí byly nalezeny signifikantní rozdíly mezi měření pro obě skupiny subjektů.

Tabulka 7.5: Výsledky Wilcoxonova dvouvýběrového testu pro porovnání mezi stojem a lehem ve formě  $p$ -hodnot a výsledku testu hypotézy pro frekvenční analýzu.

|                    | parametr      | VLF              | LF    | НF    |       |
|--------------------|---------------|------------------|-------|-------|-------|
| pacientská skupina | $p$ - hodnota | 0,404            | 0,127 | 0,008 | 0,353 |
|                    | h,            | $\left( \right)$ |       |       |       |
| kontrolní skupina  | $p$ - hodnota | 0,643            | 0,577 | 0,003 | 0,514 |
|                    |               | $\mathbf{0}$     |       |       |       |

#### 7.2.3 Rekurentní analýza

Prostřednictvím Wilcoxonova testu pro rekurentní analýzu bylo možno rozlišit mezi pacientskou a kontrolní skupinou na základě parametru AVDL. Vypočítaná p - hodnota byla v případě stoje 0,049. V případě lehu pak  $p$  - hodnota získaná pomocí Wilcoxonova testu byla pro parametr AVDL 0,068.

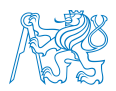

Ostatní parametry RQA nevykazovaly statisticky signifikantní rozdíl mezi skupinami pacientů a kontrol, založený na Wilcoxonově testu, ani v jednom z měření (stoj, leh) nebo vykazovaly statisticky signifikantní rozdíl mezi dvěma skupinami pouze při jednom z měření. Z tohoto důvodu, a vzhledem k faktu, že nebyly určeny multilineární regresní analýzou jako signifikantní pro model, nejsou dále prezentovány distribuce těchto parametrů. Grafická reprezentace distribuce těchto parametrů je předmětem elektronické přílohy.

Prostřenicvím multilineární regrese byly vybrány parametry rekurentní analýzy. Z tab. 7.1 vyplývá, že dle p - hodnot je nejvýznamnějším parametrem RQA pro odlišení skupin subjektů u stoje průměrná délka diagonály AVDL a u lehu je to maximální délka diagonály LMAX. Dalším významným parametrem u lehu je stejně jako v případě stoje AVDL.

Porovnání distribucí průměrné délky diagonály AVDL je znázorněno na obr. 7.12 u skupiny nemocných KRBS a pro kontrolní skupinu. Distribuce jsou opět rozděleny pro obě fáze měření - stoj (vlevo) a leh (vpravo).

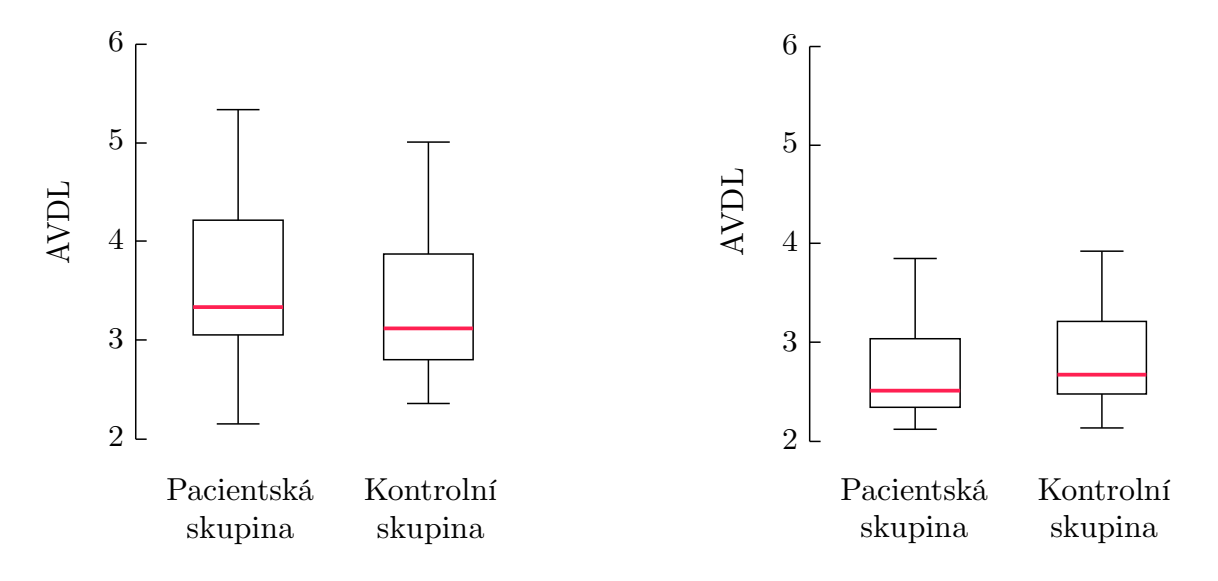

Obrázek 7.12: Distribuce parametru AVDL při zvolené hodnotě prahu fixního procenta RR  $(5\%)$  pro fázi stoje (vlevo) a lehu (vpravo)

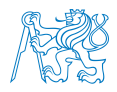

Na obr. 7.12 je zobrazena distribuce průměrné délky diagonály AVDL náležející k rekurentní analýze pro fázi lehu. Z distribucí poměru na obr. 7.12 můžeme vidět změny v mediánech u obou skupin subjektů. Pro fázi stoje je hodnota mediánu u pacientů rovna 3,344 a pro fázi vleže 2,503. U kontrolní skupiny je medián vyšší u tohoto parametru pouze u lehu. Pro stoj je hodnota mediánu 3,107 a pro leh 2,666.

Pomocí Wilcoxonova testu s cílem určit signifikantní rozdíl mezi lehem a stojem pro každou ze skupin subjektů byla nalezen statisticky signifikantní rozdíl mezi stojem a lehem u obou skupin. V případě pacientské skupiny bylo  $p = 4,62 \cdot 10^{-6}$  a v případě kontroly pak bylo  $p = 0,0026.$ 

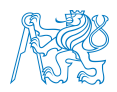

# 8 Diskuze výsledků

V této práci byly navrženy metody hodnocení záznamu EKG na základě variability srdečního rytmu, resp. na délce R-R intervalů, s cílem odlišení zdravých subjektů a subjektů s diagnostikovaným komplexním regionálním bolestivým syndromem. Vzhledem k tomu, že KRBS prostřednictvím sympatiku ovlivňuje srdeční rytmus, resp. jeho variabilitu, tím způsobem, že u nemocných KRBS dochází ke snížení variability, lze předpokládat, že bude možné na základě analýzy R-R intervalů odlišit pacienta s KRBS od zdravého subjektu. V tomto případě je tedy předpoklad, že KRBS ovlivňuje automnomní nervový systém v dostatečné míře, čímž dojde k ovlivnění srdeční akce. Jak již bylo zmíněno, KRBS má primárně vliv na sympatikus, avšak sekundárně působí také na parasympatikus.

Z důvodu klasifikace bylo nejprve třeba určit, které z parametrů ke klasifikaci přispívají. Z výsledků multilineární regresní analýzy, která byla pro tyto účely zvolena, vyplývá, že mezi významné parametry patří některé z parametrů ze všech metod.

V případě měření ve stoje byly jako signifikantní vybrány parametry časové a rekurentní analýzy. Parametr SDNN, udávající směrodatnou odchylku R-R intervalů (resp. N-N intervalů), byl vybrán jako signifikantní parametr časové analýzy. Vzhledem k tomu, že se jedná o parametr, který přímo popisuje variabilitu srdečního rytmu, byla jeho aplikace předpokládaná. Tento parametr byl vybrán jak v případě měření ve stoje, tak vleže, viz tab. 7.1.

Druhým zvoleným parametrem byl AVDL, což je parametr rekurentní analýzy. Tento parametr je nazýván středním predikčním časem. Při zvýšení AVDL by mělo docházet ke snížení HRV. Parametr AVDL by tedy měl odrážet variabilitu srdečního rytmu, a proto je jeho výběr jako signifikatního parametru žádoucí. Parametr AVDL byl jako signifikantní vybrán pro obě měření (vestoje i vleže). Výsledky tedy odpovídají předpokladům.

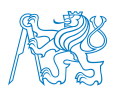

Další zvolené parametry, viz tab. 7.1, byly vybrány jen v případě měření v leže. Předpoklad je takový, že při změně polohy pacienta z lehu do stoje nedojde ke snížení HRV, z důvodu porušené sympatické regulace. Naopak u kontrolní skupiny by mělo dojít ke změně HRV (snížení variability). Vybraný parametr TP (celková PSD) vyjadřuje celkovou aktivitu ANS. S ohledem na fakt, že u pacientů by nemělo docházet k výrazným změnám při přechodu do stoje, tento parametr nemusí být významný. Dále, s ohledem na zahrnutí obou skupin do regresního modelu mohlo tedy dojít k potlačení síly některých parametrů pro regresi, a to vzhledem k přítomnosti pacientské skupiny. Mezi tyto parametry dále patří normované spektrální parametry a parametr LMAX z rekurentní analýzy.

Z grafu na obr. 7.1 je patrné, že při zpětné klasifikaci, která byla provedena pomocí regresních (klasifikačních) stromů, byly subjekty zaklasifikovány do jednotlivých skupin správně. Lze tedy konstatovat, že kombinace parametrů zvolených pomocí multilineární regresní analýzy je správná a pro klasifikaci signifikantní. Na základě zvolených parametrů je tedy možné správně rozlišit mezi jednotlivými skupinami subjektů, a to jak při měření vleže, tak ve stoje.

V případě měření v leže byl jako parametr o nejvyšší importanci vybrán parametr TP frekvenční analýzy, viz obr. 7.2. Vzhledem k faktu, že parametr reprezentuje celkovou aktivitu sympatiku a parasympatiku, lze vliv tohoto parametru na klasifikaci při měření v leže očekávat. Při přechodu do stoje pak s ohledem na pacientskou skupinu nemusí docházet k žádaným změnám v regulaci, což může být důvod, proč tento parametr nebyl pro měření ve stoje vybrán. Jako další byl vybrán SDNN z časové analýzy. Vzhledem k tomu, že parametr SDNN přímo odráží variabilitu srdečního rytmu, byl takovýto výsledek očekávaný. V případě měření ve stoje je pak tento parametr určen jako parametr o nejvyšší importanci, což je vzhledem k jeho charakteru žádané. V pořadí třetí parametr, dle importance, je AVDL v případě měření v leže. V případě měření ve stoje je pak tento parametr určen jako druhý. Lze tedy konstatovat, že všechny navržené analýzy, resp. jejich vybrané parametry, jsou přínosem pro odlišení nemocných s KRBS od zdravých subjektů.

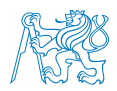

Pomocí Wilcoxonova testu byl testován rozdíl mezi měřením vleže a ve stoje. V případě zdravých subjektů by mělo docházet ke změně HRV po přechodu z lehu do stoje. Naopak v případě pacientské skupiny by mezi jednotlivými měřeními neměl být významný rozdíl. Tomuto předpokladu vyhovují pouze parametry NN50 a pNN50. Avšak s ohledem na fakt, že na základě všech uvažovaných parametrů bylo možné správně zaklasifikovat subjekty do jednotlivých skupin, a to při obou z měření, lze konstatovat, že pro klasifikaci nemocných s KRBS založené na analýze EKG nemá ortostatický test významný vliv.

S cílem o odlišení dvou skupin subjektů založeného na jednom parametru byl využit Wilcoxonův test. Z tab. 7.2 je zřejmé, že v případě časové analýzy lze najít statisticky signifikantní rozdíl mezi oběma skupinami téměř u všech parametrů. Výjímky tvoří průměrované parametry, tj. průměrná délka R-R intervalu a průměrná tepová frekvence. Z grafů průběhů parametrů časové analýzy (obr. 7.3 - 7.7) je zřejmé, že v případě kontrolní skupiny dochází k signifikantnímu nárůstu parametru oproti skupině pacientské. Tento výsledek je s ohledem na vliv KRBS na autonomní nervový systém očekávaný.

V případě frekvenční analýzy bylo možné najít statisticky signifikantní rozdíl mezi oběma skupinami subjektů v případě parametrů TP, VLF, LF a HF. Vzhledem k tomu, že tyto parametry popisují součinnost jednotlivých větví ANS, je tento výsledek předpokládaný. Z grafů prezentovaný na obr. 7.8 - 7.11 je zřejmé, že stejně jako v případě časové analýzy je daný parametr vždy nižší u pacientské skupiny. V případě parametru HF, který odráží parasympatickou aktivity, je za standardních podmínek očekávaný opačný trend. Vzhledem k faktu, že pacienti s KRBS mají automnomní regulaci poškozenou, je možné, právě tato nerovnováha se projevuje ve výsledcích parametru HF.

V případě rekurentní analýzy byl vybrán pouze jeden významný parametr - AVDL, resp. dva významné parametry u měření vleže - AVDL a LMAX. Skutečnost, že nebyly vybrány další parametry jako signifikatní, ačkoli by to mohlo být očekávané, může být způsoben

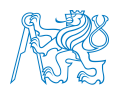

nastavením samotné analýzy. V případě RQA je totiž stěžejní nastavení jejích vstupních parametrů, které není fixně definované a liší se v závislosti na charakteru dat. Z tohoto důvodu mohou být výsledky RQA negativně ovlivněny. Z výsledků lze konstatovat, že na základě tohoto parametru je možné rozlišit mezi oběma skupinami subjektů. Nižší variabilita srdečního rytmu se v případě parametru AVDL projeví jeho poklesem. Průběh tohoto parametru pro měření ve stoje tedy odpovídá teoretickým předpokladům, viz obr. 7.12. Naopak pro měření vleže je distribuce tohoto parametru u obou skupin obdobná. Tento fakt může být opět způsoben nastavením vstupních parametrů RQA.

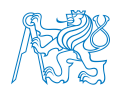

# 9 Závěr

Cílem této práce byla analýza signálu EKG se zaměřením na pacienty s komplexním regionálním bolestivým syndromem. V práci byly navrženy metody pro hodnocení variability srdečního rytmu u pacientů s komplexním bolestivým regionálním syndromem pomocí standardně užívaných lineárních metod hodnocení HRV, jako jsou časová a frekvenční analýza. Dále bylo pro zpracování signálu navrženo využití rekurentní kvantifikační analýzy, která zatím není běžně využívána. Během experimentu byl zkoumaným subjektům naměřen krátkodobý záznam EKG signálu a krevní tlak, jehož využití by bylo možné například v další návaznosti na tuto práci. Měření probíhalo při současném provádění ortostatického testu aktivního stání, při němž byly subjekty vystaveny působení gravitačního stresu. Rychlá změna polohy z lehu do stoje vyžaduje rychlou reakci organismu v závislosti na schopnosti se s takovýmto stresem vyrovnat, proto byla naměřena data pro analýzu HRV v obou fázích testování.

Naměřená data byla nejprve předzpracována s využitím Pan-Tompkinsonovy metody, která je standardně užívaná pro detekci QRS komplexů, resp. R-kmitů, ze surového EKG signálu. Ze získaných R-R intervalů byly vypočítány parametry časové a frekvenční analýzy. Následně byly vypočítány parametry rekurentní kvantifikační analýzy. Ze získaných parametrů byly pomocí postupné regrese vybrány ty, které jsou signifikantní pro klasifikaci pacientů s KRBS a zdravých subjektů. Samotná klasifikace byla provedena s využitím regresních stromů. Zpracování a analýza dat proběhla v programovém prostředí Matlab.

Z výsledků vyplývá, že pomocí zpětné klasifikace lze na základě předem vybraných parametrů predikovat skupinu, do níž subjekt náleží. Z výsledků dále plyne, že KRBS ovlivňuje pacienty takovým způsobem, kdy dochází ke snížení variability srdečního rytmu oproti zdravým subjektům. Lze tedy konstatovat, že autonomní nervová regulace může být průvodním znakem KRBS, a že zvolené metody jsou vhodné pro klasifikaci zdravých a nemocných subjektů.

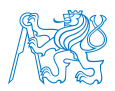

V současné době je diagnostika prováděna na základě příznaků a vyloučení jiných možných onemocnění. Kvantifikace by tedy mohla přispět k podpoře diagnostiky, čímž by mohlo dojít k rychlejšímu a přesnějšímu určení diagnózy, a k následnému dřívějšímu zahájení léčby. Problematika KRBS však stále není uspokojivě popsána, ale navržené metody by mohly poskytnout hlubší náhled do problematiky regulace autonomního nervového systému. Pro tyto účely by však bylo žádoucí provést rozsáhlejší studii.

## 9.1 Vyhodnocení testu hypotéz

Hypotézy byly vyhodnoceny následujícím způsobem:

H1: Importance všech parametrů navržených a využitých metod pro zpracování signálů EKG v časové a frekvenční oblasti a pomocí rekurentní analýzy bude statisticky významná pro klasifikaci pacientů a kontrolní skupiny.

Hypotéza byla zamítnuta – pro klasifikaci pacientů a kontrolní skupiny byly signifikantní pouze některé parametry použitých metod. Na druhou stranu lze konstatovat, že všechny navžené metody jsou aplikovatelné pro klasifikaci pacientů a kontrolní skupiny.

## H2: Parametry navržených metod se signifikantní importancí jsou samy schopny statisticky rozlišit skupinu pacientů a kontrol.

Hypotéza byla přijata – na základě Wilcoxonova testu byl nalezen statisticky signifikantní rozdíl mezi skupinou pacientů a kontrol u parametrů, které byly vyhodnoceny jako signifikantní pro klasici těchto dvou skupin.

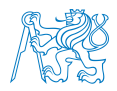

## Seznam použité literatury

- [1] Stephen Bruehl. Complex regional pain syndrome. BMJ, page h2730, jul 2015.
- [2] B. Ghai and G. P. Dureja. Complex regional pain syndrome: a review. J Postgrad Med, 50(4):300–307, 2004.
- [3] G. Lorimer Moseley, Robert D. Herbert, Timothy Parsons, Samantha Lucas, Jacobus J. Van Hilten, and Johan Marinus. Intense pain soon after wrist fracture strongly predicts who will develop complex regional pain syndrome: Prospective cohort study. The Journal of Pain, 15(1):16–23, jan 2014.
- [4] Scott Fishman. Bonica's management of pain. Lippincott, Williams & Wilkins, Baltimore, MD, 2015.
- [5] Frank Birklein and Tanja Schlereth. Complex regional pain syndrome—significant progress in understanding. PAIN, 156:S94–S103, apr 2015.
- [6] Janne Gierthmühlen, Andreas Binder, and Ralf Baron. Mechanism-based treatment in complex regional pain syndromes. Nature Reviews Neurology, 10(9):518–528, aug 2014.
- [7] G. Wasner. Vascular abnormalities in reflex sympathetic dystrophy (CRPS i): mechanisms and diagnostic value. Brain, 124(3):587–599, mar 2001.
- [8] R Baron, J Schattschneider, A Binder, D Siebrecht, and G Wasner. Relation between sympathetic vasoconstrictor activity and pain and hyperalgesia in complex regional pain syndromes: a case-control study. The Lancet, 359(9318):1655–1660, may 2002.
- [9] R. Norman Harden, Stephen Bruehl, Michael Stanton-Hicks, and Peter R. Wilson. Proposed new diagnostic criteria for complex regional pain syndrome. Pain Medicine, 8(4):326–331, may 2007.
- [10] Astrid J. Terkelsen, Flemming W. Bach, and Troels S. Jensen. Experimental forearm immobilization in humans induces cold and mechanical hyperalgesia. Anesthesiology, 109(2):297–307, aug 2008.

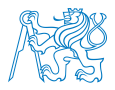

- [11] H SINGH and T DAVIS. The effect of short-term dependency and immobility on skin temperature and colour in the hand. The Journal of Hand Surgery: Journal of the British Society for Surgery of the Hand, 31(6):611–615, dec 2006.
- [12] T. Eberle, B. Doganci, H. H. Kramer, C. Geber, M. Fechir, W. Magerl, and F. Birklein. Warm and cold complex regional pain syndromes: Differences beyond skin temperature? Neurology, 72(6):505–512, feb 2009.
- [13] Norman R. Harden, Stephen Bruehl, Roberto S.G.M. Perez, Frank Birklein, Johan Marinus, Christian Maihofner, Timothy Lubenow, Asokumar Buvanendran, Sean Mackey, Joseph Graciosa, Mila Mogilevski, Christopher Ramsden, Melissa Chont, and Jean-Jacques Vatine. Validation of proposed diagnostic criteria (the "budapest criteria") for complex regional pain syndrome. Pain, 150(2):268–274, aug 2010.
- [14] Stephen Bruehl, Norman R. Harden, Bradley S. Galer, Samuel Saltz, Miroslav Backonja, and Michael Stanton-Hicks. Complex regional pain syndrome: are there distinct subtypes and sequential stages of the syndrome? Pain, 95(1):119–124, jan 2002.
- [15] Anette Schrag, Michael Trimble, Niall Quinn, and Kailash Bhatia. The syndrome of fixed dystonia: an evaluation of 103 patients. Brain, 127(10):2360–2372, sep 2004.
- [16] Nicole Wüppenhorst, Christoph Maier, Jule Frettlöh, Werner Pennekamp, and Volkmar Nicolas. Sensitivity and specificity of 3-phase bone scintigraphy in the diagnosis of complex regional pain syndrome of the upper extremity. The Clinical Journal of Pain, 26(3):182–189, mar 2010.
- [17] Frank Birklein. Complex regional pain syndrome. Journal of Neurology, 252(2):131–138, feb 2005.
- [18] Relatively generalized syndromes. In Nikolai Bogduk and Harold Merskey, editors, Classification of chronic pain: Descriptions of chronic pain syndromes and definitions of pain terms, pages 39–58. IASP Press, Washington, D.C., 2012.
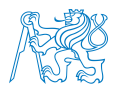

- [19] Marek Malik. Heart rate variability. Annals of Noninvasive Electrocardiology, 1(2):151– 181, apr 1996.
- [20] S Akselrod, D Gordon, F. Ubel, D. Shannon, A. Berger, and R. Cohen. Power spectrum analysis of heart rate fluctuation: a quantitative probe of beat-to-beat cardiovascular control. Science, 213(4504):220–222, jul 1981.
- [21] Hagit Cohen, Lily Neumann, Margarita Shore, Marianne Amir, Yair Cassuto, and Dan Buskila. Autonomic dysfunction in patients with fibromyalgia: Application of power spectral analysis of heart rate variability. Seminars in Arthritis and Rheumatism, 29(4):217–227, feb 2000.
- [22] Andre Aubert, Bert Seps, and Frank Beckers. Heart rate variability in athletes. Sports Medicine, 33(12):889–919, 2003.
- [23] MEDICORE CO.,LTD. Sa-3000p clinical manual ver. 3.0 : Heart rate variability analysis system: clinical information.
- [24] Juha-Pekka Niskanen, Mika P Tarvainen, Perttu O Ranta-aho, and Pasi A Karjalainen. Software for advanced HRV analysis. Computer Methods and Programs in Biomedicine, 76(1):73–81, oct 2004.
- [25] J. Nolan, P. D. Batin, R. Andrews, S. J. Lindsay, P. Brooksby, M. Mullen, W. Baig, A. D. Flapan, A. Cowley, R. J. Prescott, J. M.M. Neilson, and K. A.A. Fox. Prospective study of heart rate variability and mortality in chronic heart failure : Results of the united kingdom heart failure evaluation and assessment of risk trial (UK-heart). Circulation, 98(15):1510–1516, oct 1998.
- [26] S. C Malpas and G. L Purdie. Circadian variation of heart rate variability. Cardiovascular Research, 24(3):210–213, mar 1990.
- [27] M. K. Mandawat, D. R. Wallbridge, S. D. Pringle, A. A. Riyami, S. Latif, P. W. Macfarlane, A. R. Lorimer, and S. M. Cobbe. Heart rate variability in left ventricular hypertrophy. Heart, 73(2):139–144, feb 1995.

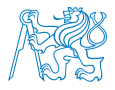

- [28] J. J. Goldberger, S. Challapalli, R. Tung, M. A. Parker, and A. H. Kadish. Relationship of heart rate variability to parasympathetic effect. Circulation, 103(15):1977–1983, apr 2001.
- [29] A. Mortara, M. T. La Rovere, M. G. Signorini, P. Pantaleo, G. Pinna, L. Martinelli, C. Ceconi, S. Cerutti, and L. Tavazzi. Can power spectral analysis of heart rate variability identify a high risk subgroup of congestive heart failure patients with excessive sympathetic activation? A pilot study before and after heart transplantation. Br Heart J, 71(5):422–430, May 1994.
- [30] H. Tsuji, M. G. Larson, F. J. Venditti, E. S. Manders, J. C. Evans, C. L. Feldman, and D. Levy. Impact of reduced heart rate variability on risk for cardiac events: The framingham heart study. Circulation, 94(11):2850–2855, dec 1996.
- [31] Richard Sutton and Daniel M Bloomfield. Indications, methodology, and classification of results of tilt-table testing11this article may contain discussion of off-label or investigational uses (not yet approved by the FDA) of various therapeutic agents. please refer to the box provided on page 2q of this supplement for a disclosure of such agents. The American Journal of Cardiology, 84(8):10–19, oct 1999.
- [32] A. Moya and et. al. Guidelines for the diagnosis and management of syncope (version 2009): The task force for the diagnosis and management of syncope of the european society of cardiology (ESC). European Heart Journal, 30(21):2631–2671, aug 2009.
- [33] Jean-Jacques Blanc. Clinical laboratory testing: What is the role of tilt-table testing, active standing test, carotid massage, electrophysiological testing and ATP test in the syncope evaluation? Progress in Cardiovascular Diseases, 55(4):418–424, jan 2013.
- [34] A. Lindqvist, O. Toffvit, R. Rittner, C.-D. Agardh, and O. Pahlm. Artery blood pressure oscillation after active standing up: an indicator of sympathetic function in diabetic patients. *Clinical Physiology*,  $17(2):159-169$ , mar 1997.

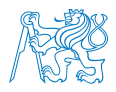

- [35] M. Malik, J. T. Bigger, A. J. Camm, R. E. Kleiger, A. Malliani, A. J. Moss, and P. J. Schwartz. Heart rate variability: Standards of measurement, physiological interpretation, and clinical use. European Heart Journal, 17(3):354–381, mar 1996.
- [36] Nobuhiro Suetake, Yukiko Morita, Daichi Suzuki, Keiko Lee, and Hiroyuki Kobayashi. Evaluation of autonomic nervous system by heart rate variability and differential count of leukocytes in athletes. Health, 02(10):1191–1198, 2010.
- [37] Vladimir Socha, Jakub Schlenker, Peter Kal'avksy, Patrik Kutilek, Lubos Socha, Stanislav Szabo, and Pavel Smrcka. Effect of the change of flight, navigation and motor data visualization on psychophysiological state of pilots. In 2015 IEEE 13th International Symposium on Applied Machine Intelligence and Informatics (SAMI), pages 339–344. IEEE, jan 2015.
- [38] Jiri Pumprla, Kinga Howorka, David Groves, Michael Chester, and James Nolan. Functional assessment of heart rate variability: physiological basis and practical applications. International Journal of Cardiology, 84(1):1–14, jul 2002.
- [39] Joachim Taelman, S. Vandeput, A. Spaepen, and S. Van Huffel. Influence of mental stress on heart rate and heart rate variability. In IFMBE Proceedings, pages 1366–1369. Springer Berlin Heidelberg, 2009.
- [40] Eiji Kawakita, Michimasa Itoh, and Koji Oguri. Estimation of driver's mental workload using visual information and heart rate variability. In 13th International IEEE Conference on Intelligent Transportation Systems. IEEE, sep 2010.
- [41] Tadatsugi Okazaki, Koji Mural, Nobuo Mitomo, and Kenjirho Hikida. A study on navigator's mental workload in ship handling simulator. In 2007 IEEE International Conference on Systems, Man and Cybernetics. IEEE, 2007.
- [42] Chi'e Soga, Shinji Miyake, and Chikamune Wada. Recovery patterns in the physiological responses of the autonomic nervous system induced by mental workload. In SICE Annual Conference 2007. IEEE, sep 2007.

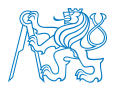

- [43] L. T. Mainardi, A. M. Bianchi, and S. Cerutti. Time-frequency and time-varying analysis for assessing the dynamic responses of cardiovascular control. Crit Rev Biomed Eng, 30(1-3):175–217, 2002.
- [44] Kilseop Ryu and Rohae Myung. Evaluation of mental workload with a combined measure based on physiological indices during a dual task of tracking and mental arithmetic. International Journal of Industrial Ergonomics, 35(11):991–1009, nov 2005.
- [45] Michal Javorka, Zuzana Trunkvalterova, Ingrid Tonhajzerova, Zuzana Lazarova, Jana Javorkova, and Kamil Javorka. Recurrences in heart rate dynamics are changed in patients with diabetes mellitus. Clinical Physiology and Functional Imaging, 28(5):326– 331, sep 2008.
- [46] Jakub Schlenker, Vladimír Socha, Lucie Riedlbauchová, and et. al. Recurrence plot of heart rate variability signal in patients with vasovagal syncopes. Biomedical Signal Processing and Control, 25:1–11, mar 2016.
- [47] Vladimir Socha, Jakub Schlenker, Karel Hana, Pavel Smrcka, Lenka Hanakova, Jaroslav Prucha, Stanislav Szabo, Lucie Riedlbauchova, and Vladimira Vojtova. Prediction of atrial fibrillation and its successful termination based on recurrence quantification analysis of ECG. In 2016 39th International Conference on Telecommunications and Signal Processing (TSP). IEEE, jun 2016.
- [48] Timo H Makikallio, Heikki V Huikuri, Anne Makikallio, Leif B Sourander, Raul D Mitrani, Agustin Castellanos, and Robert J Myerburg. Prediction of sudden cardiac death by fractal analysis of heart rate variability in elderly subjects. Journal of the American College of Cardiology, 37(5):1395–1402, apr 2001.
- [49] Vijay Sharma. Deterministic chaos and fractal complexity in the dynamics of cardiovascular behavior: Perspectives on a new frontier. The Open Cardiovascular Medicine Journal, 3(1):110–123, oct 2009.

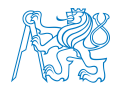

- [50] Arjan Stuiver, Karel A. Brookhuis, Dick de Waard, and Ben Mulder. Short-term cardiovascular measures for driver support: Increasing sensitivity for detecting changes in mental workload. International Journal of Psychophysiology, 92(1):35–41, apr 2014.
- [51] Luiz Carlos Marques Vanderlei, Carlos Marcelo Pastre, Rosângela Akemi Hoshi, Tatiana Dias de Carvalho, and Moacir Fernandes de Godoy. Noções básicas de variabilidade da frequência cardíaca e sua aplicabilidade clínica. Revista Brasileira de Cirurgia Cardiovascular, 24(2):205–217, jun 2009.
- [52] N. Marwan. A historical review of recurrence plots. The European Physical Journal Special Topics, 164(1):3–12, oct 2008.
- [53] Norbert Marwan. Encounters with neighbours: current developments of concepts based on recurrence plots and their applications, 2003.
- [54] N MARWAN, M CARMENROMANO, M THIEL, and J KURTHS. Recurrence plots for the analysis of complex systems. Physics Reports, 438(5-6):237–329, jan 2007.
- [55] Gian Domenico Pinna, Roberto Maestri, Antoni Torunski, Ludmila Danilowicz-Szymanowicz, Malgorzata Szwoch, Maria Teresa La Rovere, and Grzegorz Raczak. Heart rate variability measures: a fresh look at reliability. Clinical Science, 113(3):131–140, aug 2007.
- [56] Henry Thode. Testing for normality. Marcel Dekker, New York, 2002.
- [57] Carlos M. Jarque. Jarque-bera test. In International Encyclopedia of Statistical Science, pages 701–702. Springer Berlin Heidelberg, 2011.
- [58] Torsten Hothorn. A handbook of statistical analyses using R. CRC Press/Taylor & Francis Group, Boca Raton, FL, 2014.
- [59] K. M. Ramachandran. Mathematical statistics with applications in R. Academic Press, imprint of Elsevier, London, UK, 2015.

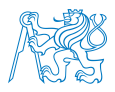

- [60] Dag Stranneby. Digital signal processing : DSP and applications. Newnes, Oxford Boston, 2001.
- [61] Martin Trauth. MATLAB and design recipes for earth sciences : how to collect, process and present geoscientific information. Springer, Berlin New York, 2013.
- [62] Maryam Mohebbi and Hassan Ghassemian. Prediction of paroxysmal atrial fibrillation using recurrence plot-based features of the RR-interval signal. Physiological Measurement, 32(8):1147–1162, jun 2011.
- [63] Jan Kodera and Tran Van-Quang. Visual recurrence analysis and its application on the czech stock market. Politicka Ekonomie, 57(3):305–322, 2009.
- [64] Norbert Marwan, Niels Wessel, Udo Meyerfeldt, Alexander Schirdewan, and Jürgen Kurths. Recurrence-plot-based measures of complexity and their application to heartrate-variability data. Physical Review E, 66(2), aug 2002.
- $[65]$  Jiří Horák. Deterministický chaos a jeho fyzikální aplikace. Academia, Praha, 2003.
- [66] Floris Takens. Detecting strange attractors in turbulence. In Dynamical systems and turbulence, pages 366–381. Springer, Warwick, 1981.
- [67] A. M. Fraser and H. L. Swinney. Independent coordinates for strange attractors from mutual information. Phys Rev A Gen Phys,  $33(2):1134-1140$ , Feb 1986.
- [68] Liangyue Cao. Practical method for determining the minimum embedding dimension of a scalar time series. Physica D: Nonlinear Phenomena, 110(1-2):43–50, dec 1997.
- [69] Liangyue Cao. Practical method for determining the minimum embedding dimension of a scalar time series. Physica D: Nonlinear Phenomena, 110(1-2):43–50, dec 1997.
- [70] Joseph P. Zbilut, José-Manuel Zaldivar-Comenges, and Fernanda Strozzi. Recurrence quantification based liapunov exponents for monitoring divergence in experimental data. Physics Letters A, 297(3-4):173–181, may 2002.

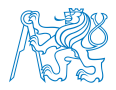

- [71] S. Schinkel, O. Dimigen, and N. Marwan. Selection of recurrence threshold for signal detection. The European Physical Journal Special Topics, 164(1):45–53, oct 2008.
- [72] Hang Ding, Stuart Crozier, and Stephen Wilson. Optimization of euclidean distance threshold in the application of recurrence quantification analysis to heart rate variability studies. Chaos, Solitons & Fractals,  $38(5):1457-1467$ , dec 2008.
- [73] Norman Draper. Applied regression analysis. Wiley, New York, 1998.
- [74] Jiawei Han. Data mining : concepts and techniques. Elsevier/Morgan Kaufmann, Amsterdam Boston, 2012.
- [75] Margaret Dunham. Data mining introductory and advanced topics. Prentice Hall/Pearson Education, Upper Saddle River, N.J, 2003.
- [76] Leo Breiman. Classification and regression trees. Chapman & Hall, New York, 1993.
- [77] Trevor Hastie. The elements of statistical learning : data mining, inference, and prediction. Springer, New York, 2009.
- [78] S. Haegele-Link, D. Claus, S. Ducker, T. Vogt, and F. Birklein. Evaluation of the autonomic nervous system using the  $FAN$  $R$  device - range of normal and examples of abnormal. The Open Neurology Journal, 2(1):12–19, jun 2008.
- [79] Jiapu Pan and Willis J. Tompkins. A real-time QRS detection algorithm. IEEE Transactions on Biomedical Engineering, BME-32(3):230–236, mar 1985.
- [80] B.-U. Kohler, C. Hennig, and R. Orglmeister. The principles of software QRS detection. IEEE Engineering in Medicine and Biology Magazine, 21(1):42–57, 2002.
- [81] Jerome H. Friedman. Greedy function approximation: A gradient boosting machine. Ann. Statist., 29(5):1189–1232, 10 2001.

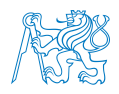

## Přílohy

#### Příloha A - DVD

 $\bullet~$ Grafické znázornění distribuce neprezentovaných parametrů

#### Příloha B

 $\bullet~$  Softwarové řešení diplomové práce

### **Table of Contents**

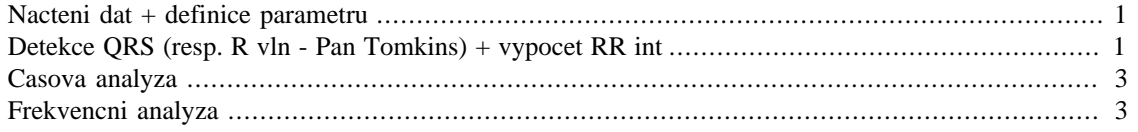

# **Nacteni dat + definice parametru**

```
close all;
clear all;
clc;
A=importdata('S08M01.txt'); %vzorkovaci frekvence
ecg=A.data(1:5000,7);
```
fs=1000;

# **Detekce QRS (resp. R vln - Pan Tomkins) + vypocet RR int**

gr=1;  $\frac{1}{2}$  and  $\frac{1}{2}$  are  $\frac{1}{2}$  and  $\frac{1}{2}$  are  $\frac{1}{2}$  and  $\frac{1}{2}$  are  $\frac{1}{2}$  and  $\frac{1}{2}$  and  $\frac{1}{2}$  are  $\frac{1}{2}$  and  $\frac{1}{2}$  are  $\frac{1}{2}$  and  $\frac{1}{2}$  are  $\frac{1}{2}$  and  $\frac{1}{2}$  are  $\frac{1}{$ [QRSampl,QRSindex]=pan\_tompkin(ecg,fs,gr);

RRint=(diff(QRSindex))\*(1000/fs); %vypocet RR intervalu (ms)

xlswrite('analyza.xlsx',RRint,'RR intervaly')

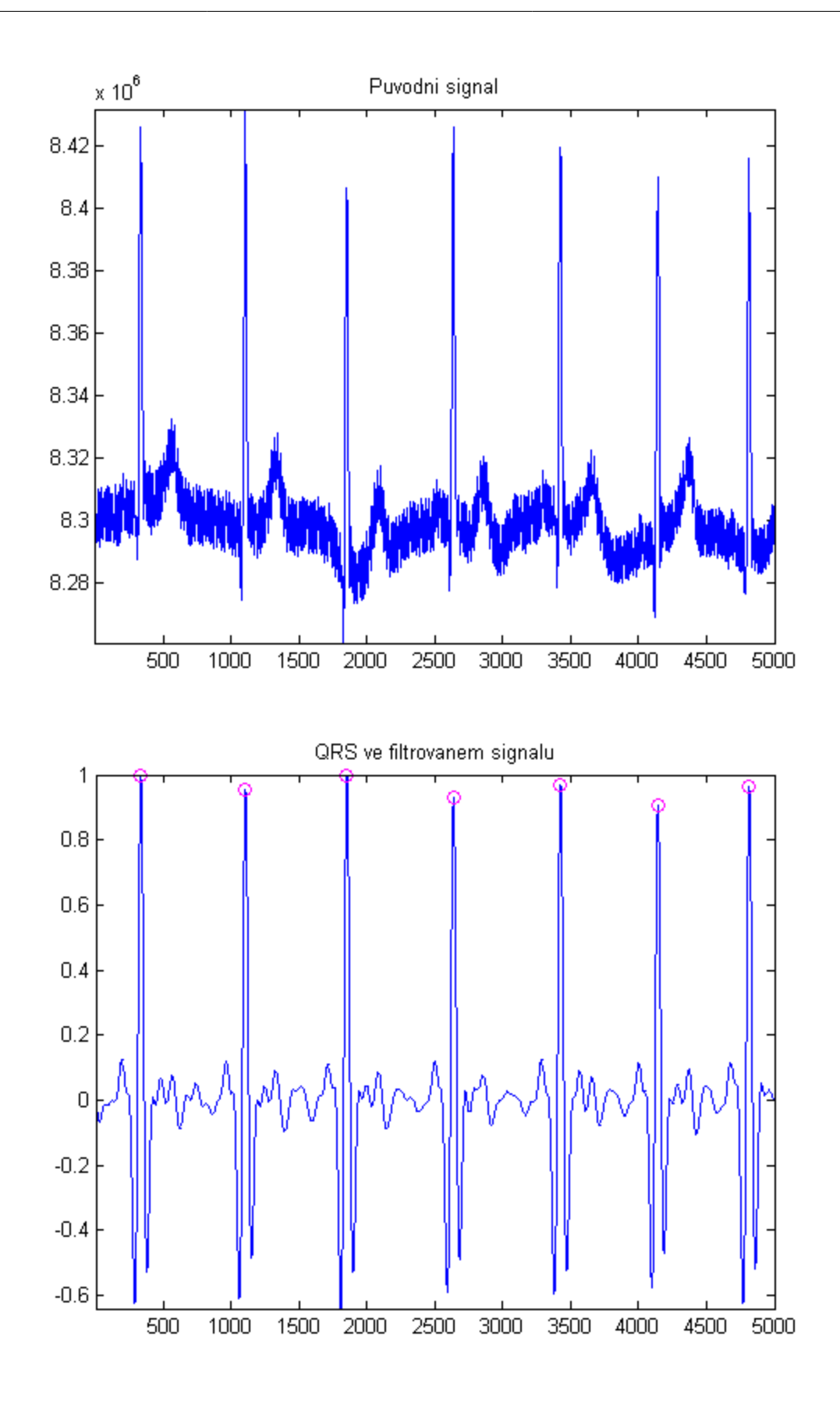

# **Casova analyza**

```
mean_dRR=mean(RRint);
SDNN=std(RRint);
HR=60./(RRint/1000); %vypocet tepove frekvence
meanHR=mean(HR);
stdHR=std(HR);
diffRRint=abs(diff(RRint));
NN50=0;for i=1:length(diffRRint) %identifikace NN50
   if(diffRRint(i)>50)
       NN50=NN50+1;
   end
end
pNN50=NN50/length(diffRRint);
RMSSD=(mean((diffRRint).^2)).^2;
casova=[mean_dRR SDNN meanHR stdHR NN50 pNN50 RMSSD];
xlswrite('analyza.xlsx',casova,'casova')
```
# **Frekvencni analyza**

```
interpolace - cubic spline (4 Hz)
X=(cumsum(RRint)); %casova osa (ms)
diff(X);
sumaX=sum(diffX(:));
meanX=sumaX/length(diffX(:));
startX=X(1);
konecX=X(length(X));
f=4;X=X';
scale_start=(f*startX);
scale_konec=(f*konecX);
start=scale_start/f;
konec=scale_konec/f;
X_out=start:1/f:konec;
dRR=interp1(X,RRint,X_out,'spline'); %interpolace
% figure
% subplot(2,1,1)% plot((X_out/(1000*60)),dRR);
```

```
% xlabel('Cas (min)')
% ylabel('RR interval (ms)')
mean dRR=mean(dRR);
norm_dRR=(dRR-mean_dRR);
% PSD
L=length(norm_dRR);
krok=2^nextpow2(L);
% pwelch výpo#et
[Pyy,frekv]=pwelch(norm_dRR,[],[],256,4); %PSD pomoci Welch metody
psd(1)=Pyy(1);for i = 2:length(Pyy)
   psd(i)=Pyy(i)*frekv(i);end
psd=psd(2:end)';
PSD=Pyy(1:(length(frekv)));
PSD(2:end-1) = PSD(2:end-1);figure %vykresleni jednostranneho spektra
plot(frekv(2:end),psd);
xlabel('Hz')
ylabel('ms^2/Hz')
axis 'tight'
VLF=[0 0.04];
LF=[0.04 0.15];
HF=[0.15 0.4];
iVLF=find(frekv>=VLF(1)) & (frekv<=VLF(2)); %indexy pasem
iLF=(frekv>=LF(1)) & (frekv<=LF(2));
iHF = (frekv = HF(1)) & (frekv = HF(2));
aVLF=trapz(frekv(iVLF),Pyy(iVLF)); %vypocet plochy pasem (ms^2)
aLF=trapz(frekv(iLF),Pyy(iLF));
aHF=trapz(frekv(iHF),Pyy(iHF));
aTotal=aVLF+aLF+aHF;
LFHF=aLF/aHF;
nLF=aLF/(aTotal-aVLF);
nHF=aHF/(aTotal-aVLF);
frekvencni=[aVLF aLF aHF aTotal LFHF nLF nHF];
xlswrite('analyza.xlsx',frekvencni,'frekvencni')
```

```
4
```
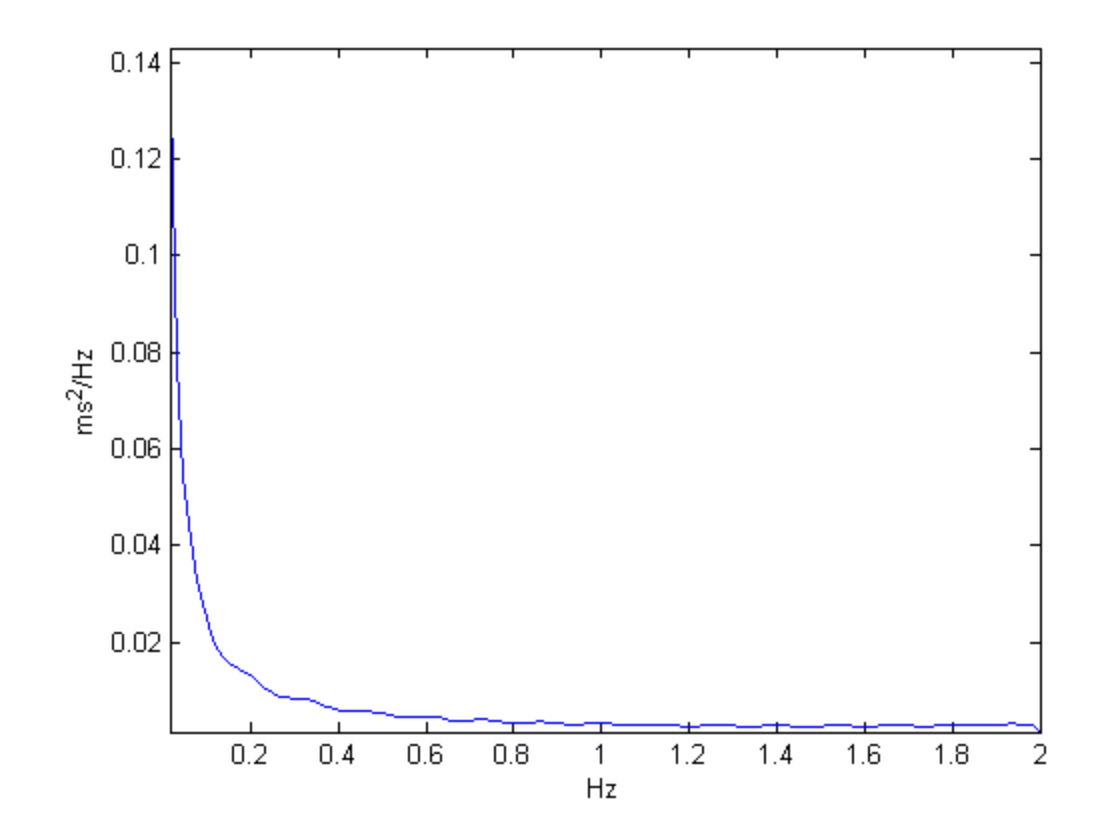

*Published with MATLAB® R2013a*

#### **Table of Contents**

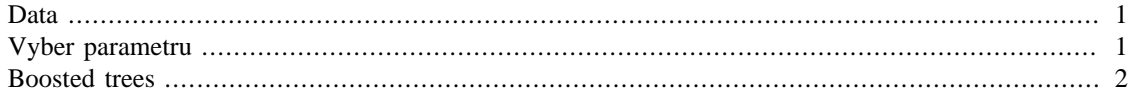

# **Data**

```
close all
clear all
clc
```
[Data1,names\_header]=xlsread('Data\_leh55.xlsx');

```
Y=Data1(:,1); % trida - zdravi/nemocni
X1 = Data1(:,3:end); % data
```

```
iNames1=names_header(1,4:end);
outputNames={'HRV CRPS'};
```
# **Vyber parametru**

```
[b,se,pval,inmodel,stats,nextstep,history]=stepwisefit(X1,Y,'penter',0.1);
[I J]=find(history.in(end,:));
```

```
for i=1:length(J)X(:, i )=X1(:, J(i));
    iNames(1,i)=iNames1(1,J(i));
end
```

```
Initial columns included: none
Step 1, added column 2, p=0.00971508
Step 2, added column 11, p=0.000188513
Step 3, added column 14, p=0.0301974
Step 4, added column 13, p=0.00660333
Step 5, added column 23, p=0.0705439
Step 6, added column 21, p=0.0804241
Final columns included: 2 11 13 14 21 23 
    'Coeff' 'Std.Err.' 'Status' 'P' 
   [-2.5276e-04] [4.6041e-04] 'Out' [ 0.5850]
    [ 0.0290] [ 0.0048] 'In' [7.7113e-08]
    [ 0.0030] [ 0.0059] 'Out' [ 0.6125]
    [ 0.0588] [ 0.0660] 'Out' [ 0.3769]
   [-8.2547e-04] [ 0.0067] 'Out' [ 0.9026]
   [-1.0801e-04] [ 0.0027] 'Out' [ 0.9676]
   [ -0.0045] [ 0.0074] 'Out' [ 0.5461]
   [ 3.0315e-05] [ 5.3659e-05] 'Out' [ 0.5741]
    [ 8.3407e-06] [1.0512e-04] 'Out' [ 0.9370]
```
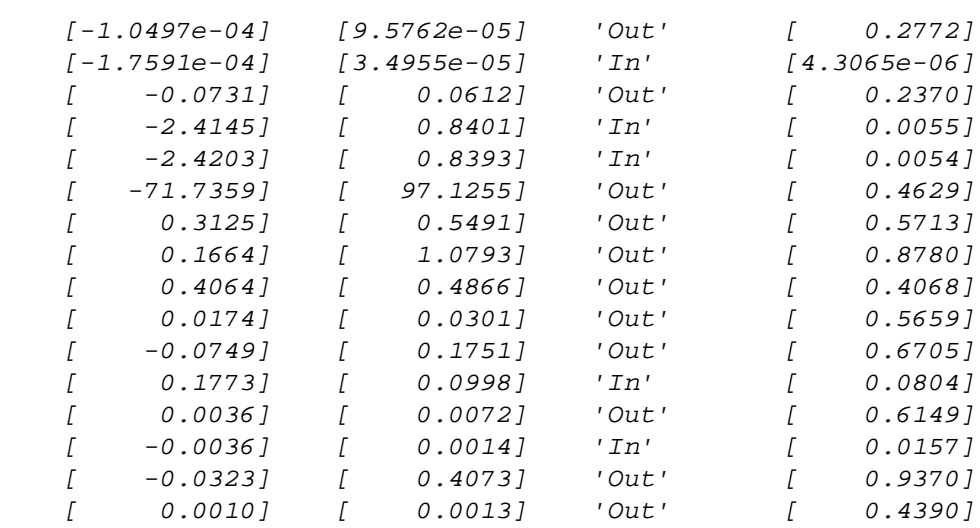

### **Boosted trees**

```
[rows, \ncols] = size(X);rng(5);cv = cvpartition(rows, 'Holdout', 0.3); % 70 % treningova mnozina
T = RegressionTree.template('MinLeaf',1);
mdl = fitensemble(X(cv.training,:),Y(cv.training,:),...
'LSBoost',500, T, 'PredictorNames', iNames,...
'ResponseName',outputNames{1},...
'LearnRate',0.01);
L = loss(mdl, X(cv.test,:), Y(cv.test), 'mode', ...'ensemble');
fprintf('Mean-square testing error = f\ln',L);
figure(1);
plot([Y(cv.training), predict(mdl,X(cv.training,:))],...
     'LineWidth',2);
plot(Y(cv.training),'b','LineWidth',2), hold on
plot(predict(mdl, X(cv.training,:)), r.-',... 'LineWidth',1,'MarkerSize',15)
xlim([0 60])
ylim([0.5 2.5])
legend({'Reálné','Predikované'})
xlabel('Tréningový datový bod');
ylabel('');
[predictorImportance,sortedIndex] = ...
     sort(mdl.predictorImportance,'descend');
```

```
PI=(predictorImportance/...
     sum(predictorImportance))*100;
figure(2);
barh(PI)
set(gca, 'ytickLabel', iNames(sortedIndex))
xlabel('Importance prediktoru (%)')
% figure(3);
  trainingLoss = resubLoss(mdl,...
      'mode','cumulative');
\tilde{S}testLoss = loss(mdl,X(cv.test,:),...
      Y(cv.test),'mode','cumulative');
% plot(trainingLoss), hold on
% plot(testLoss,'r')
% legend({'Training Set Loss','Test Set Loss'})
% xlabel('Po#et strom#');
% ylabel('St#ední kvadratická chyba');
mdl = regularize(mdl,'lambda',[0.001 0.01]);
disp('Po#et strom#:')
disp(sum(mdl.Regularization.TrainedWeights > 0))
mdl = shrink(mdl,'weightcolumn',2);
disp('Po#et strom# po o#ezání')
disp(mdl.NTrained)
%view(mdl.Trained{1}) % vypis podminek
%view(mdl.Trained{1},'mode', 'graph') % graf
        Mean-square testing error = 0.163670
        Po#et strom#:
             32 12
        Po#et strom# po o#ezání
             12
```
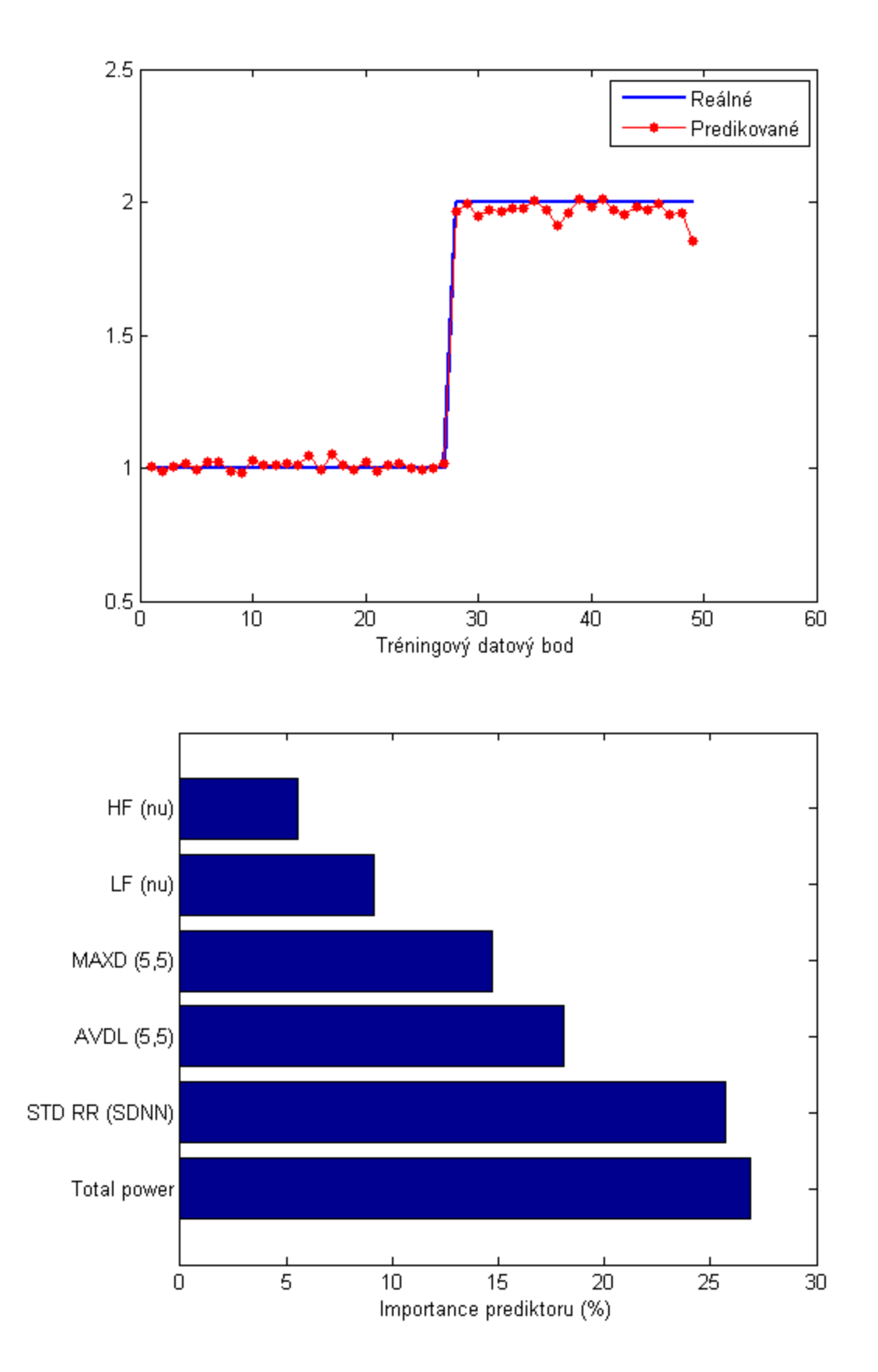

*Published with MATLAB® R2013a*